# Welcome to HUAWEI

User Guide HUAWEI U8510-5

### $\hat{O}[\; \} C \$   $C$

FÁÜ^æåÁÓ^-{ ¦^ÁÚ¦[ &^^åã \* HHHHHHHHHHHHHHHHHHHHHHHHHH FÈ ÁUæ^c Á l'^8æ q } · <del>ПШШШШШШШШШШШШШШШШШШШШШШ</del> FEHÁÚ^¦•[} apÁQQ { ¦{ aeã } Áe} å ÁÖ aeseÁÚ^&\* ¦ã c HHHHHHHHHHHHHHHHHHHHHH

GÌHẤ J[ ^¦ÁJ}Á¦ÁJ~Á '[ '¦ÁT [àặ∧Á JQ}^ <del>HIIIIIIIIIIIIIIIIIIIIIIIIIIIIIIIIII</del> **GÈ ÁV↓ ã \* Á@ Á/[ ˇ &@ &'^^} 曲曲曲曲曲曲曲曲曲曲曲曲曲曲曲曲曲曲曲**下 C HÍ Á SỐ | SA 3 \* Á BỘ å Á V | [ SA 3 \* Á CO Á J SA ^ ^ } HHHHHHHHHHHHHHHHHHHHHHHHHH 

 $HE^{\mathcal{A}}\!times F$  . ^ | 3 \*  $\mathcal{A}$  |  $\mathcal{A}$  |  $\mathcal{A}$  | 0 &  $\mathcal{A}$  \*  $\mathcal{A}$   $\mathcal{A}$  |  $\mathcal{A}$  |  $\mathcal{A}$  |  $\mathcal{A}$  |  $\mathcal{A}$  |  $\mathcal{A}$  |  $\mathcal{A}$  |  $\mathcal{A}$  |  $\mathcal{A}$  |  $\mathcal{A}$  |  $\mathcal{A}$  |  $\mathcal{A}$  |  $\mathcal{A}$ 

 $\parallel$  E  $\H{A}$ Q å $\sim$   $\varphi$  3  $^{*}$   $\H{O}$  }  $\cos$   $\sigma$   $\thinspace$   $\thinspace$   $\th$ | Ё ЖО́ [ { ' } ЗЗ сей \* Á ã QÃ [ ' ¦ Ю́ [ } се Зо <del>ШШШШШШШШШШШШШ</del> 

I FEAT  $\alpha$   $\beta$  at  $\beta$  \*  $\beta$   $\delta$  | \* ] • **HHHHHHHHHHHHHHHHHHHHHHHHHHHHHHHH**HH I È FÁR a a \* Ár) à ÁV ] a bara \* ÁÓ [ } са во ЕННЕННЕННЕННЕННЕННЕННЕННЕННЕ I È GÁÙ^} å ĝ \* ÁÔ [ } casco **Hilling al limita de la limita de la limita de la** construction de la limita de la Í ÁÁN 4 \* Á⊘2ÁU} · &'^^}ÁS^^à[æå<del>ÖNNININININININININININININ</del>GJ  $\int \hat{F}$  # $\hat{F}$  # $\hat{F}$  and  $\hat{B}$  and  $\hat{B}$  and  $\hat{B}$  and  $\hat{B}$  and  $\hat{B}$  and  $\hat{B}$  and  $\hat{B}$  and  $\hat{B}$  and  $\hat{B}$  and  $\hat{B}$  and  $\hat{B}$  and  $\hat{B}$  and  $\hat{B}$  and  $\hat{B}$  and  $\hat{B}$  and  $\hat{B}$  a  $i$   $\mathbf{\hat{E}}$   $\mathbf{\hat{H}}$   $\mathbf{\hat{O}}$   $\cdot$   $\mathbf{\hat{q}}$   $i$   $\mathbf{\hat{a}}$   $\mathbf{\hat{a}}$   $\mathbf{\hat{a}}$   $\mathbf{\hat{a}}$   $\mathbf{\hat{a}}$   $\mathbf{\hat{a}}$   $\mathbf{\hat{b}}$   $\mathbf{\hat{b}}$   $\mathbf{\hat{c}}$   $\mathbf{\hat{a}}$   $\mathbf{\hat{b}}$   $\mathbf{\hat{c}}$   $\mathbf{\hat{a}}$   $\mathbf{\hat{b}}$   $\mathbf{\hat{c}}$  $\hat{I}$  ÁT ^\*\*  $\alpha$   $\beta$  \*  $\frac{1}{2}$   $\frac{1}{2}$   $\frac{$  $\hat{I}$   $\hat{E}$   $\hat{z}$   $\hat{Q}$   $\hat{Q}$   $\hat{Q}$   $\hat{H}$   $\hat{H}$   $\hat{H}$   $\hat{H}$   $\hat{H}$   $\hat{H}$   $\hat{H}$   $\hat{H}$   $\hat{H}$   $\hat{H}$   $\hat{H}$   $\hat{H}$   $\hat{H}$   $\hat{H}$   $\hat{H}$   $\hat{H}$   $\hat{H}$   $\hat{H}$   $\hat{H}$   $\hat{H}$   $\hat{H}$   $\hat{H$  $\ddot{a}$  i EAU as  $\dot{a}$  as  $\dot{a}$  as  $\dot{a}$  as  $\dot{a}$  as  $\dot{a}$  is a set  $\dot{a}$  in the intermediate contribution of  $\ddot{a}$  $i$  È Á U Ces 3 \*  $\ddot{A}$ ' (\* 14 U Q } ^ q  $\ddot{A}$ O acea $\hat{O}$  (\* } } ^ 8 cq } <del>The international international international</del>  $\ddot{\phantom{a}}\ddot{\phantom{a}}\dot{\phantom{a}}\dot{\phantom{a}}\dot{\phantom{a}}\dot{\phantom{a}}\dot{\phantom{a}}\dot{\phantom{a}}\dot{\phantom{a}}\dot{\phantom{a}}\dot{\phantom{a}}\dot{\phantom{a}}$  $\ddot{a}$  i  $\ddot{a}$   $\ddot{b}$   $\ddot{c}$   $\ddot{c}$  is a set of  $\ddot{c}$  is the set of  $\ddot{c}$  is the set of  $\ddot{c}$  is the set of  $\ddot{c}$  is  $\ddot{c}$  is  $\ddot{c}$  is  $\ddot{c}$  is  $\ddot{c}$  is  $\ddot{c}$  is  $\ddot{c}$  is  $\ddot{c}$   $\hat{A}$ ( $\hat{O}$ )  $\mathcal{O}'$   $\alpha$   $\mathcal{O}'$   $\alpha$   $\mathcal{O}'$   $\alpha$   $\mathcal{O}'$   $\alpha$   $\mathcal{O}'$   $\alpha$   $\mathcal{O}'$   $\alpha$   $\mathcal{O}'$   $\alpha$   $\mathcal{O}'$   $\alpha$   $\mathcal{O}'$   $\alpha$   $\mathcal{O}'$   $\alpha$   $\mathcal{O}'$   $\alpha$   $\mathcal{O}'$   $\alpha$   $\mathcal{O}'$   $\alpha$   $\mathcal{O}'$   $\alpha$   $\mathcal{O}'$ ì È ÁVæ ā \* ÁJ@ q · Áæ} å ÄJ^& ¦åā \* ÁKãi^[ · <del>ШШШШШШШШШШШШШ</del> G  $\hat{a} = \hat{b} + \hat{c}$ Ì È ÁŠã c^} ĝ \* Á{ Ác@ ÁOT ÁJæå ã <del>È LININININININININININININININININ</del>ININININININININ  $\begin{minipage}[c]{0.9\linewidth} \emph{if} \end{minipage}[t]{\label{eq:opt2} \begin{minipage}[c]{0.9\linewidth} \emph{if} \end{minipage}[t]{\label{eq:opt2} \begin{minipage}[c]{0.9\linewidth} \emph{if} \end{minipage}[t]{\label{eq:opt2} \begin{minipage}[c]{0.9\linewidth} \emph{if} \end{minipage}[t]{\label{eq:opt2} \begin{minipage}[c]{0.9\linewidth} \emph{if} \end{minipage}[t]{\label{eq:opt2} \end{minipage}[t]{\label{eq:opt2} \end{minipage}[t]{\label{eq$  $\begin{minipage}[c]{0.9\linewidth} \emph{if $\text{A$Y $\Rightarrow$}} \verb|~d$ \emph{if $\text{B$Y $\Rightarrow$}} \verb|~d$ \emph{if $\text{B$Y $\Rightarrow$}} \verb|~d$ \emph{if $\text{B$Y $\Rightarrow$}} \verb|~d$ \emph{if $\text{B$Y $\Rightarrow$}} \verb|~d$ \emph{if $\text{B$Y $\Rightarrow$}} \verb|~d$ \emph{if $\text{B$Y $\Rightarrow$}} \verb|~d$ \emph{if $\text{B$Y $\Rightarrow$}} \verb|~d$ \emph{if $\text{B$Y $\Rightarrow$}} \verb|~d$ \emph{if $\text{B$Y $\Rightarrow$}} \$  $F \in \mathcal{A}$   $\setminus$  8.0 }  $\tilde{a}$   $\tilde{a}$   $\star$   $\mathcal{A}$   $\downarrow$  {  $\tilde{a}$   $\star$   $\tilde{a}$  }  $\frac{1}{2}$   $\frac{1}{2}$   $\frac{1}{2}$   $\frac{1}{2}$   $\frac{1}{2}$   $\frac{1}{2}$   $\frac{1}{2}$   $\frac{1}{2}$   $\frac{1}{2}$   $\frac{1}{2}$   $\frac{1}{2}$   $\frac{1}{2}$   $\frac{1}{2}$   $\$ 

 $F \in \mathbb{R}$   $\mathbb{R}$   $\$  $F \in \stackrel{\frown}{\mathbf{E}} \stackrel{\frown}{\mathbf{B}} \stackrel{\frown}{\mathbf{A}} \mathbf{0}^* \cdot \mathbf{0}$  {  $\tilde{a} \tilde{a} * \tilde{A}' \mathbf{0}^* \setminus \mathbf{A} \mathbf{B} \mathbf{B} \mathbf{0}^* \setminus \mathbf{0}$  \  $\tilde{a} \tilde{a} \mathbf{0}$  \  $\tilde{a} \tilde{a} \tilde{a} \setminus \mathbf{0}$  \  $\tilde{a} \tilde{a} \tilde{a} \setminus \mathbf{0}$ 

FFE AO at difficient contains and the control of the control of the control of the control of the control of the control of the control of the control of the control of the control of the control of the control of the cont

 $\text{FFÉ-460:} \begin{minipage}{.4\textwidth} \centering \begin{tabular}{|l|l|} \hline \text{FF & 460:} \end{tabular} \end{minipage} \begin{minipage}{.4\textwidth} \centering \begin{tabular}{|l|l|} \hline \text{FF & 460:} \end{tabular} \end{minipage} \end{minipage} \begin{minipage}{.4\textwidth} \centering \begin{tabular}{|l|l|} \hline \text{FF & 460:} \end{tabular} \end{minipage} \end{minipage} \begin{minipage}{.4\textwidth} \centering \begin{tabular}{|l|l|} \h$ 

FFE  $\hat{A}$ P[ $c$ <sup>]</sup>  $a$ <sup>2</sup>  $\dddot{a}$   $\dddot{a}$   $\dddot{a}$   $\dddot{a}$   $\dddot{a}$   $\dddot{a}$   $\ddot{a}$   $\dddot{a}$   $\dddot{a}$   $\ddot{a}$   $\dddot{a}$   $\ddot{a}$   $\ddot{a}$   $\ddot{a}$   $\ddot{a}$   $\ddot{a}$   $\ddot{a}$   $\ddot{a}$   $\ddot{a}$   $\ddot{a}$   $\ddot{a}$   $\ddot{$ 

FGÁT a a  $\vec{a}$   $\vec{a}$   $\vec{b}$   $\vec{r}$   $\vec{r}$   $\vec{b}$   $\vec{a}$   $\vec{b}$   $\vec{a}$   $\vec{b}$   $\vec{a}$   $\vec{b}$   $\vec{a}$   $\vec{b}$   $\vec{a}$   $\vec{b}$   $\vec{a}$   $\vec{b}$   $\vec{a}$   $\vec{b}$   $\vec{a}$   $\vec{b}$   $\vec{a}$   $\vec{b}$   $\vec{a}$   $\vec{b}$   $\vec{$ 

 $FGFFAAVcG$ <sup>\*</sup> ÁO Őæ^Ág åÁ/ą ^ <del>ШШШШШШШШШШШШШШШШШ</del> 

FGĚÁŐ [} -ã \* | ã \* Á /^ ¢dÉ Ë U] ^^&@<del>HHHHHHHHHHHHHHHHHHHHHHHH</del>HH

 $FGH \nleftrightarrow \nleftrightarrow \nleftrightarrow 3 * \nleftrightarrow 4 \nleftrightarrow 1 \mid 38 \nleftrightarrow 4 \nleftrightarrow 3 \nleftrightarrow 4 \nleftrightarrow 5 \nleftrightarrow 6 \nleftrightarrow 6 \nleftrightarrow 7 \nleftrightarrow 6 \nleftrightarrow 7 \nleftrightarrow 6 \nleftrightarrow 7 \nleftrightarrow 6 \nleftrightarrow 7 \nleftrightarrow 6 \nleftrightarrow 7 \nleftrightarrow 7 \nleftrightarrow 8 \nleftrightarrow 6 \nleftrightarrow 7 \nleftrightarrow 6 \nleftrightarrow 7 \nleftrightarrow 7 \nleftrightarrow 8 \nleftrightarrow 6 \nleftrightarrow 7 \nleftrightarrow 7 \nleftrightarrow 8 \nleftrightarrow 6 \nleftrightarrow 7 \nleftrightarrow 8 \nleftrightarrow 6 \nleftrightarrow 7 \nleftrightarrow 8 \nleftrightarrow 6 \nleftrightarrow 7 \nleftrightarrow 8 \nleftrightarrow 6 \nleftrightarrow 7 \$ 

 $F$  $H$  $E$  $A$  $Y$  $a$  $3$  $3$   $*$   $*$   $A$  $a$  $a$  $a$  $b$  $a$  $b$  $c$  $a$  $b$  $c$  $a$  $b$   $s$   $f$   $m$  $i$   $i$   $j$   $k$   $k$   $k$   $j$   $j$   $k$   $k$   $k$   $j$   $k$   $k$   $j$   $k$   $k$   $k$   $j$   $k$   $k$   $k$   $j$   $k$   $k$   $k$   $j$   $k$   $k$   $k$   $j$   $k$   $k$   $k$ 

 $FAY \alpha a \alpha Y + |\Delta A||$  &  $\alpha a \alpha *$ 

### FEAN a chin 8 a di -

ÚpænÁnæÁ@ÁæcêÁ¦n&eĕ@}•Áær~||^Á{Á}• 1^Á@Á{¦|n&á•nÁÁ[`¦Á [à@Á  $1@3^c$ 

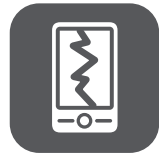

ÖJÁ JOKSLæGBÁGZJ BÁLÁ Y}& HÁ J'LÁ Jà BHÁGQ }^BÁDEG FRÁGQÁ ata \* B \* \* ^^: a \* Bed å & ^} å a \* A + A | \* l A | à a ^ A + Q } ^ E

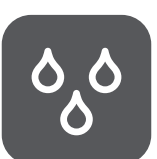

Ö [Á [ cÁ •^Á [ ` ¦Á [ à đi Á @ } ^Á sé [ ã cÁ } çã [ } { ^ } dÁ ` & cá e Á ce Á ] àæ@UI{BĂJ¦^c^}cÁI`¦ÁIàiðhÁ@}^ÁI{Áe^ã \*ÁIæ\^åÁ¦Áæ@åÁ ã Áã ~ ãÈ

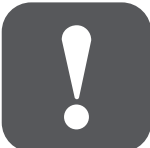

Ö [Á [ Ó 4, 388 G 4 ] Á [ ` | Á [ à 31 A @ } ^ Á @ } A s & A | G a s & A + A + A 1 @}^• Á¦Á @}Á@Á @}^Á æÁ&e}•^Á c}|4|^}&^Á¦Áæ}\*^|E

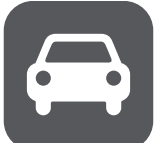

ÖJÁJÓ +^ÁJ `¦Á Jà \$A 4 + A ch A ah a + È

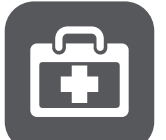

O | | 40 ^ Á | A + Á | Á + \* | 2004 } · Á HQ + ] a a + Á o à HQ a + O CHO A + A + CHO + E A Ù **ã&@Á-Á**['¦Á [à th Á @}^Á^adÁ ^å a doptot · È

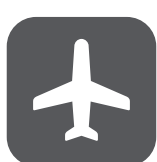

Ù  $\ddot{a}$ &@Á $-\acute{A}$ [' $\acute{A}$ [à $\acute{a}$ Y $\acute{A}$  @}^ $\acute{a}$   $\acute{a}$ & $\ddot{a}$ & $\ddot{a}$ & $\acute{a}$  @}^ $\acute{A}$   $\hat{a}$   $\acute{a}$ & $\dot{a}$   $\bullet$ ^ $\acute{A}$ ã c 1 ~ 1 ^ } & ^ & [ & ] d[ | A ~ ~ 3 { ^ } o A ~ A @ A a & B a a E

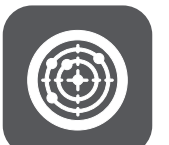

Ù ã8@4-ÁI`¦Á [à đi Á @ }^Á^æÁ@3 @# ¦^8ã đi }Á|^8d[} & Áa^ç& N·BÁ V@Á@}^ÁzeêÁzeA8dé@Á^¦+¦{z}&^Á~Á@•^Á§^c3&^•È

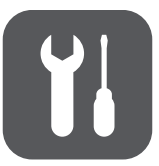

Ö NA 6880 - 10 A 1886 B A 1890 A 1890 B 2008 B 30 B 10 D 30 B 10 D 30 B 10 D 30 B 10 D 30 B 10 D 30 B U} |^ Á ~ atá a a Á ^ l• [ } } ^ lá to hat [ ^ a ké Á ^ l c a v Á l Á ^ ] atá ko A @ } ^ È

'RQRWSODFH\RXUPRELOHSKRQHRULWVDFFHVVRULHVLQFRQWDLQHUVZLWK  $\partial\mathcal{A}$ d[}\* $\hat{A}$ |  $\partial\mathcal{A}$ [{ $\partial\mathcal{B}$ } $\Delta\mathcal{A}$ 

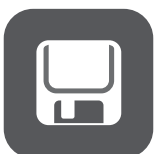

OFÁFÓÁ 1280 Á 23 NOBELDA A CESÁGHOLGA VEGALDA TÓ Üzvändmanta }Ál{ ÁnguÁ @}^Á zéÁ¦ze^Án@Áj+¦{zontiÀd(¦^åÁ}Án@{È

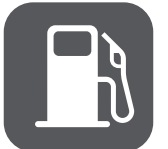

O A [ o A ~ o A [ ~ | A [ a a A A Q } ^ A below die { ] ^ | a e ' | ^ A | a e ^ A i A = ^ A a A i an as a control of a control of a control of the Assembly of the Assembly of the Assembly of the Assembly of the Assembly of the Assembly of the Assembly of the Assembly of the Assembly of the Assembly of the Assembly of t

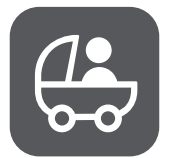

SAA] ÁI "¦ÁI à đi Ái @}^Án) à Án Án BRA •• [¦ã•Áne æÂH { ÁR @jià|^} BỐI Á }[Geet| Boogetin} AFA . A ['A | and A Q } ^ A a a c A ' a a a & E

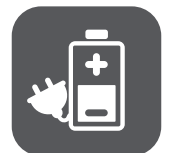

VAA}|^ And | | | c^a Agan ala Aga a Agan \*^ | • Af Ang [ a Aga Aa \ A A  $\land$ cl $\parallel \bullet \& \} \bullet \rightarrow$ 

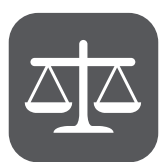

Uà.^¦c^^) 40 · 4 A | A \* \* | 20 + 3 · 4 } A & A · A A 3 · M · · A · C & · E A Ü^•]^80Å0@¦•0Ŧãz&bààA^\*zbÁã@A@}Á•ã\*Á[`¦Áã^|^••A å^ç&^È

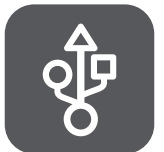

6WULFWO\IROORZWKHUHOHYDQWLQVWUXFWLRQVRIWKLVPDQXDOZKLOHXVLQJWKH WÙÓ Seal MĂUCO! ã^Á [' iÁ [à thá Q }^Á lÁ JÔÁ a a ha na a na E

### $FE\hat{A}S^{\prime*}$  and  $E^{\prime}$

**Copyright © Huawei Technologies Co., Ltd. 2011. All rights reserved.**

1 Azdon AGO A 18 (2) O A zê Az A 1 | à 8 à 4 | A 2 a 2 a 2 a 4 A 2 a 2 a 4 A 2 a 2 a 4 A 2 a 2 a 4 A 2 a 2 a 4  $\left\{\wedge\partial\Theta\right\}=\begin{pmatrix} \wedge\partial\Theta\end{pmatrix}$   $\mathcal{A}$   $\left\{\mathcal{A}\right\}$   $\left\{\mathcal{A}\right\}$   $\left\{\wedge\Theta\right\}$   $\mathcal{A}$   $\mathcal{A}$   $\mathcal{A}$   $\mathcal{A}$   $\mathcal{A}$   $\mathcal{A}$   $\mathcal{A}$   $\mathcal{A}$   $\mathcal{A}$   $\mathcal{A}$   $\mathcal{A}$   $\mathcal{A}$   $\mathcal{A}$   $\mathcal{A}$   $\mathcal{$ V@ Á : [ å šo á^• & ā ^å á á é á a \* a \* a \* a \* a \* a \* a \* 4 ° 1 ° 1 å @ ^å Á [ < a ^ Å · k \* a \* ^ a \* V^&@[||\*@•ÁÔ|HÃScåBzo}åÁ|•• a)^ÁBX}•[¦•BŐ`•d{^¦•Á@#Á|cðjÁzo}^Á a)}^¦Á I^] |[å &^Ěåãdã cĤ [åã Ěå^&[{] {\Ěåãæ•^{à|^Ěå^&|^]dÁ¢dædÁ^c^|•^Á n} \* ã ^^ ¦ÉNæ^Ěæ•ã } ÉN ¦Á và|æ^} •^ Á@ÁzãåÁ[ < ab^Ě(}|^•• Á v&@A^• dæ&ã } • Á bh^Á ] | @hāt^åÁa^Áa} | Beaà|^Áae • Á | Á ~ &@ha&aj } • Áat^Áa} | | c^åÁa^Á^• ] ^ &aãn^Á& ] ^ | ã @A  $@$ lå $^{\wedge}$  $\cdot \dot{E}$ 

**Trademarks and Permissions**

**ODE ENTERNATION DE AUTORIT AL ANDROITE SE DE LA AUGUST DE LA DE LA DE LA DE LA DE LA DE LA DE LA DE LA DE LA D** VA&QII<sup>\*</sup> ã• ÁÖI HÉSGAE

OFallangelanglanglang

Uc@¦&an{ at - Bill a 80 A 1 car be a/s[{ ] at ^ hat ^ - h ^ } on } ^ a be n ho h | | ^ | c A  $A$  $\omega$ āÁ $\gamma$ •] $\wedge$  $\alpha$ ā $\wedge$ Á,  $\wedge$ ' $\circ$ È

#### **Notice**

 $\hat{U}$ | ^Arae |^• A  $\hat{A}$ @ $\hat{A}$ || a  $\hat{A}$ &  $\hat{A}$  a  $\hat{A}$  a  $\hat{A}$  a  $\hat{B}$  a  $\hat{A}$  a  $\hat{B}$  a  $\hat{A}$  a  $\hat{B}$  a  $\hat{A}$  a  $\hat{B}$  a  $\hat{A}$  a  $\hat{B}$  a  $\hat{A}$  a  $\hat{B}$  a  $\hat{B}$  a  $\hat{B}$  a  $\hat{A}$  a  $\cdot$   $\cdot$   $\cdot$   $\approx$   $\frac{1}{2}$   $\cdot$   $\frac{1}{2}$   $\cdot$   $\frac{1}{2}$   $\cdot$   $\frac{1}{2}$   $\cdot$   $\frac{1}{2}$   $\cdot$   $\frac{1}{2}$   $\cdot$   $\frac{1}{2}$   $\cdot$   $\frac{1}{2}$   $\cdot$   $\frac{1}{2}$   $\cdot$   $\frac{1}{2}$   $\cdot$   $\cdot$   $\frac{1}{2}$   $\cdot$   $\cdot$   $\frac{1}{2}$   $\cdot$   $\cdot$   $\frac{1}{$ DFWLYDWHGRUPD\EHOLPLWHGE\ORFDOQHWZRUNRSHUDWRUVRUQHWZRUNVHUYLFHSURYLGHUV V@•Á@Á^•&Lādā}•Á@¦^ãÁ æÁldÁ ass@Á¢asg^Á@Á¦lä scá¦Á ass&^••[¦ã•Ál`Á  $1^{\circ}$  $8$ Ce $\wedge$ È

+XDZHL7HFKQRORJLHV&R/WGUHVHUYHVWKHULJKWWRFKDQJHRUPRGLI\DQ\LQIRUPDWLRQ  $\left[\right.$   $\left[\right.$   $\left[\right.$   $\right]$   $\wedge$   $\left[\right.$   $\left[\right.$   $\otimes$   $\left[\right.$   $\right]$   $\otimes$   $\left[\right.$   $\otimes$   $\left[\right.$   $\left(\right.$   $\left.\right]$   $\otimes$   $\left[\right.$   $\otimes$   $\left(\right.$   $\otimes$   $\left.\right]$   $\otimes$   $\left[\right.$   $\otimes$   $\left(\right.$   $\otimes$   $\left.\right]$   $\otimes$   $\otimes$   $\otimes$   $\ot$ 

#### **Third-Party Software Statement**

+XDZHL7HFKQRORJLHV&R/WGGRHVQRWRZQWKHLQWHOOHFWXDOSURSHUW\RIWKHWKLUGSDUW\  $\cdot$ [ $\cdot$  at  $A$ )  $\hat{A}$  and  $\hat{A}$  and  $\hat{B}$   $\hat{A}$   $\hat{C}$  and  $\hat{C}$  and  $\hat{C}$  and  $\hat{A}$  and  $\hat{C}$  and  $\hat{C}$  and  $\hat{C}$  and  $\hat{C}$  and  $\hat{C}$  and  $\hat{C}$  and  $\hat{C}$  and  $\hat{C}$  and  $\hat{C}$  and  $\hat{C}$ V^&@[||\*ã•ÁÔ| HÃSGàLÀ địA [cÁ¦| cãn^Áa}^Á aslaa} c´Á -Áaa}^Áã àÁ [Á@•^ÁGãàLH asc`Á  $\cdot$ I  $\cdot$  at  $\cdot$  and  $\cdot$  and **¢Á v¢{^¦•Á @Á•^Á @•^Á @ûr^Á @ãHË zác Á[**€ zá^Á dè åÁ dè ]||Zeada }•BÁ [¦Án Á^•][}•āa ||^Á  $\left[\right.$   $\frac{1}{2}$   $\frac{1}{2}$   $\frac$ VGă â Hiệt đạc Á [< at^ Án) à Ánt ] | Theong po Á ^ | ca Án (- at Án Án (- at Án Án Hi) co à Án Hiệt quan à Án A a)^kg ^bt xa ^a va va xa qili \* a • ko ti bi bi bi qili ve hara c va ko qoda ya xa qili A • ^ Ica NÁ [ " |åÁa^Á a a a ca a ^ a Á | Áaa ^ Á ^ | a a Áa " | a \* Áa <del>A cataa ta ca a X</del> Gaa E a cá Á ^ Ica NÁ II CEN'-ÁI CENYA (CHO CÁTHA) CHARLANG VALLES VALLAGHERA ( E NA VERVÁ  $R \rightarrow \mathbb{R}$  and  $R$  and  $R$   $\rightarrow$   $R$   $\rightarrow$ at | Breat | Ace Banka Ace | Brant Acer a Acer and Capin variation of | The Capin CA 8 { ]^} · a hi A ha ha a hi A h car · A l can a h A da ha da h A l car A l can · E i A d A  $\tilde{\boldsymbol{\beta}}$ c'¦'] $\tilde{\boldsymbol{\phi}}$ } $\tilde{\boldsymbol{\beta}}$  {  $\tilde{\boldsymbol{\beta}}$  and } $\tilde{\boldsymbol{\beta}}$   $\tilde{\boldsymbol{\beta}}$  and  $\tilde{\boldsymbol{\beta}}$  and  $\tilde{\boldsymbol{\beta}}$  and  $\tilde{\boldsymbol{\beta}}$  and  $\tilde{\boldsymbol{\beta}}$  and  $\tilde{\boldsymbol{\beta}}$  and  $\tilde{\boldsymbol{\beta}}$  and  $\tilde{\boldsymbol{\beta}}$ P'z A A VAS Q [ || \* 2 0 A A G | HAS CALA | Q Q H A | Q A A V O | | } . a H Y A H A Q A Y A H T A G Z H T A H A Y A  $\lceil$   $\alpha\alpha\rfloor$   $\alpha$   $\alpha$   $\beta$   $\alpha$   $\beta$   $\alpha$   $\beta$   $\alpha$   $\beta$   $\alpha$   $\beta$   $\alpha$   $\beta$   $\beta$   $\alpha$   $\beta$   $\beta$   $\alpha$   $\beta$   $\alpha$   $\beta$   $\alpha$   $\beta$   $\beta$   $\alpha$   $\beta$   $\beta$   $\beta$   $\beta$   $\alpha$   $\beta$   $\beta$   $\beta$   $\beta$   $\beta$   $\alpha$   $\beta$   $\beta$   $\beta$   $\alpha$   $\beta$  al } || and ^ a According and A | | \  $\cdot$  B \ & Core A ^ o C and B a ^  $\cdot$  B and A |  $\cdot$  and B  $\cdot$  o  $\cdot$  { ^ |  $\cdot$  A • COLA A COLA COLA A LA COLATA A COLATA SU A COLATA COLATA A COLATA A COLATA A COLATA A COLATA A COLATA A COLA •[ < at Ago a Ago A | [ a " 80 A | GROW · " | o 4 | { A b · cat A | < at A | A | [ and a \* A | A  $\operatorname{d}[\,\cdot\,]\parallel$   $\operatorname{H}^*$   $\operatorname{H}^*$   $\operatorname{H}^*$   $\operatorname{H}^*$   $\operatorname{H}^*$   $\operatorname{H}^*$   $\operatorname{H}^*$   $\operatorname{H}^*$   $\operatorname{H}^*$   $\operatorname{H}^*$ 

VGAÁ¦ a 8cÁ •^• ÁGOÁ) ^} E ['¦&^ÁDE al [āaï Á| ane [¦ È r `ae ^a ÁV^&Q [ || \* a • ÁÖ ] È A ŠåĚ@eÁ æå^Á^&^••æ^^&@e}\*^•Á{Á@^Á|æ&{{ĚV@}|^{¦^Ě@ãÁ}|[å 8cÁ æÂ[cÁ • III daglác (A } 8cm } • Ágereach Á III ca á a hacea a a ca á A E a I a mh lar H Á lá a é Á à^@{}] and {] and {} and {{} and {} and {{} and {{} and {{}}} and {{}}} and {{}}} and {{}}} and {{}} 海油1个 1个 1个个人 80个 元 200千

#### **DISCLAIMER OF WARRANTIES**

VPÒÍÔUÞVÒÞVÙÁJØÁVPOJÁTOJEVOJŠÁDFÜÒÁJÜUXÖÖÖÁGIFJÁDHÄÖÝÔÒÚVÁDFJÁ ÜÒÛWÖLÖÖŐŸÁTUJŠÔOFÓŠÒŐSOFY ÙŨPUÁY OFUÜOTEVÕÙLÁUØÁDEYÁSODÖTÄÖDYLŐÜA ÒÝÚÜÒÙÙÁJÜÆTÚŠOÖŘDÔŠMÖDŐÁÓWVÁNJVẤCT QYÒÖÁJJŘAPÒÆTÚŠOÖÁ Y CEU UGE VOÙ LÁJØT Ò LLÔPOE VOLÓSIO Y ÁGEO ÁRO DO LLÚ LA LUJÁGI UTROVECTI Á <u>ÚNÜÚUÙÒÃŒÜÒÁT QFÖÒÁÐ ÁJÒŠQE/QJÞÁVUÁ/PÒÁRÔÔWÜQFÖŸFÄÜÒŠQJÉÓŠDYÁJÜÁ</u> ÔUÞVÒDVÙÁJØÁVPOJÁT OFDVOŘÉ

#### **LIMITATIONS OF LIABILITY**

VUÁVPÓÁT OFYOT WTÁDÝVÖÞVÁJÓLIT ONVÖÖJŐYÁJEJLJŠTÓDOFÓŠÓJÁSOFY PÁDÁÞUJÁDXÓÞVÁL <u>ÙPOŘŠÁRVORY COÁVCO PÞUŠU JÕIQUILITÄŠVÖJÁ COZU JUGISTAJU JÖLUGA POVIDŽIONI JÜNG SZORU JUGO DA VAŽZOR</u> **@Ô@OPVOŠÃ@Ö@OVÃJÜ@UPÙÒÛWOPV@Š@OT OPOÙÃJÜ ŠUÙVÁ** ÚÜUØDÚŘÓVVUD OVUŘÜOXOD VOLKOSLOFIKO UUÖY CÍŠÁJ ÜÁDE VODOLOSTÓÖÁ **ÚCKODŐÙĖ** 

VPÒÁT OF OT WT ÁGOLÓGIO Y ÁN POUÁGO QOE/QU ÞÁUPOLÓSÁ UVÁDEÚ SY ÁVU ÁGOLÓGIO Y Á QUÜÁJÒÜLUÞOŠÁDRAJÜŸÁJUÁ/PÒJÔÝVÒÞVÁJEJLJŠÓDOÓŠÒJŠOFY ÁJÜLJPOĎOVÚÁ ÙWÔPÁDÁSTU OVOEVOJÞDÁJØÁR WORY ÒGÁVÒÔPÞUŠU ÕVOÙJÁÔU DHĨSVÖDÁDEÜNDO ŐJÁRÜUT Á VPÒÁNÙÒÁJØÁ/PÒÁJÜUÖVVŐVÁÖÒÙÔÜ@ÓÖÁDÁ/PQÙÄÖUÔWT ÒÞVÁJPOŠŠÁÓÒÁ ŠI QYÒÖÁUÁPÒÁGE UWÞVÁJORÖJÁÖYJÖWÙVUT ÒÜÙÍSUÜÁ/PÒÁJMÜÔPOEJÒÁJØÁ VPOJÁJÜUÖVIÔVÈ

#### **Import and Export Regulations**

Ô · · [{ ^ | • Á @ # 148 { ] | ^ Á  $\tilde{a}$ @ # # 4 } ] |  $\tilde{a}$  |  $\tilde{a}$  | [  $\tilde{a}$  |  $\tilde{a}$  |  $\tilde{a}$  |  $\tilde{a}$  |  $\tilde{a}$  |  $\tilde{a}$  |  $\tilde{a}$  |  $\tilde{a}$  |  $\tilde{a}$  |  $\tilde{a}$  |  $\tilde{a}$  |  $\tilde{a}$  |  $\tilde{a}$  à^Á^•][}• ân|^Á{Á à ca â ÁadÁ ^&^••æ^Â[c^¦}{^}ca)A^{{ a Áa}åÁa&^}•^•Á{Á ¦å^¦Á{Á ^¢][¦dĂ^Ë¢][¦dÁ¦Áǎ][¦dá@Á¦[å~8dÁ^}dã}^åÁjÁ@áÁ{a}~aþÁj&J^åãj\*Á@Á · Fe at Ant a le 80 Rent acede 1 a E

## FEHAN-I. BOOK H and ACT AND ACTED US 3

V@Á•^ÁÁ[{^Á}&ã}•Á¦Á@ãäËæĉÁª]|Ze@ã}•Á}Á[`¦Á^çZ&^ÁS[`|åÁ^•`|cÃjÁ 

Unce late { 3 By the state of the heavily of the land of the land of the heavily and the heavil of the heavil o  $a + \frac{1}{2}$  and  $E$ 

"ÄNU|æRA Á [`¦ÁA çæRA ÁN áæÁæA Á to an san for an san ga han var hor an A . A j

6HW\RXUGHYLFHVFUHHQWRORFNDQGFUHDWHDSDVVZRUGRUXQORFNSDWWHUQWRRSHQLW

- $\widetilde{A}$ Unia assetti Assetti  $\Delta$  And  $\widetilde{A}$  and  $\Delta\Lambda$   $\widetilde{A}$  and  $\widetilde{A}$  and  $\widetilde{A}$  and  $\widetilde{A}$  and  $\widetilde{A}$  and  $\widetilde{A}$  and  $\widetilde{A}$  and  $\widetilde{A}$  and  $\widetilde{A}$  and  $\widetilde{A}$  and  $\widetilde{A}$  and  $\widetilde{A$ 8edåBAlÁq1^åÁjÁ[~1ÁnçaRAÁ^{[|^BÓA]~ÁR@d}\*^ÁtÁdÁjaJ^}œÁnçaR^BA^Á~1^Á ¢Á[ç^Á¦Á8^|^c^Ás}^Á^¦•[}ashá+¦{ash}Á}Á[`¦Á|åÁ8^ça&^È
- "ÄQÁ["ÁdMÁ[¦¦ðråÁdà["œ\$ã"•^•Á@}Á["ÁM&VãMÁ^••zã^•Á¦Á{zã†Á[{ÁdÁ •ca→\*^¦BAJY&a>AMOGOZAjA@qYoAJ^}@\*&@{E
- "ÄQAI" A·^ÁI" ¦Á^CZYÁFÁ¦I, ·^Á@ÁQc'¦}^dŽael ãÁ^à·ãY·Á@cÁ ã@ÁI·^ÁzÁ VHFXULW\ULVNWRDYRLGWKHIWRI\RXUSHUVRQDOLQIRUPDWLRQ
- "ÄQÁ["Á•^Á^¦çZA^•Á"&@deÁ'ZÖZR^c@¦Á¦ÁÓ|"^¢[c@Ã^cÁæ• [¦å•Á¦¦Á@•^Á •^¦ç&^• \$ A |^ç^} o 4} a co | a ^ a a a a a e i i v o a a a a a a a a a a a a i } A c@{ A-E
- "ÄQQ•œ#Á¦Á]\*¦æå^ÁA^çæX^Á^&`¦æ^Á[-ç æ\^Áz}åÁ^\*`|æ|^Á&æ}Á{¦Áşã`•^•È
- "ÁNÓ^Á"¦^ÁE Á à ca gu Á Gua E a có Á ge] | Breate } Á [{ Á gán \* za é a ca ^ Á [' ¦ & `E boo] } | [ a a ^ à Á WKLUGSDUW\DSSOLFDWLRQVVKRXOGEHVFDQQHGIRUYLUXVHV
- "ÄQQ.ca#AAQ" | a EAQ A CastA | A ad&@ AA | A a A a A a A a A a A | A GA a EAC A EA | | a Banda } A ] ¦[ çã∧¦•È
- "ANDI{^Az}]|BRazzā}.A^~ "Zi^Az}àAsca}.{Zān[Sazzā}Aji-[{azzā}]ASDE AzaA^.^ |dŽanakūzā a E ]asc A as An Analy Af A @at A[' IA Send } A + I{ and } E
- <RXUGHYLFHPD\SURYLGHGHWHFWLRQDQGGLDJQRVWLFLQIRUPDWLRQWRWKLUGSDUW\ as]|Zean } Al[çãn l• PA Cha Á as cha }| l• Á • ^ hoa ha + l{ an h } h { h } l[ c ^ hoa h A 1 lí å 8c ánd åÁ^lca&^•È
- $\widetilde{\mathscr{A}}$ AQÁ $[$ ' $\mathscr{A}$ QQq $\wedge$ A $[$ ' $]$ ' $\mathscr{A}$ a $[$ ' $\mathscr{A}$ a $[$ ' $\mathscr{A}$ A $\mathscr{A}$   $]$ ' $[$   $\mathscr{A}$  $[$   $\mathscr{A}$   $]$   $[$   $\mathscr{A}$   $]$   $[$   $\mathscr{A}$   $]$   $[$   $\mathscr{A}$   $]$   $[$   $\mathscr{A}$   $]$   $[$   $\mathscr{A}$   $]$   $[$   $\mathscr{A}$   $]$ IMaen AST } cascA [à tho O @ ae n tast { E

## GAO ^ a i Alcate^a

Í

ł

**(1)** OHACO A 380 1 0 B AGO A " a Abo A 1 A 1 A 2 1A 2 1A 3 A A 3 | A 2 A 3 A 3 A 4 A agàÁsã]|æÁ^ae ¦^•Á§^]^}åÁ{}Á@Á{[àã[^Á@}^Á[\*Á\*¦&@e^È

# GEÄSE] ^abay&

GEEÁÚ @}^ÁseÁséÕ|a}&

ł

O#A@A&ci^•AjA@A\*ãa^Az^A{¦A[\*¦A^^¦^}&^A}|^EN@A&c`apha}]^aza}&^/ a) å Ála a] |a é Ála a (10 – Ála 1 ) à Ál 3 á 4 ( à 4 )  $\sim$  Ál 1 à 4 (  $\sim$  Ál 1 3 ce  $\sim$  È

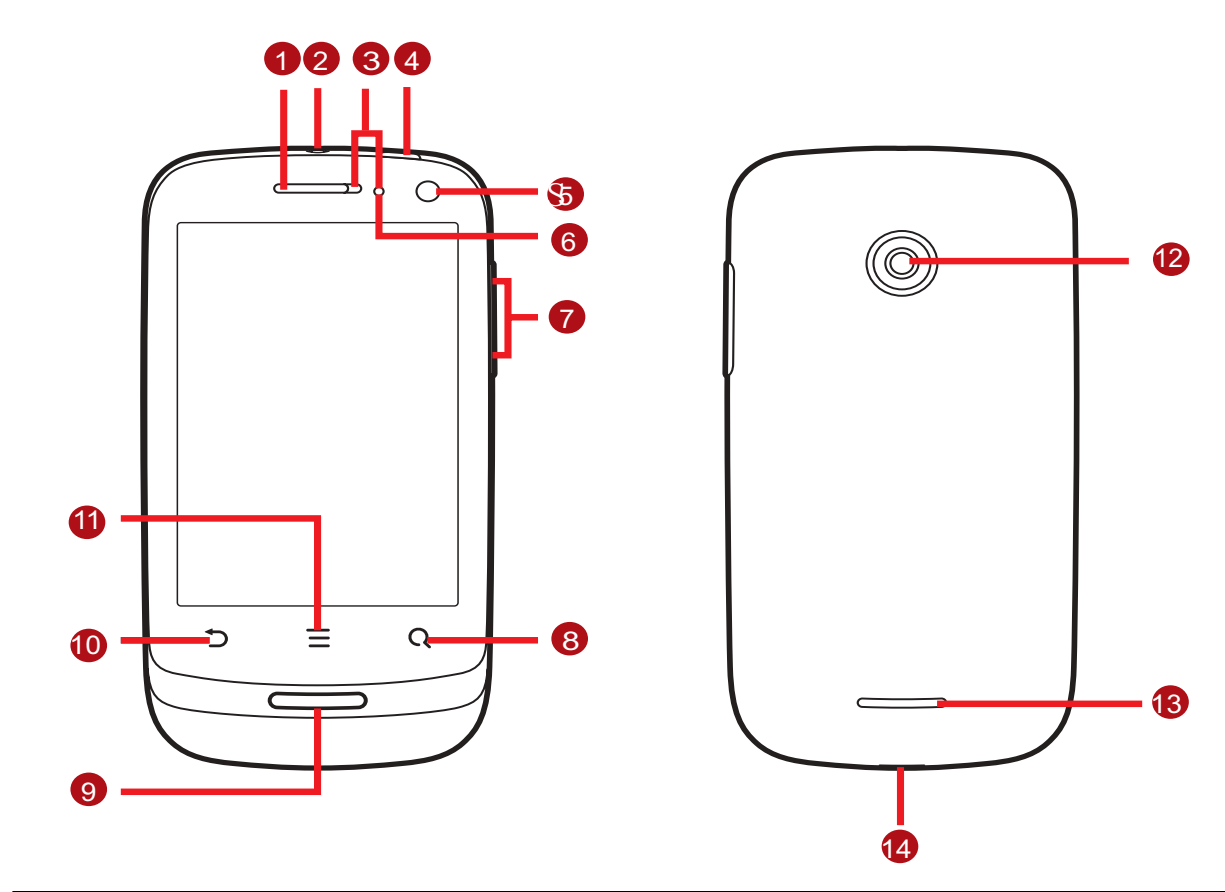

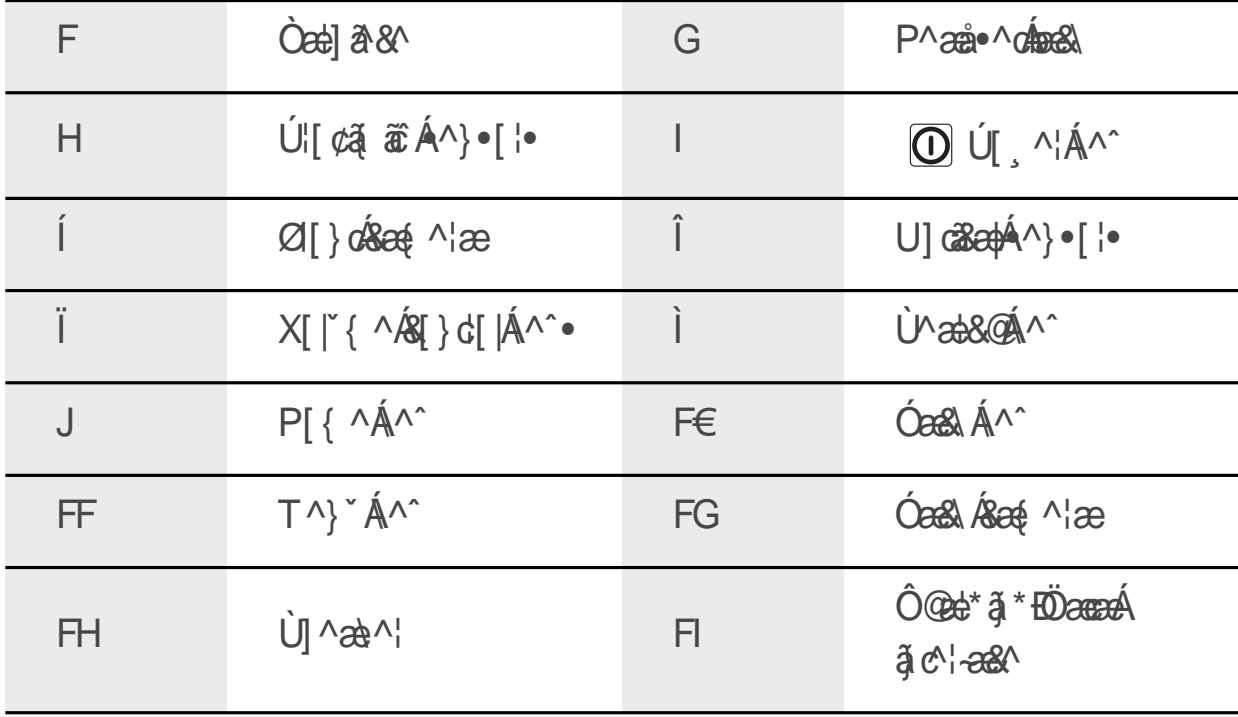

GETEASA ^ ÁZY } 8GA } · ÁBEAT | " | ÁZA \* ^ | GA ·

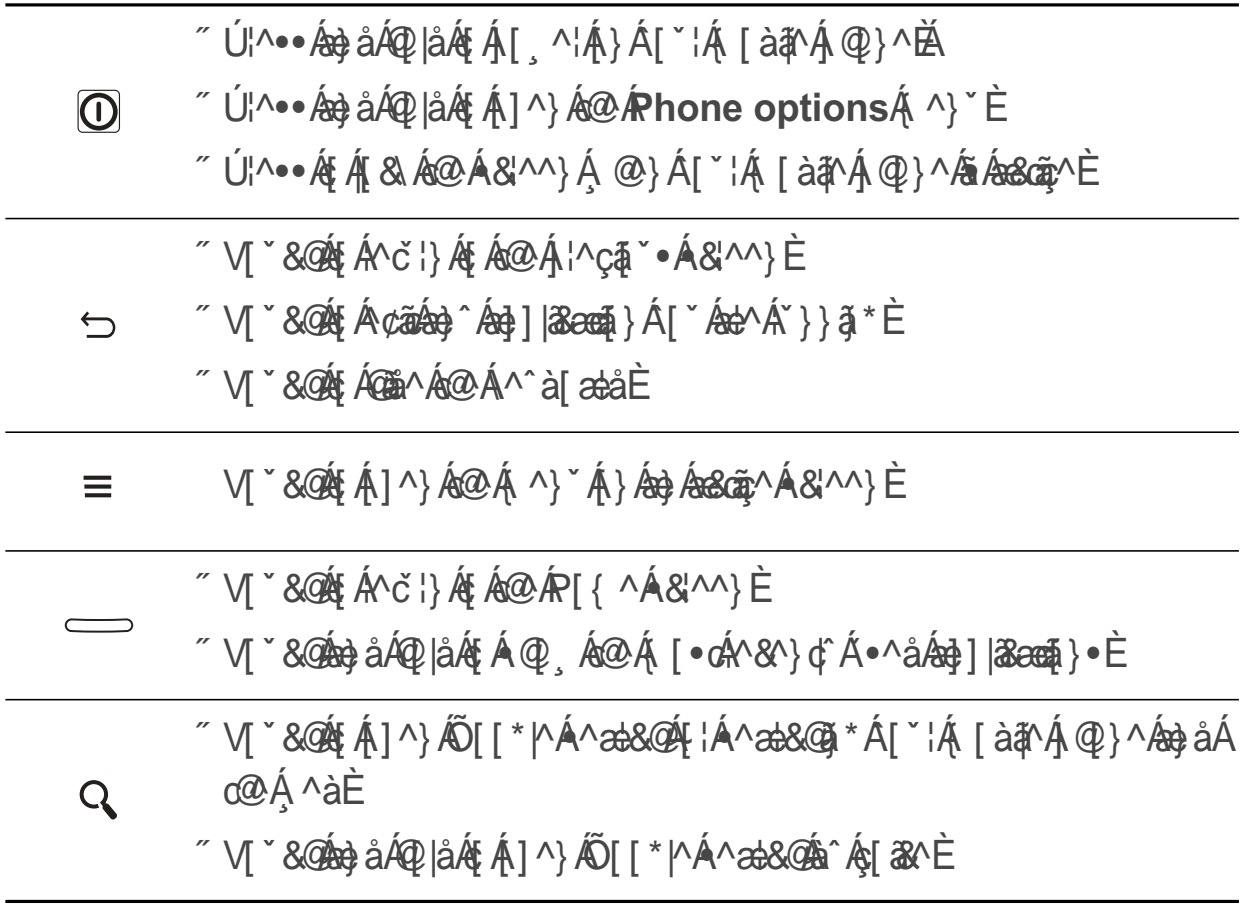

## GEÄUGE \* ÁN AT "IA [à tháuq] ^

CECHE ÁGO · catha \* Áco ÁU TA ÁO ata V@¦^ÁzAÁG [Ác^].4 Á A · cz#Ác@AU GezzX

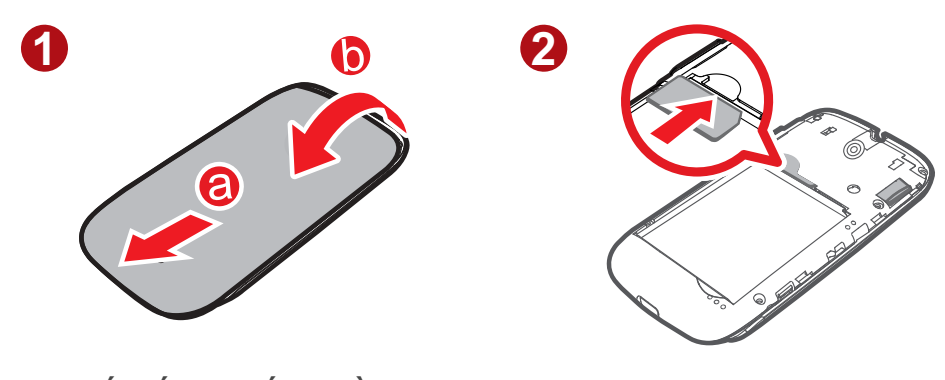

FEAU ([C ACO ABORT) A C C IE GÉO.<sup>1</sup>dé@ÂU ÁGG

GEBEYAD · cattà \* Acco Abear !"

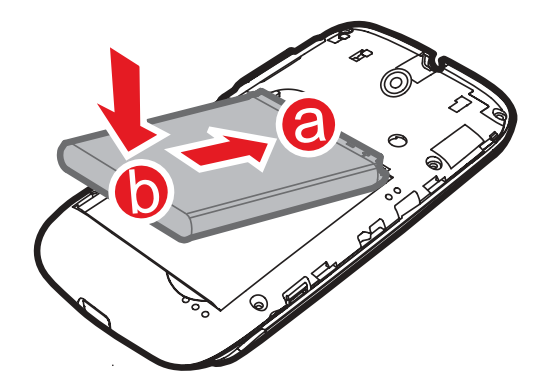

- FEQE \* MÁQZÁ å \* MÁBEA MåÁAQ ãOÁQZÁZ } cz& DÁT q ÁQZÁZ q {Á} åÁ ÁQZÁ az \* l'Á  $81$   $\uparrow$   $36$   $\uparrow$   $\uparrow$
- GHÁJ · GÁSZA å \* ^ ÁBEA | ^ åÁbÁJ ¢ ÁSZA {] abo {} dÁ} qHÓZZA ÁBEA | ^ ÁBA · ÁB{ | ^ ÁJ ¢ Á  $|axE$

GEEHAD Cet \* a \* Arca Aberry !"

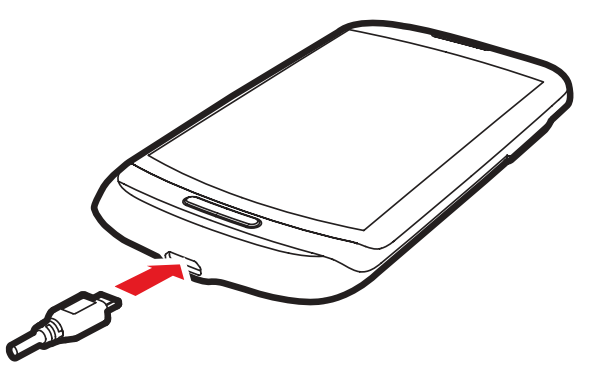

FEO }}^808@ANUÓ/Sezà|^A@es/Ses ^ A ão2A["|A [à 41 A @ }^A {A @ A @ cb" ^ |E GEÓT}}^&GÁ@Ác@¦Á}åÁÁ@ÁNÙÓÁGæì|^ÁFÁI`¦Á [àãMÁ@}^EN@}BÁFÁGGGÁ &@#\*ã\*Ã||`\*Á@Á&@#\*^¦ÁjqÁ#}A|^&&&#Á\`¢^È

GÁI "ÁS@B\*^ÁI"¦ÁI à an Á @}^Á @m ÁBÁAI ^¦^åÁ}BÁ@ Á an E^¦^ÁSI}Á}Á@ Á } [  $\tilde{a}$  a cepti }  $\tilde{a}$  a ceptive  $\tilde{a}$  a  $\tilde{a}$  a  $\tilde{a}$  a  $\tilde{a}$  a  $\tilde{a}$  a  $\tilde{a}$   $\tilde{a}$  a  $\tilde{a}$   $\tilde{b}$  a  $\tilde{a}$   $\tilde{b}$  a  $\tilde{a}$   $\tilde{b}$  a  $\tilde{a}$   $\tilde{b}$  a  $\tilde{a}$   $\tilde{b}$  a  $\tilde{$ ^[`¦Á [àonÁ @}^ÁsÁ`||^Á&@e}\*^åÈ

#### GEGET AKOR 11 czącó QQ + 1 { acept } ACTEI " cho@ ACeas" |

"Á QÁQQ Áaæqos|^Á@œÁF dás^^}Á•^åÁf¦Áæ∯{}\*Ásã/^ÉÁF`Á{æÁF dás^Áæa|^ÁfÁF ^¦Á}Á ^| `¦Á| à đin Á @}^Á§{ ^ å ãnen |^ Ánen | Á| ` Án^\* ã Ák @ eb\* ã \* Án@ Ánen en |^ ÈKN | Án@ Á àænt' Af Ascent Af langer A a "co. A ascende A co. A [ Ala An -An -1 A An -1 ] ca \* A ¢Á[ ^¦Á@Á@}^Á}È

ì

- "Á CEÁBEA BEOZÁBEAN" GÁ ^ ¦{¦{ z} & ^ Á {{Á^\* ¦zê ^ BÃ Á zboZX |zbÁBÁ {{Á] d'Q2 |å Á @ b\* ^ Á æÁdánaÁ @}ÁdÁæÁ^ BÝ @}ÁdéAane^¦^Áz^Án&{^•Á[co2^ana|^Á@¦c^¦Ác@d}Á `.`apásolánã \* Ás@s\* ^åÁ :[]^ :|^ÉM] as As Ázer'^Á ãQÁsán A}^Á-ÁQA A {  $\hat{C}$ <sup> $\wedge$  $\hat{E}$ </sup>
- "ÁW+ã \* Ásango A-1 casa = Ása & A a e A e Ása Á [ A | A sa } = `{ ] ca } A A ca Á q } ^ A a à Á a F Á 8@#\* ^· È
- "ÁV@Áã ^Á^~` ã^åÁ{Á`||^Á&@d\*^Á@Áaæ^!^Á^]^}å•Á{}Á@Áa{àð}œ^{]^¦æč¦^Á a) å á @ Á zó ^ Á Á @ Á a zo ^ E
- "ÁY @}Á@Áaæc^|^Á[¸^¦ÁsÁ[¸Ď&@Á@}^Á}#Áz¢^¦ÓÁ[ˇÁz}åÁsã]|æÁzá(^••æ^BÁ Y @}Á@ÁzazA'^Á[ ^ KáÁza [ · cÁ¢@ě · c^åÊ( ' K @}^Á aJÁ[ ^ KÁ ~Á æĭd{æna3æn#`È

GEST ANT NA ALACEA \* ÁVA · Á

V@A[} \*^c@^^{A^-Anana2^\|^A[ ^\An^]^} a = A } A @ A ^ c [ \ A { @ & @ A [ ` A [ } } ^ & date } a A @ A[ \* A · ^ A[ \* | A [ à a \* A @ } ^ È

- Vi^&@A[|| 3\*AEAS[}.^'c^Asana^'^A[ ^'K
- "ÁY @}Á[`Á[Á[dÁ^^åÁhDÁ^¦çax^•BÁ^dÁ[`¦Á@}^K{A[}}^&d{badQDÁ^c}[¦\E "ÁY @}Á[`¦Á [àặtÁ @}^ÁEÁ[cÁ]Á•^É&¦}Á-Á@Á&¦^^}Áaz&|ã@È
- "ÁÜ^å" & Á@Áã ^Ádéæ^•Á[¦Á["|Á&^^}Áa&|ã@Á{Ki}Á→Á @}Á["|Á@}^ÁEÁ **a**<sub>I</sub>∧È
- "ÁŠI ^¦Á@Á&^^}Áa¦ã@^••È
- "ÁV" |} Á~ÁÓJ" ^¢ [c@Á@} ÁJ " ÁzAÁ [ cÁ. ã \* ÁzÀJ} | ^ Á zà^ÁJ " ¦Á@} ^ Ázã à | ^ Áf Ác@ ¦Á O "^¢ [coša^ça3^• Á @} Á [ "Á^^åÁt Á • caà | ã @babO "^¢ [cošk]}}^&d}} È
- "ÁV" |} Á ~ÁY JEZBÁ @} Á | \* Á zó^Á | cÁ ã \* Á E
- "ÁV" |} Á-ÁI" | Á @} ^ g ÁÖÚÙÁ^&^ã^ | Á @} ÁI" Áz^ÁI cÁ... à\* AE

"ÁŠI NÁCOÁSI" { ^È

"ÁÔ||•^Á| ^¦Ëà¦æãã\*Á¦|\*¦æ(•Ě @}Á|\*Ái[Á|cÁ^^åÁ@{È

"ÁV" } Á-Á@Áaneá^¦carÈ

# GEHAUI MAIAIAIAN-AIT ATTAANOPM

### GEEAU NA\*AYAT KTABAA

 $U$ 10,000  $\tilde{A}$   $\tilde{B}$   $\tilde{C}$   $\tilde{C}$   $\tilde{C}$   $\tilde{C}$   $\tilde{C}$   $\tilde{C}$   $\tilde{C}$   $\tilde{C}$   $\tilde{C}$   $\tilde{C}$   $\tilde{C}$   $\tilde{C}$   $\tilde{C}$   $\tilde{C}$   $\tilde{C}$   $\tilde{C}$   $\tilde{C}$   $\tilde{C}$   $\tilde{C}$   $\tilde{C}$   $\tilde{C}$   $\tilde$  $\hat{\Gamma}$ [' $\hat{\theta}$ && $\hat{\theta}$ ' $\hat{\theta}$   $\hat{\theta}$   $\hat$ 

 $\left(\mathbb{G}_1\wedge\mathbb{I}\bullet\right[\mathbb{G}_1\otimes\mathbb{G}_2\otimes\mathbb{G}_3\mathbb{G}_4\right)\neq\mathbb{G}_1\otimes\mathbb{G}_4\cup\left(\mathbb{G}_2\otimes\mathbb{G}_4\right)\neq\mathbb{G}_4\otimes\mathbb{G}_4\cup\left(\mathbb{G}_4\otimes\mathbb{G}_4\right)\neq\mathbb{G}_4\otimes\mathbb{G}_4\cup\left(\mathbb{G}_4\otimes\mathbb{G}_4\right)\neq\mathbb{G}_4\otimes\mathbb{G}_4\cup\left(\mathbb{G}_4\otimes$ ] @}^Ã|`Á`•cÁ}c'A[`¦ÁOQÁ^+¦^Á•ã\*Á@Á [à番^Á @}^È

### GEEGANGE \* AN AYI HAT Là EN AUCE } ^

V@Áã dé AÁ [ ^ A [ ^ | A } A [ ` | A [ à ah A @ } ^ Bo@A @ } ^ A a = A a A c ] A a a a a A f A @||Á| `Á^cÁ| Á@Á@}^È

V@Á^č]ÁãæåÁ@||•Á[ K

ł

ł

- /HDUQDERXW\RXUPRELOHSKRQH
- $\H \text{A}$ ADI^ae^ $\AA$ I $\AA$ a $\AA$  A $\AA$  A $\AA$ I $\AA$

<u>"ANTæ^Á[{^<del>\$jãnb</del>\$^&</u>ā{}• Ana]`od@<sub>s</sub>Á[`Áæ}&f^Á[`¦Á[à{YÁ@}^

#### $G\hat{H}\hat{H}\hat{H}\hat{W}$ " |} $\tilde{A} * \hat{A}$ U} $\hat{A}$ Zee  $\hat{G}$  $\hat{O}$  |  $C$

FEV<sub>1</sub> &  $\ddot{q}$  = A **Settings** A **Applications** E

```
GÄMM8de@ Fast boot<sup>(&@& &[cE</sup>
```
Ö[Á[o&¦}Á}Á**Fast boot**Á @MÁ}Ána}Ánaj|æ}^E

GEEAU AIA\*AL-ATYIATAANQ}^

FBU<sup>'</sup> $\sim$ • &  $\frac{3}{4}$  a  $\frac{3}{4}$  a  $\frac{1}{4}$   $\frac{1}{4}$  &  $\frac{3}{4}$   $\frac{1}{4}$   $\sim$   $\frac{3}{4}$   $\frac{3}{4}$   $\frac{1}{4}$   $\sim$   $\frac{3}{4}$   $\frac{1}{4}$   $\sim$   $\frac{3}{4}$   $\frac{1}{4}$   $\sim$   $\frac{1}{4}$   $\sim$   $\frac{1}{4}$   $\sim$   $\frac{1}{4}$   $\sim$   $\frac{1}{4$ 

GEAT & **& GROWER OffE** 

l

**(1)** Grast boot $\tilde{A}$ A} æal^å $\tilde{A}$ @A @}^A  $\tilde{A}$ A el A al^A | Al^^] A | a^ $\tilde{A}$ Grast bootA ãÁsãæì|^å**lÁ**¥×&@ÓDKÁ{Á@dÁ{}Á@Á@}^È

GHEAN ^ cata \* AT ` AT at AUQ } ^

FBUI^...  $\hat{a}$  a  $\hat{a}$  a  $\hat{b}$  a  $\hat{c}$  a  $\hat{c}$  a  $\hat{c}$  a  $\hat{c}$  a  $\hat{c}$  a  $\hat{c}$  a  $\hat{c}$  a  $\hat{c}$  a  $\hat{c}$  a  $\hat{c}$  a  $\hat{c}$  a  $\hat{c}$  a  $\hat{c}$  a  $\hat{c}$  a  $\hat{c}$  a  $\hat{c}$  a  $\hat{c}$  a  $\hat{c}$  a  $\hat$ 

G<sub>E</sub>M × & GRestart<sub>E</sub>

**HEAT** & GOKE

GELE AAV a \* AGEN 23 ^ AT I a

Ù {^^# &eq\$} • A æ Á^`` ä^Á [` A{ & |} A ~ A [` |A @ }^ q A ä^ |^ • ^ & [ } }^ & cq{} • BÜ aq@ | A c@o} A [ ^ | ã \* A ~ A [ ` | A @ } ^ 区 [ ` A a } A | a & A a } A irplane mode E

 $F\cancel{H}$  $\rightarrow$   $\rightsquigarrow$   $\rightsquigarrow$   $\rightsquigarrow$   $\rightsquigarrow$   $\rightsquigarrow$   $F$ 

GĚV × & Ø Airplane mode § Á @ A ] o a } · A ^ } \* E

### $GEAM 4 * A@AM * 8@81\wedge\wedge$

GEEANI & @ 81 ^^} ACBGE}.

· cabdat At 1 | Beat } E

"ÄNTouch and holdkar" & Get A and A a and " | A a \* ^ | A a \* A a a fa [ A [ of A | A a a A a A a a a A { [à đ ^ Á @ } ^ Á ^ • ] [ } å • BEQ ¦ Á ¢ æ { ] |^ BE{ Á ] ^ } Á @ Á ] @ } • Á ^ } \* A ¦ Á @ Á se cã ^ Á •81^^} B 3 8 @ 3 2 3 2 3 4 2 3 4 3 4 4 5 4 5 4 5 4 5 4 5 4 5 4 5 6 5 6 7 6 5 6 7 6 5 6 7 7 8 5 6 7 7 6 7 7 8 7

"AFlickk T[c^Á[`¦Áã\*^¦Áã@¦Áx}c&at|^Á¦ÁQ¦ã[}œt|^Ás&|·•Á@Á&|^^}È

"ÄNDragkÁn" &@Áe)åÁ@låÁe@Áe^•ā^åÁe^{Á ār@Ál"¦Áã \*^¦ÈAn Á [c^Áe}Áe^{Bôalæ`Áe@Á 

GE ESANI GEEX \* AVI \* | AT | à EN ÁUGE } ^ ÁUG ! ^^}

V@ 4 | 2 } cee } A -4 [  $\cdot$  c4 8 | ^^}  $\cdot$  4 } \$ \ & Q } \* ^ 4 { A } a  $\cdot$  8 a } ^ A | A [ |  $\cdot$  d a &  $\cdot$  4 [  $\cdot$  A ¦[cae^Á[ ` ¦Á @ } ^Á ã ^ cê •È

O U} Á@ R [{ ^A & ^^} E \ \* & Q } } & A VSettings A VDisplay A VA uto-rotate screen A ¢ Ásãæi|^Á@iÁ`}&ã}È

### $\overline{CH}$   $\overline{AG}$  &  $\tilde{a}$  \*  $\overline{Ag}$   $\overset{\circ}{a}$   $\overline{AV}$   $\parallel$  &  $\tilde{a}$  \*  $\overset{\circ}{A}$   $\overset{\circ}{a}$   $\overset{\circ}{a}$   $\overset{\circ}{B}$   $\overset{\circ}{B}$   $\overset{\circ}{B}$

CHEAST & a \* Acca AU& ^^}

"ÁY @}Á[`¦Á@}^ÁA}BÁ|^••, @ Á\$ Á& Á&^^}BY @}Á@Á&^^}Á\$ (&^åB ^| ` Ásaa Á cillÁ A & ^a ^ ^ ^ e a sa ^ e Áaa à Ásad e È

"Á QÁ [`¦Á @}^ÁsÁBA|^Á{¦ÁsoÁ @{NÉA@^Á&|^^}Á #]A[& Ásě q{ ass&a#|^È

CHECHANG || & 3<sup>\*</sup> Acca AU81^^}

FEUX ... O A A a A A A A & A & M } E

CHỐ l cẽ ÁO 4 8 ÁB 1 } Á 1 { Á ~ cế Á ã @ 4 Á } || 8 Á @ Á 8 1 ^ ^ } È

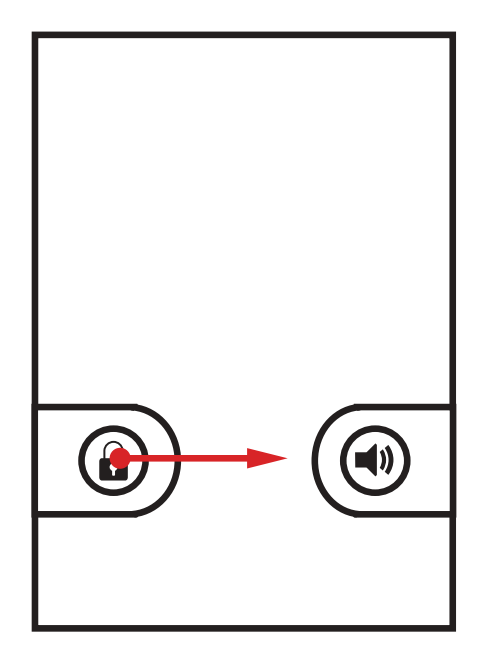

1 0 cá[ 'Á@qq^Á^cÁ] ÁzÁ&|^^}Á}|[& Ázaz^|}ÊÁ[ 'Á ∄Áz^Á|[{] c^åÁ{Ás|zg ÁzQÁ ] and ' } A } A @ A & ' ^ } A { A } || & A i E

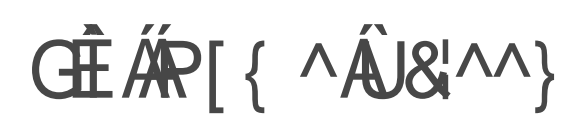

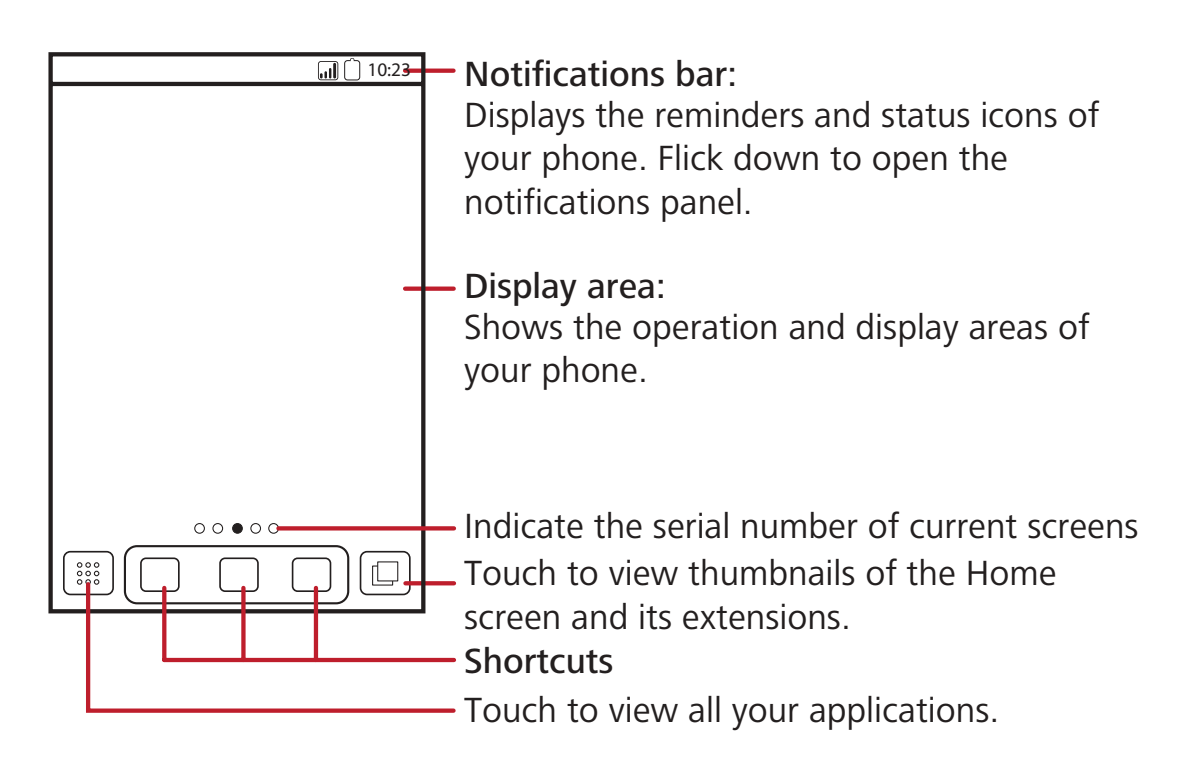

 $V$ ( $\%$ GGGG) $\ddot{a}$ AQ | $\ddot{a}$ GeAQ | iGX $\ddot{a}$  A $\ddot{b}$ )  $\ddot{a}$ G $\ddot{a}$ ( $\ddot{a}$ )  $\ddot{a}$   $\ddot{a}$ ( $\ddot{a}$ )  $\ddot{a}$   $\ddot{a}$ ( $\ddot{a}$ )  $\ddot{a}$   $\ddot{a}$   $\ddot{a}$   $\ddot{a}$   $\ddot{a}$   $\ddot{a}$   $\ddot{a}$   $\ddot{a}$   $\$ QÁ["|ÁN·TA LE BORFDALLA [CA HEL ARA HORACH CHURCAFDARY]" A CHEL A HEL A HEL A HEL A HEL A HEL A HEL A HEL A HEL A at collet and to be a subject of the state of the state of the state of the state of the state of the state of

 $1$ GE  $H$ Ap [ Gas $2$ Gega }  $A$ a $\phi$  a  $A$ U $\cos$   $\cos$   $A$ a $\sin$   $\cos$ 

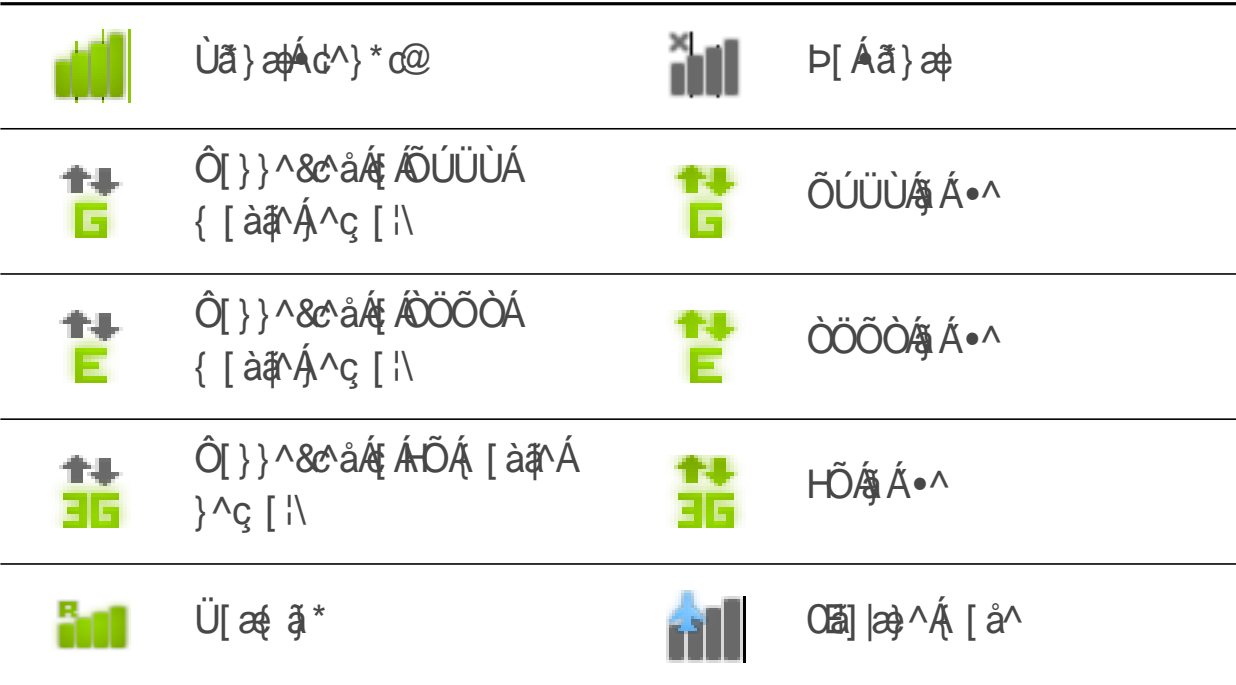

ł

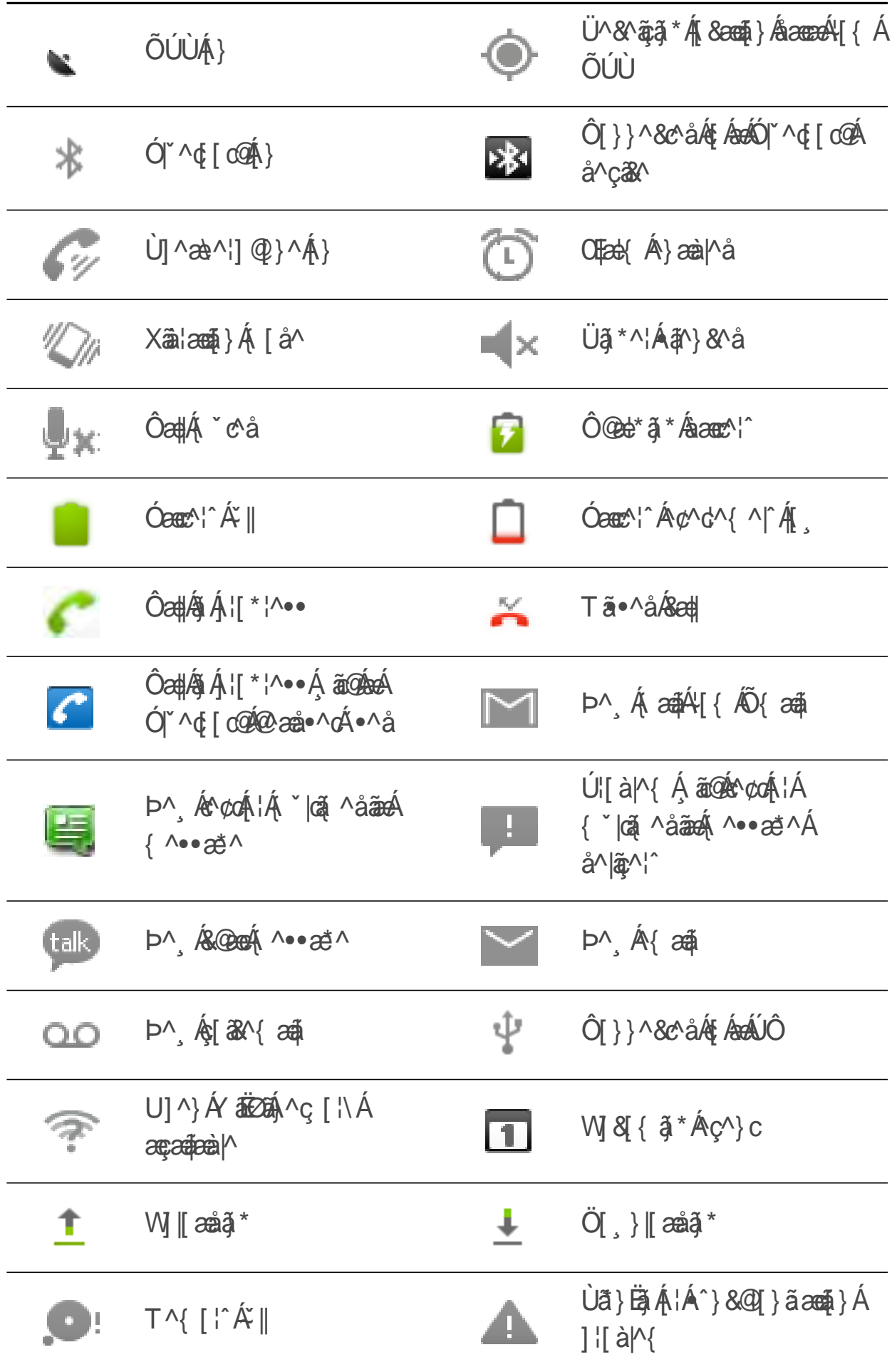

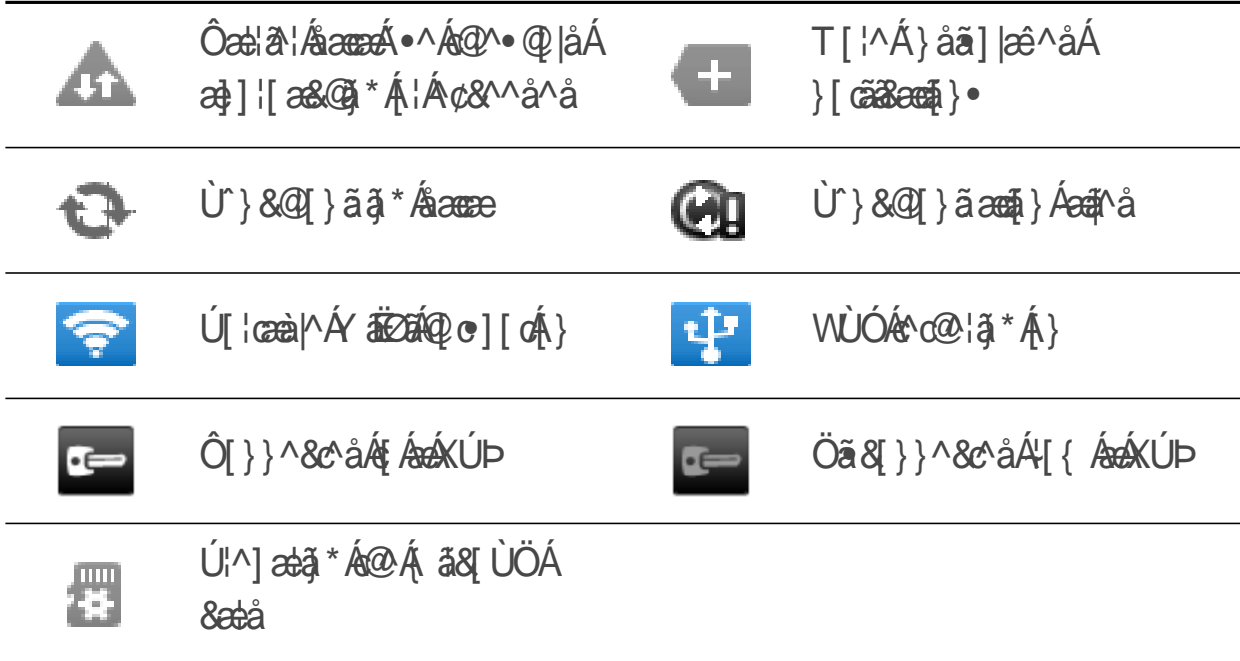

### GI ESANT GESSEGEE } AUSSA ^1

Ÿ[`¦Á [à nĂ @}^Á a nĂ [ cã Á [`Á @}Á [`Á x x a nÁsA^ A ^••z nÁ¦Á@¦^&A}Á XSFRPLQJHYHQW7KHQRWLILFDWLRQSDQHODOVRLQIRUPV\RXRIDODUPVDQGVHWWLQJVIRU ^¢æ{]|^BH[`Á địÁa^Á [cããaÁ @} Á**Call forwarding/á Ás&ã**ase^åBÁJ]^} Á@Á [cã&æã4}Á ]zàn|4 AnnÁ[ "|Áng [ |\ Á] n|zot | Álk Áz Áz Az no zón Bín{ ján|Bíl Áçn} cÁ  $\lceil$   $\tilde{a}$  and  $\tilde{a}$   $\rceil$   $\tilde{c}$ 

#### **Opening the Notification Panel**

- $\vec{K}$   $\vec{Q}$ } $\vec{A}$  $\vec{Q}$  $\wedge$   $\vec{A}$   $\vec{B}$   $\vec{C}$   $\vec{C}$   $\vec{C}$   $\vec{C}$   $\vec{C}$   $\vec{C}$   $\vec{C}$   $\vec{C}$   $\vec{C}$   $\vec{C}$   $\vec{C}$   $\vec{C}$   $\vec{C}$   $\vec{C}$   $\vec{C}$   $\vec{C}$   $\vec{C}$   $\vec{C}$   $\vec{C}$   $\vec{C}$   $\vec{C}$  WKHQRWLILFDWLRQEDUDQGIOLFNGRZQWRRSHQWKHQRWLILFDWLRQSDQHO
- <RXFDQDOVRRSHQWKHQRWLILFDWLRQSDQHOIURPWKH+RPHVFUHHQ7RXFK ! **Notifications** $A\mathbf{K}$   $\wedge$   $A\mathbf{R}$   $\wedge$   $A\mathbf{R}$

#### GĂU} ÁO Á a NHẤ YÁ a K

l

- $\H \wedge \mathcal{N}$  & Coroch [cassecom }  $A$ {i  $A$ ]  $\wedge$  }  $A$  (co  $A$   $A$  ) and  $A$   $B$  ]  $B$  each  $B$   $E$
- *AVI & COClearA ASP ad Addi A [ carded ] .*

#### **Closing the Notification Panel**

VI & GÉO à ÁQ Là ÁQ ÁBI Q { Á ÁQ Á a à ^ LÁV @ } ÁBA Á ] ÁF ÁSI • ^ AEE

### GEEHAX a a \* AJc@¦AJato A 400AP[{ ^AJ&'^^}

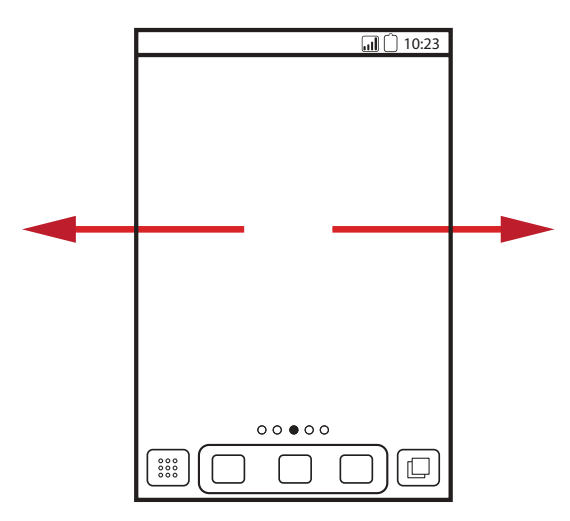

Flick your finger left or right across the Home screen.

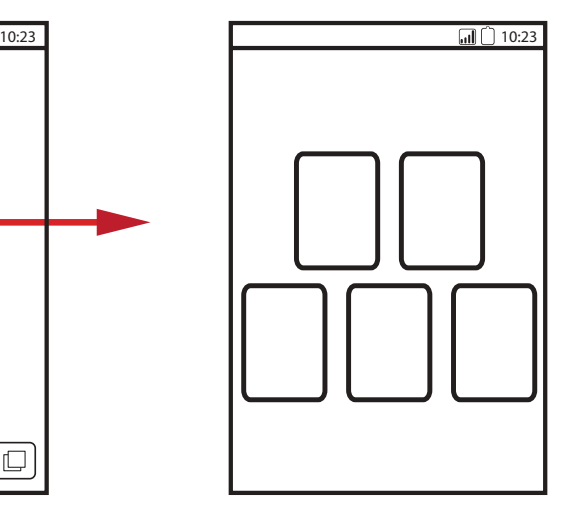

Press  $\Box$  to view thumbnails of the Home screen and its extensions. Touch a thumbnail to open the screen.

$$
\text{C\!E}\,\check{H}\check{\text{A}}\check{\text{O}}^{\text{v}}\text{•}q\left\{\ \tilde{a}\,\tilde{a}^{\,\star}\,\acute{A}\text{C\!A}\hat{A}\text{P}\right[\,\left\{\ \text{^A}\check{A}\text{^B}\text{^A}\text{^A}\right\}
$$

#### **Adding a New Home Screen Item**

- FEAN & CORO à AQ là Aconaliza) Aconaliza de ASIA de la Construction Ann X a A åã] æ^åÈ
- $\mathbf{P}_{\mathcal{D}}$   $\ddot{\mathbf{Y}}$   $\ddot{\mathbf{Y}}$   $\mathbf{A}$   $\mathbf{A}$   $\mathbf{A}$   $\mathbf{B}$   $\mathbf{A}$   $\mathbf{B}$   $\mathbf{A}$   $\mathbf{B}$   $\mathbf{A}$   $\mathbf{B}$   $\mathbf{A}$   $\mathbf{B}$   $\mathbf{A}$   $\mathbf{B}$   $\mathbf{A}$   $\mathbf{B}$   $\mathbf{A}$   $\mathbf{B}$   $\mathbf{A}$   $\mathbf{B}$   $\$ **action** $\hat{A} \wedge \hat{B}$
- GEAN M8082 AFY AS ASSAMES ASO APT { MA81MA}E

#### **Moving a Home Screen Item**

l

- $FEM$   $XQAB$   $\hat{A}Q$   $\hat{A}Q\hat{B}$   $\hat{A}Q\hat{A}$   $\hat{A}$   $\hat{B}Q\hat{A}P$   $\hat{C}$   $A\hat{B}Q\hat{A}$   $\hat{C}Q\hat{A}P$   $\hat{C}Q\hat{A}P$   $\hat{C}Q\hat{A}P$   $\hat{C}Q\hat{A}P$   $\hat{C}Q\hat{A}P$   $\hat{C}Q\hat{A}P$   $\hat{C}Q\hat{A}P$   $\hat{C}Q\hat{A}P$   $\hat{C}Q$  $\{ \int d\theta \hat{A} \Phi \} \wedge \hat{A} \hat{a}$
- :LWKRXWOLIWLQJ\RXUILQJHUGUDJWKHLWHPWRWKHGHVLUHGSRVLWLRQRQWKHVFUHHQDQG co) ArpaenAE

#### **Removing a Home Screen Item**

 $FEM$   $X$   $Q$   $A$   $Q$   $A$  $Q$   $A$  $Q$   $A$  $Y$   $A$  $Y$   $A$  $Q$   $A$  $Y$   $Y$   $A$   $S$   $A$  $Y$   $A$  $Y$   $A$  $Y$   $A$  $Y$   $A$  $Y$   $A$  $Y$   $A$  $\ket{\mathcal{Q}}$ <sup>A</sup> $\mathbf{\hat{A}}$ ala $\mathbf{\hat{z}}$  $\bullet$  $\dot{\mathsf{E}}$ 

GEY and discontrolled to the term of the second of the sound of the sound of the sound of the sound of the sound of the sound of the sound of the sound of the sound of the sound of the sound of the sound of the sound of th dæ@&ead&i}ÁnåBo@Ant{ÁnAmana^AfÁnAnt[çnåÈ HÀUnhæná@án{átán{[cnán4]{á@án[{ná81^^}È

#### GELEANINGE \* ABOR [{ MAU81M) ACE & 26

FBU & RI {  $\land$  A &  $\land\land$  For  $\lor$  &  $\mathcal{G}$  = A the me setting s A the mation E GĂM M80803 ÁO3 q ao 4 } ÉO3 à 400 } Af & 80**Save** LA

GE E AO COOP \* 3 \* AO CAY at all ad ^!

FBUI A@API { ^A&'^^} BY x @ = AWNallpaperE GEN & GEORAL III,  $\tilde{a}*\tilde{A} \wedge$   $\tilde{a}*\tilde{A}$  +  $\tilde{b}$  +  $\tilde{c}$  +  $\tilde{d}$  +  $\tilde{d}$  +  $\tilde{c}$  +  $\tilde{c}$  +  $\tilde{c}$  +  $\tilde{c}$  +  $\tilde{d}$  +  $\tilde{c}$  +  $\tilde{d}$  +  $\tilde{c}$  +  $\tilde{c}$  +  $\tilde{c}$  +  $\tilde{c}$  +  $\tilde$ 

"**A**Gallery

"ÁLive wallpapers

**Wallpapers**

#### $G\hat{H}E\hat{A}\hat{D}\hat{Q}d\theta^*$   $\hat{a}*\hat{A}\hat{C}\hat{Q}\hat{A}\hat{A}\hat{Q}\hat{A}$

FBU )  $\stackrel{\wedge}{\sim}$   $\stackrel{\wedge}{\sim}$   $\stackrel{\wedge}{$ 

GEO A A ACA II A<sup>\*</sup>K

**"AVI & COTheme & A^I^&Cade@{^E** 

**"ÁV] & @ Application icons & A^|^& @ @ ^ | a + A + A + a + | a + a + | + + E** 

**H**EM & & Save

### GI E ÁDÅ TÁ \* ÁÐÁU81^^} ÁQN

FEAN & CHARA BACQ | BÁBA ÁEN A } A cO A P [{ ^ A 8 | ^ ^ } A } G A calcot action A ^ } A A åã] æ^åÈ

GĂ (<sup>\*</sup> & **ZE dit icon**Êct a ÁQ } Á [ Át } ^ Á - ÁQ Á | [ ] a \* K

 $\angle Z$ AO · of {  $\angle Z$  AQ A and A  $\angle$  AQ A  $\angle$  AN  $\angle$  AN  $\angle$  E

 $46$ HOHARGGGGA  $\overline{AB}$  } A  $16$ @ A  $81$   $\wedge$  }  $60$ 

**Hey & & Save** 

## $CHH$   $\left(\frac{1}{2}$   $\frac{1}{2}$   $\frac{1}{2}$   $\frac{1}{2}$   $\frac{1}{2}$   $\frac{1}{2}$   $\frac{1}{2}$   $\frac{1}{2}$   $\frac{1}{2}$   $\frac{1}{2}$   $\frac{1}{2}$

V@AGH]|Zecon} A81^^} AQ|a e ASI} e AH | AsthA - Ac@Ast}]|Zecon{} e A } A [' | A @ } ^ EXT' AsctA ¢ 80 SSS A) AO API { ^A 81 ^ } A \$ A ] ^ } AO A 3 ] | Becch } A 81 ^ ^ } E

### G EAT [ C ] \* A 31 } · A } A c 20 A 2 ] | B 2 E } A 181 ^^ }

FBLJ}&@ Ast ] | Besent} A & ^^ } Bt ~ & @ Fsp E

- GĚM × 80000 å ÁQ |å ÁQ ÁR |} Á | × Á a) of Á | c^Á } ÁQ ÁD | | Beoch } Á 8 | ^^ } Á } qiÁQ Á Q } ^ Á  $c\hat{a}$   $a$   $\hat{e}$   $\hat{e}$
- HEY and die a \* A[" | Ag \* ^ | Balles And As } At And An · an a A Been } Beg a And } An Mee ^ And

• V[A [ CAA [ | A& ] } · BA ] ^ a a ( c ) · A S a a A E

1 ĚV × 80 / Á¦Á <del>b</del> Á Áær^È

## GE ANY & \* A EA & TUOA DELLA

G EAQU] q } a DQ · ca a \* Aca A & [ UOAO a a

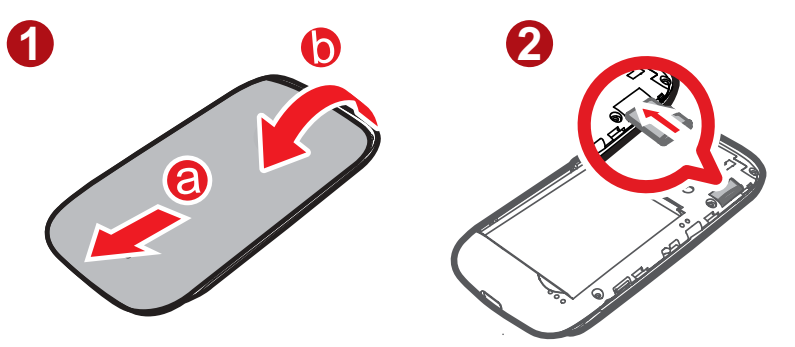

FEAU 1 CARO ABOOM AT CAIE GÁO PA dé@Á 381 ÙÖÁGGÁÁJ ¢Á@ÁGGÁÁ | déeÁ@ }ÁjÁ@Ásãne a È

### GE ESÁN 6 à \* ÁGO Á 381 ÙÖÁÔadå Áde ÁdóNÚÓÁT ae · ÁU ta a

V[&æ}•△¦&#Á[`¦Áæ[¦æ`Á `•æ&æ}åÁæč¦^•Á{{ Á[`¦ÁÚÔÆ{Á[`¦Á [à #^Á @}^gÁ { **Z**NI UÖÁGGGÁÁ ^QÁ@Á ZNI UÖÁGGGÁ e ÁZÁNUÓÁ æ•Áq ¦æ^È

FEEO J}^&GÁ J ' ¦Á J à EMÁ @}^Á EÁ J ' ¦ÁJÔÁ asgÁs@ÁNUÓÁSea AMÁ ¦ J ca A à EA J ' ¦ÁJÔÁ EJÁ å^c^8cé@Á a&I ÙÖÁGesåÁseÁsá^{ [çæà|^Áq ¦æ^^Á^ça&^È

GÁU] ^} Á@Á[ cã 3ec 4 } Á ce Ége à Á @ } Á \* & QÁUSB connected E

7RXFK**Turn on USB storage**LQWKHGLDORJER[WKDWRSHQVWRFRQILUPWKDW\RXZDQW JÁBO - AlÁTOE

Y[ \ Read A [, Read . A | A | A | Y | A | O A | A | Y | A UQA { A | \ | A | A | A | Q | A | & | UQA a a | L

Y@}Á[ˇ¦Á, æ¦[ÙÖÁ<del>&&</del>åÁæ&oÁæÁ&NÙÓÁ, æ•Áq{æ^Ě[ˇ¦Á, [àą̃^Á.@}^Á, ą̃|/ } [  $\acute{A}$  • ^ Aco A A Y | | | ^ A] as  $\chi$   $\acute{A}$  | | ^ Aco  $\acute{a}$  |  $\chi$  A  $\parallel$  |  $\chi$  Aco A  $\parallel$  |  $\chi$  Aco A  $\parallel$  |  $\chi$  A  $\sim$  A  $\star$  A åã&I}}^&dé@ÁNÙÓÁ, æ•Ád¦æ^Áå^çæ^ÁC[`¦Á [àã↑Á@}^DÁY{ Á@ÁÚÔÁ Z@}Á[ˇÁ@Qe^Áãã@åÁsæ}•∽¦¦ã\*ÁãN•È

### GELETANIA (Cã<sup>\*</sup>ÁGOA & II UÖÁÔæå

FBUI AQUAFI {  $\wedge$  A &  $\wedge \wedge$  }  $\tilde{R}$   $\check{R}$  &  $Q$   $\tilde{S}$   $\tilde{S}$   $\tilde{S}$   $\tilde{R}$   $\tilde{S}$   $\tilde{R}$   $\tilde{S}$   $\tilde{S}$   $\tilde{S}$   $\tilde{S}$   $\tilde{S}$   $\tilde{R}$   $\tilde{S}$   $\tilde{S}$   $\tilde{S}$   $\tilde{S}$   $\tilde{S}$   $\tilde{S}$   $\$ GÄU&[||ÁI| } Á@Á&'^^} É@<sub>@</sub>åÁ@} Á \* &@StorageÁWunmount SD cardÈ Helload = In An { [chéan A au Diokada E

# HAOata \*

ł

VA 38 ASA 40 P ASCHEAL ASA ASTASA (30 A A A CAA 1 A B SOBOA 1 A NA •æ^å@A|`¦&|}œ&d@dAj}@A ^à]æ^BA¦@j&&{^}dAY@}A[`@x^@j@s&a#BA  $\hat{\Gamma}$   $\hat{\theta}$   $\hat{\theta$ VHWXSFRQIHUHQFHFDOOVZLWKVHYHUDOSDUWLFLSDQWV

### **HEAT as a \* AdOat**

V[ $\hat{A}$  a  $\hat{A}$   $\hat{A}$   $\hat{B}$   $\hat{C}$   $\hat{C}$   $\hat{A}$   $\hat{C}$   $\hat{C}$   $\hat{A}$   $\hat{C}$   $\hat{C}$   $\hat{C}$   $\hat{D}$   $\hat{C}$   $\hat{C}$   $\hat{C}$   $\hat{C}$   $\hat{C}$   $\hat{C}$   $\hat{D}$   $\hat{C}$   $\hat{C}$   $\hat{C}$   $\hat{C}$   $\hat{C}$   $\hat{C}$   $\$ **F** | Call log<sub>E</sub>

Y @} Á [' Ázb^ Á ÁzáSOHHÁ | ' Ázo Á ' & G son Á A ^ Á c @ ¦ Á } & c ā } . EA J Á Y č ¦ } Á F ÁzO ÁZOHÁ • 8<sup>1</sup><sup>1</sup>} EN<sub>T</sub>A Á@Á[cã&est] Ázdá[, } Áz) åÁt × 8@Current callÈ

 $\mathsf{O}'$ &æ $\sim$  |A [œ[&N][& Ac $\mathcal{O}$ A, & ][] @}^AceAc $\mathcal{O}$ &N[of{A-A [`lA) @}^ASA[`A, a); $d$  $\hat{A}$ |'| $\hat{A}$ | 38  $\hat{A}\omega$ ada  $\hat{A}$   $\hat{A}\omega\hat{A}$  and  $\hat{A}$  and  $\hat{A}$  and  $\hat{A}$  and  $\hat{A}$ 

#### HETEÁT a à \* Á a Coala à a Chao AO and Y AO F ] | a coa }

FBUI AQUAFI { ^ A & ^ ^ } B ¥ × & Q iss A Vialer A { A a 1 | pe A Q A a a + \ E

GAI<sup>\*</sup> Ad<sup>1</sup>Ad<sup>1</sup>Ad<sup>2</sup> A [ | | ]  $\tilde{a}$  \* A  $\tilde{a}$  @Contacts A | ACall log A \* 8 @ a Dialer Aca E

ł

#### GEN & COOCHED | [] | ac A ( à 1 Án + 4 Á) c | A ( 4 Q } ^ Á + { à 1 È

Y[`¦Á{à{YÁ@}^Á`]][¦o~Á@AÛ{ædÖãqpAY}&q\$}PĂ@@#ShEA{@}Á[`Á{`&@ } { à^ | • À } Aco As ast } | Beco A @ } ^ As q { as as as | A ^ as & @ • As  $\epsilon$  [ } \* A [  $\cdot$  | As [ } case A a) à fi o ho ha que qui \* h · " |o h | à ' | a bess | à a \* h (a bess | a s h + ko h aus dita)  $\left[\frac{1}{2}R\right]$   $\frac{1}{2}R\left[\frac{1}{2}R\right]$   $\frac{1}{2}R\left[\frac{1}{2}R\right]$   $\frac{1}{2}R\left[\frac{1}{2}R\right]$   $\frac{1}{2}R\left[\frac{1}{2}R\right]$   $\frac{1}{2}R\left[\frac{1}{2}R\right]$   $\frac{1}{2}R\left[\frac{1}{2}R\right]$   $\frac{1}{2}R\left[\frac{1}{2}R\right]$   $\frac{1}{2}R\left[\frac{1}{2}R\right]$   $\frac{1}{2}R\left[\frac$ 

HEAN 8G & A A a a a c A c A c + E

l

l

O'lã \* An Seath A YO Dialpad A A Y C'h co2'h (à Y e A Y A O A and an E

### **HETEAT as a \* Assistant (AOT) case**

FBU} AO RFI { ^ A & ^ ^ } B \ ~ & Q : ::: A VC ontacts A { A a } | a c A Q A { } a c c a f a c c c a s c a f a c

GAI<sup>\*</sup> Ad<sup>A</sup>A#^an^AII\ 3<sup>\*</sup> A adDialer A ACall log A \* & A & Contacts AcaE GEORALD AND SOME SOME SOME SOME SOME CHARGIVE

HEAT 8G & A SEARCH A G Y A TE

**HEEKAT as a \* AssiOnal/All { ADALAT \*** 

FLOAI<sup>\*</sup>At<sup>A</sup>A#^at<sup>^</sup>A [ | ] 4 \* A adContactsA | Dialer A \* & all log Acall log Act GEAN & 8G & AF AGO AS GOA AGO A \* A } d ^ AF AGENE

GA["A{"&@Aq}åAQP|åAseA{"A}}d^B&@A{]Q\$}•A{^}"A}3{A}]^}E

### \$QVZHULQJRU5HMHFWLQJD&DOO

#### $H\ddot{E}\dot{E}$   $\dot{A}\dot{E}\dot{E}$   $\sim$   $13 * A\dot{E}$   $\dot{A}\dot{E}$   $\sim$   $14 * A\dot{E}$   $\sim$   $14 * A\dot{E}$

Y@}Á[`Á^&^ãp^Ádá@}^ÁGd#FÃ@Aj&J{ã \*ÁGd#Á&1^^}Á]^}. PÁDÁ[`Á@ep^Á ]¦^çã ˇ•|^Aæç^åA@*/*&æ{|^¦qAˇ{à^¦/ã/**^ContactsEs@/&**æ{|^¦©Aæ{^*^&*a}åAˇ{à^¦*&*e^/ åã]|æ<sup>^</sup>åÈQ&@*Í*Sa#^¦qÁ\*{à^¦ÁáÁ[dáæ^åÁjÁContactsÁ@Á3a#^¦qÁ\*{à^¦ÁáÁ åã] æ<sup>^</sup>åÈ

O'za, @ Af Aco Aa cont Ag · 1Aco AcotE

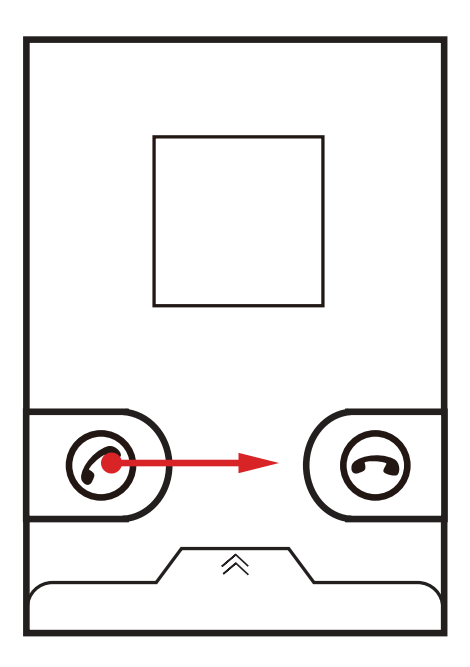

HEECHO} åã \* ÁæÓa#

Ö'¦ã \* Árása#tét \* & @ End & Á@ \* Á] È

 $H$ ch +  $\frac{1}{2}$  +  $\frac{1}{2}$ 

Ölæ, ⊙ Á Á@Á Á Á MB&Á@Á&#È

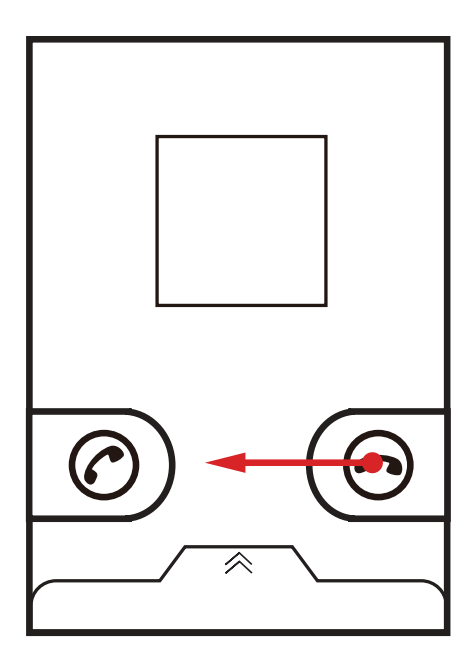

O Ÿ["Ba) Á‡ [Á] a Á] Á@ Á a bá a ha ({ Á Á @ Á & ^^} Á A b & cha x a d A ^} à Á 0@ 18et 18et 100 25 1E

### $H\rightarrow\mathbb{R}$   $\rightarrow$   $\mathbb{R}$   $\rightarrow$   $\mathbb{R}$   $\rightarrow$   $\mathbb{R}$   $\rightarrow$   $\mathbb{R}$   $\rightarrow$   $\mathbb{R}$   $\rightarrow$   $\mathbb{R}$

### $H$  $H$  $H$  $H$  $H$  $28$  $3$   $*$   $A$  $20$  $(1)$   $A$  $(1)$   $8$  $(A)$  $20$

GÁI "ÁN 80 ã Mágán Badhá Ginái" ád Mághazá Ág Adasadhái "Asag Ada a Asag A 8 } à Asadhát Á c@AScottA["Add^AjBAV@AA+20E'|^AjA}[, }AzeAS[} ^|^}&\AScottAj\*BAY["AscotAdd+[A^cA]AgA 8 } ~ 1^} & \$ settA a of " | c | ^ \$ sett^ ! . E

- 1 0 3 cz3cÁ["|Á^c [|\Á]^|at | Á Áze \Ásk]} ^|^} 8 \ Azt| ^ Ázh [] [|c à Áz} à ÉsÁ ^^• BO Á æ ^Áææ • *kæ Áææ&* æ^È
- FEAN A 300 AGOST} ~ 1 } & AGOSTE EN A 400 A 400 A 200 A 200 A 200 1 A 400 A 8 } } ^ 8c^ å Á f Á @ Á sa e ch as casa a a cá ^ ^ ] A @ A s } } ^ 8c } A ] ^ } E t ~ 8. @ A d d call A VA dd  $callF$
- GEO c'éOQÁQ}^Á {à^¦Á ÁOQÁ^¢OÁ^¦•[}Á[ ^Á æ} obt Á võirÁ ¦éOQÁZ{} c^¦•æqã}Á æ}å&{\*&@ ← BŦÁ^|^&d{{ ^[}^A{{ A[\*¦ Call log A ¦ Contacts BY@A } d^ ] a bo 284 a b dá Á bě q { a e 28 a di Á | a e X à Á } Á q | å Á q T A [ \* Á ] Á q Di È
- HÃU}&^Á[ \' A@ @ ^AS[ } } ^ & c a at a a a A ^ S[ } a a ^ l · [ } Et \ & Ca Merge calls q \ & a = A A Merge calls & A<sup>^\*</sup> 3 A<sup>2</sup> A<sub>1</sub> A<sub>1</sub> A<sub>2</sub> & A<sub>2</sub>#E
- IBA (A) åÁs@ÁS(} ~1^}&^Ása#Ás}åÁsã&[}}^&d4[{Aç^1^[}^Bốt\*&@ÉndÈ

#### HETERAN ão COM \* ÁÓ C MY ÁO atto

GÁI "ÁN 80 ãn Ágán, ÁsgetÁ Gán ÁI" Ágh Ágth seá Áj ÁgósgettÉAI "ÁsgetÁ, ãis Gán c, nn } Ágo Á c [ *Á*satt•È

FEY GENÁ[" Ázháj ÁzQ ÁzhozSeztláz) åÁzQ Á ^ 8[} åÁZeztláz[{ ^ • Áj Ezz} • } ^ ¦ÁzQ Áj 8[{  $\tilde{a}$  \* Á  $8$ atilia à  $4\omega$  }  $4\omega$   $\approx$   $8\omega$   $\equiv$   $4\omega$  Swap calls E

GĚV@ÁX 11^} oksatlár Á læst å Á} Á @ lå Áad å Á [ " Áad A & [ } } ^ 8c a Å F Á @ Á ä = oksatlÈ

### HE AN 5 \* A @ A D at A \*

V@ÁCalllogÁs[} czáj•Ázájá o Ázat évezés[\* Ázaz ^ Ázaz à ÉA^&^ãz ^ å Éze} å Á ã • ^ å ÈAY[\* Á 8eg Á. ^ Ág Ó Ásegyál \* Ág Ág á Ágán 8n} di Ásegyh á Á \*{ àn¦Á \* 381 | Á ¦ Ágå á Ágá \*{ àn¦Á ¦ { Ág A Seeth Af Af ' last } ceasoned E

### HÈ E ÁNDE LA \* Á ta AO + C \* A ta AO + C asc

FLOAI<sup>\*</sup>At<sup>A</sup>At<sup>A</sup>at<sup>A</sup>at<sup>A</sup>at<sup>A</sup>(IN)<sup>x</sup> A adOialerAlContacts

GĚM × &GÁG å/Q a/áQ má v A cí A × A a dá ha a k A × 1/Contacts È

HAM & *SC*AND to contacts A A A A A A Y E

1**EV** & COC reate new contact A : A & [ | | A & [ | | CAQ A & | 3 & & B & A + X & Q & B A ¢ a q \* A  $8I$   $\cos A$   $\alpha \neq 0$ 

# &RQWDFWV

V@**/Contacts/ad]|Bega**} A and  $\sim$  A i A and A and  $\sim$  A and  $\sim$  A  $+$  i and  $\sim$   $\sim$   $\sim$   $\sim$  $1 \oplus$  $\wedge$ Á $\wedge$  $\wedge$  $\wedge$ e $\wedge$ ê $\theta$ à $\theta$ â $\theta$ al $\wedge$ o $\wedge$ A $\wedge$ I $\wedge$ likar $\wedge$ al  $\theta$ al  $\theta$ [}Á[`¦Á [à đin Á @}^ẾA]`Á @ æn Á æe ^Á æ& ^• Á tÁ @ Á ^ []| n Á ā cá @ { Á [ ` Á æ dát Á  $8I\xi \in \mathcal{S}$  are  $\hat{E}$ 

# $1EAM$  $\wedge$   $3 * A@A$   $\wedge$   $3 cosA$   $\wedge$   $1 |33 cosA$

GÁN <del>\* Á @ @</del>^ÁN cÁ^c<del>á a</del> a ^a *Á a*}^*k*I} caso át ÁN \* ¦ÁN a am Á @ }^É Contacts Á a j |a e • Á a Á  $\{\wedge \bullet \bullet \neq \wedge \stackrel{\sim}{\Lambda} \cong \emptyset$   $\mathbb{A}\oplus \mathbb{A}\oplus \mathbb{A}$   $\mathbb{A}\oplus \mathbb{A}$  and  $\mathbb{A}\oplus \mathbb{A}$   $\uparrow$   $\mathbb{A}\oplus \mathbb{A}$   $\uparrow$   $\uparrow$   $\uparrow$   $\uparrow$   $\uparrow$   $\uparrow$   $\uparrow$   $\uparrow$   $\uparrow$   $\uparrow$   $\uparrow$   $\uparrow$   $\uparrow$   $\uparrow$   $\uparrow$   $\uparrow$   $\uparrow$  **Q** & & & Contacts  $A$ <sub>2</sub>  $A$ <sub>2</sub>  $A$ <sub>2</sub>  $A$ <sub>2</sub>  $A$ <sub>2</sub>  $A$ <sub>2</sub>  $A$ <sub>2</sub>  $A$ <sub>2</sub>  $B$ <sub>2</sub>  $B$ <sub>2</sub>  $C$ <sub>2</sub>  $C$ <sub>2</sub>

2QWKH+RPHVFUHHQWRXFK !**Contacts**WRRSHQWKH**Contacts**DSSOLFDWLRQ OHÁÁ| " ¦ÁS|} cz&o Ázt^Ázã| |zê^åÁzt] @zà^cZaztj^Áj Ázdhã dá@zoÁ| " Ászt}Á &|| ||ÁzQI" \* @E

# $\mathsf{H}\to\mathsf{H}\mathbb{Q}$  )  $\mathsf{H}\to\mathsf{H}\mathbb{Q}$  ) and  $\mathsf{H}\in\mathsf{H}\mathbb{Q}$

FRQ AQ AQ } casc<sup>he</sup> dat \* & q = AMA anage contacts E

G<sub>E</sub> $\frac{1}{K}$   $\frac{1}{K}$   $\frac{1}{K}$ 

HEY assert learch Conduction of Assessment of the Application of the Application of Application of the Application of the Application of the Application of the Application of the Application of the Application of the Appli [ $\mathcal{A}^{\mathcal{E}}$  & GSSelect all  $\mathcal{A}$  A ^ |^ & Gat| $\mathcal{A}$  } case E

**1 EVI & GCODVE** 

TBEAL "ABBEALA [¦A ÁGBA}A}A ÁBAZEY} OÁ} Á ["|Á @}A BAYEY & GÁGO ÁBAZEY"} OÁN ¢ Á GBAGÁ  $\hat{A}$   $\rightarrow$   $\hat{A}$   $\rightarrow$   $\hat{A}$   $\rightarrow$   $\hat{A}$   $\rightarrow$   $\hat{A}$   $\rightarrow$   $\hat{A}$   $\rightarrow$   $\hat{A}$   $\rightarrow$   $\hat{B}$   $\rightarrow$   $\hat{B}$   $\rightarrow$   $\hat{B}$   $\rightarrow$   $\hat{B}$   $\rightarrow$   $\hat{B}$   $\rightarrow$   $\hat{B}$   $\rightarrow$   $\hat{B}$   $\rightarrow$   $\hat{B}$   $\rightarrow$   $\hat{B}$   $\rightarrow$   $\hat{B}$   $\rightarrow$ 

### I E HADES SAFA \* ARADI } GREGO

FRAQ AI } casale dat × & <sup>=</sup> AK create contact E

- GEGA["ADEMATIMAGO3A]MASS["}o4 a088[}GEGO EAT"SQAQDASS["}o4 A GEGOAT"A , a) of Amendia AQ ASI
- HZO)& IACOAJ}GEACOGA EQ ^ EBE)åAGO2}ABååAs^GEA^åAjf{{zEAj}A^&GABELAQ}^/
	- } {  $\hat{a}$ <sup>1</sup>/at  $\hat{a}$ /at  $\hat{a}$   $\hat{b}$  at  $\hat{c}$   $\hat{c}$
- ILY @}A['Ad<sup>A</sup>Ajã@åBt{'&@DoneAtAæy^A@Al}ca&doj{k|{aqt}E

### I EE ÁNDE LA \* Á GÁO | GASCÁNT A TI HODE TAX.

- $\widetilde{A}$ V<sub>L</sub> & Cord  $\widetilde{A}$  &  $\widetilde{A}$  and  $\widetilde{A}$  and  $\widetilde{A}$  and  $\widetilde{A}$  and  $\widetilde{A}$   $\widetilde{A}$  and  $\widetilde{A}$  and  $\widetilde{A}$  and  $\widetilde{A}$  and  $\widetilde{A}$  and  $\widetilde{A}$  and  $\widetilde{A}$  and  $\widetilde{A}$  and  $\widetilde{A}$  a **Favorites**
- "ÁVI" &GÓBÁSI}GBGŐBG}ÁS@}ÁS" &GÓB@ÁGEbÁS{Á@ÁFT@ÁÁ@ÁSI}GB&GAA ^BÍV@ÁGEbÁ č¦}•Á[ |åÈ

## $I$  E  $\hat{A}$ Quan  $\hat{C}$ a  $\hat{C}$   $\hat{C}$   $\hat{C}$   $\hat{C}$   $\hat{C}$

Y [ Y **Aced Ag a^cA [ Y | AContacts Ag A Y as | Ag a A [ Y | Ag ^ a A a Ag ] caseE** 

FBU} AQPH { ^A& ^^} B + 8Q : a AAC ontacts E

GEN & CONIA [ç^Ag ^ Arco'l Ag Aco Age] @ear of AgicathAs[} caso A catch \* A aco boo Arco'l E

## I E AND ad&COM \* A ladOT } case

FLAQ AGO & B as a search E

- $\langle \widetilde{\mathbf{H}}(\mathbf{x}) \rangle$ c'hol $\mathbb{A}$ a (Ap $\mathbb{A}$  Ap $\mathbb{A}$ la) (azad Ap $\mathbb{A}$ l) (azad Ap $\mathbb{A}$ l) (azad Ap $\mathbb{A}$  $\frac{1}{2}$  and  $\frac{1}{2}$   $\frac{1}{2}$   $\frac{1}{2$
- Q U} An 20 A B cascha ch 8 1 ^ B B [ x Rast A i 8 Quark cold A j A 2 A 3 Q A i a 3 | a 5 A 3 | a 5 C A · Catci \* Á ärriche Af \* &@ å Á m cont

### I E ADaaan \* Aad OF } carso

ł

Y[ \See} A as ^ AS@eg \* ^ . Af As@ Ag + |{ asq } A [ \ A@ ccha 4 + 1 ^ a 4 + 1 AsaSo ]} as as deed as ^ Eq ^ E

FEADA COLO FOLCHE CHE SOAN à AQ Là ACOLA La COLA Q · A BA COLA P À CHE A Là THAN à LÀ c@} $A$ <sup>\*</sup> & contacto and a contacto a contacto a contacto a contacto a contacto a contacto a contacto a contacto a contacto a contacto a contacto a contacto a contacto a contacto a contacto a contacto a contacto a contacto

7RXFKWKHFDWHJRU\RIFRQWDFWLQIRUPDWLRQ\RXZLVKWRFKDQJHQDPHSKRQH } { à^ } $\mathbb{\tilde{A}}$ { and  $\mathbb{\tilde{A}}$  and  $\mathbb{\tilde{A}}$  and  $\mathbb{\tilde{A}}$  and  $\mathbb{\tilde{A}}$  and  $\mathbb{\tilde{A}}$  and  $\mathbb{\tilde{A}}$  and  $\mathbb{\tilde{A}}$  and  $\mathbb{\tilde{A}}$  and  $\mathbb{\tilde{A}}$  and  $\mathbb{\tilde{A}}$  and  $\mathbb{\tilde{A}}$  and  $\mathbb{\tilde{A}}$  and  $\mathbb{\$ 

Here as ^ Aco A ^ a x a A co a \* ^ **a A a co A z a co a co + +** { a co + } Ea a A co } A \* & Q **Done** EA 7 A 8et & lett A<sub>I</sub> ' l&@t \*^.@ if ' & accancel<sup>E</sup>

## $H\ddot{R}$

01{ A Contacts A : Fravorites A cap A x a r A cap A : A a a cap control Up + A { "|cã ^åãdQT TÙDÁ ^•• až ^Á\$ ÁdéS[} cassog Áa^-aě |cÁ @} ^Á "{ à^¦ÈĂ'[ "Ása} Ádp [Á] ^} Á  $\hat{\mathcal{A}}$  Gefr $\hat{\mathcal{A}}$  ( $\hat{\mathcal{A}}$   $\hat{\mathcal{A}}$ )  $\hat{\mathcal{A}}$   $\hat{\mathcal{A}}$   $\hat{\mathcal$  $N-8$ ca<sub>t</sub>} $A^2$   $N-8$   $\frac{3}{4}$   $\frac{3}{4}$   $\frac{4}{4}$   $\frac{4}{4}$   $\frac{5}{4}$   $\frac{1}{4}$   $\frac{5}{4}$   $\frac{3}{4}$   $\frac{4}{4}$   $\frac{3}{4}$   $\frac{4}{4}$   $\frac{3}{4}$   $\frac{4}{4}$   $\frac{5}{4}$   $\frac{3}{4}$   $\frac{4}{4}$   $\frac{5}{4}$   $\frac{4}{4}$   $\frac{3}{4}$   $\frac{4}{4}$  $l\tilde{a}$ 

#### 8VLQJ4XLFN&RQWDFWIRU\$QGURLG

FEAN "&@AQQAAH}@&@CA}&&`|^A\|A}&&`|^A\zq{^AQq&A\[`&@@^^A\[@A@^^&}^a'AaqA}&&`|^A{}  $C\mathcal{Q}\times\mathcal{A}$  }  $C\rightarrow\mathcal{A}$   $\rightarrow$   $C\rightarrow\mathcal{A}$   $\rightarrow$   $C\rightarrow\mathcal{A}$   $\rightarrow$   $C\rightarrow\mathcal{A}$   $\rightarrow$   $C\rightarrow\mathcal{A}$   $\rightarrow$   $C\rightarrow\mathcal{A}$   $\rightarrow$   $C\rightarrow\mathcal{A}$   $\rightarrow$   $C\rightarrow\mathcal{A}$   $\rightarrow$   $C\rightarrow\mathcal{A}$   $\rightarrow$   $C\rightarrow\mathcal{A}$   $\rightarrow$   $C\rightarrow\mathcal{A}$   $\rightarrow$   $C\rightarrow\mathcal{A}$   $\rightarrow$ 

7RXFKWKHLFRQIRUWKHZD\\RXZDQWWRFRPPXQLFDWHZLWKWKHFRQWDFW

7KHLFRQVDYDLODEOHGHSHQGRQWKHLQIRUPDWLRQ\RXKDYHHQWHUHGIRUWKHFRQWDFW 0@A\$\$]|Zecon} · Aj · cat\ å Aj A[' ¦A @}^Est å Ao@Ase81' } o A[' A@ec^E

### IE ECHÔ [{ '} aseca \* Á arghaéÔ [} casec

FEADACO AS } GESO AF CHAT & GASO AS } GESOACHEA [ A a } of AS { { " } BREACH FOR EXPERIMENT

GĂU}Á@Á{}GEGORÁ^G#PÁ&'^^}É{Y`&@Á@ÁF{}Á{Á@Áã@Á{~Á@Á '{à^¦Á{Á&#Á{!Á •^}å<del>Á</del> ^••æ\*^•È

### $H\oplus A\oplus A\oplus A\oplus A\oplus A$

FEQUACO AS } caso A TO CEAN 3 A QUA A A QUARCARE } caso consort i A a a det A a M co Ean à A co } A d<sup>v</sup>& Q**i Delete contact & A** al al → A ^} E GEAN & *RODINA FALL FALL FALLO ARRAY FARMARY CARCH* 

l

## **BAUGAR**

UG^2 + & ABQBA} dé@edgé c^\* la e^• A [820ppA^c [ | \ q̃ \* A^ | c a3^ A Qilp UDA } 8 cq̃ } + A ASa ang B DEBA) al [\EGO} aAV, and lEAN of \*AU do e EAL \* lAU DUGESUFF o Aseo An ASI . ^ In AG \ ^ aA an eA  $\hat{O}$ [ } case  $\hat{E}$ 

VI AB880.00 AQDAUGA 36 . ASIAA } EX x G = AUStreamsEYI \* Act At F A \* 80 A **Contacts**DQGWKHQIOLFNOHIWWRVZLWFKWRWKH6WUHDPVVFUHHQ

IBEAST \*\* a \* An At Aut ADB81 > C

FBV@A GO ^A[ v AB8X ·· Add ^a + B v 8@ ogin to Social Network  $G\overleftrightarrow{AB}$ M $\wedge$ 808 $\otimes$ Kej $\wedge$ A  $A$   $A$ 828 $\otimes$ Y  $\vee$  A  $A$   $A$   $B$   $A$   $B$   $A$   $B$   $B$   $C$  $B$  $A$ }  $B$   $B$   $C$  $A$ }  $B$   $B$   $C$ •^č]•ď & 4}•ÁF&F{]|^c^ÁF\*ã BÁ Y Yord A \* A A { A a a - 1 ^ 3 o A a a b x 3 o A a d a A a a a b a a b a a b a a b a c x 3 o 4 A a **b**  $\alpha$  i k i ∧ $\tilde{H}$  ×  $\alpha$  a  $\Xi$  **A vAccounts A vAdd account** E

#### BESHQIIIG \* AZIZ} å

OEC | A BAQ A Q }^Ae \ • A [ ` A Q cQ | A E A ] [ | cAd | A & } a · E DA [ ` A Q [ • ^ A E A ] [ | cA  $H_1$ ame Alleh of  $H_2$  of  $A_6$   $\mathbb{R}$  in  $\mathbb{R}$   $\mathbb{R}$   $\mathbb{R}$   $\mathbb{R}$   $\mathbb{R}$   $\mathbb{R}$   $\mathbb{R}$   $\mathbb{R}$   $\mathbb{R}$   $\mathbb{R}$   $\mathbb{R}$   $\mathbb{R}$   $\mathbb{R}$   $\mathbb{R}$   $\mathbb{R}$   $\mathbb{R}$   $\mathbb{R}$   $\mathbb{R}$   $\mathbb{R}$   $\mathbb{$ ^[`AGG}A[][¦cA[`¦A-&}å•As&&[`}@AjAJ^ccã\*•Aœc^¦E OEC1ÁZA}å • Ázb ÁZ ][¦c^å FÁZQÁ¦[ˇ] Á ÁZZ ][¦c^å Áz&&Z[ˇ} o Áz Ázě q{ azz&adf^ Ázåå ^å ÁZ{Á **c@Á¦[** \*] • Á- **Contacts**È

1日出版 ~~~~ 80AM

 $\overline{Y}$ |  $\overline{Y}$   $\overline{X}$   $\overline{X}$   $\overline{X}$   $\overline{Y}$   $\overline{Y}$   $\overline{X}$   $\overline{X}$   $\overline{Y}$   $\overline{Y}$   $\overline{Y}$   $\overline{Y}$   $\overline{Y}$   $\overline{Y}$   $\overline{Y}$   $\overline{Y}$   $\overline{Y}$   $\overline{Y}$   $\overline{Y}$   $\overline{Y}$   $\overline{Y}$   $\overline{Y}$   $\overline{Y}$   $\overline$  $\left| \right|$   $\sigma$   $\mathbb{R}$   $\mathbb{R}$   $\rightarrow$   $\mathbb{R}$ 

FBU) AO AUCA : A & M } B x & G = AVA counts B(Q) A x & QAO AB& Y } of A A A 8 } å "|^åÈ

GĂJ} Á@Á&&[ v } cÁ&1^^} É v &@Social Preference Settings & A [ } a v |^ A @ A  $\cdot$ <sup> $\wedge$ </sup>cã $\cdot$  $\cdot$  $\dot{\mathsf{E}}$ 

I DE ÁNDEBLAJKA A GOLAUGA O ÁV ZATAGOLA A GOLAPI { A ÁUG ! A A V × 8000 3AQ | a AQ A | a N a A A A A A A A P | { ^ A 8 | ^ ^ } in A 2 A a A ^ } \* Et \* 80 A Add widgetA<sup>V</sup>Friends Stream<sup>A</sup> And Add + A A A A A A A A A A PIAC E

8VLQJWKHZLGJHW\RXFDQTXLFNO\DFFHVV6WUHDPVRUGLUHFWO\EURZVHWKHODWHVWHYHQWV ag åÁ] åær Á@Ácæč • ÁA[' ¦Á&} å• Á} Á@ÁP[{^Á&1^^}È

### D<del>EۀT</del>ææã\*ÄÕ¦[ ~ ]•

IE<del>CE</del>ÁÓI^æã \*ÁzÁŐII \*1

FBU}Á@ÁPI{^Á&'^^}BÁY`&@ :::: ÁNContactsBY@}ÁB&Á@ÁæàÁaæÁ\$Á@Á^*e*áa}åÁ d & 80**Groups**E

GÁDÁ@Á¦[ \*] • Á ná cá \* 8 @ = Éa à a a a a \* 8 @ Create group E

(QWHUWKHQDPHDQGSLFWXUH\RXZDQWWRDVVLJQWRWKHJURXSDQGWKHQVHWD  $|\tilde{a} * \phi| \wedge A$ 

I BAY \* & G = AWA dd Members & AsaaA ^{ a^<sup>1</sup> \* A & A a { i } E

 $6$ **BOHP&GQQASE} cz&o AE Áz^Ázåz^åAE ÁQQÁ¦[~]Exe}åAQQ}AE~&QQOKÈ** 

 $\hat{H}$   $\check{H}$ <sup>v</sup>  $\hat{H}$ <sup>v</sup>  $\hat{H}$ <sup>x</sup>  $\hat{H}$   $\tilde{H}$   $\tilde{H}$   $\tilde{H}$   $\tilde{H}$   $\tilde{H}$   $\tilde{H}$   $\tilde{H}$   $\tilde{H}$   $\tilde{H}$   $\tilde{H}$   $\tilde{H}$   $\tilde{H}$   $\tilde{H}$   $\tilde{H}$   $\tilde{H}$   $\tilde{H}$   $\tilde{H}$   $\tilde{H}$   $\tilde{H}$   $\$ 

Q YI XGO A} | AGAZA GEO A 26 A 26 A 4 Q } ^ A ^ { | ^ AF AGA | | ^ ] E

IE GEO VOG ZA \* ÁDO ON TI

Y[ \ Reat And as A at A Reat \* ^ + At A @ At + 1{ and } A [ \ A @ e \ A a c \ a A + 1 A c At 1[ \ ] E

FEQUACO AII'] · A GEAT & GEAN a AQ a AQ a AQ A II'j A Q · A A cap AI' A an of A a a Ean a A co } A d 8QEdit group <del>Â</del> A<sup>Q</sup>Á da } • Á ^} <del>°</del> È

GET as ^ A@ A ^ a X a A @ a \* ^ · A F A @ A : [ \* ] A + : { a o # } Ea a A @ } A \* & @ **Done** EA T A 8eg & | at | & @g \* ^ + A | ' A a a ^ A { & a A | | ' ] A + | { a c A }  $\tilde{R}$  ' & @ C ancel<sup>'</sup>E

IE<del>CEVÁ</del>O Båã\*ÁséÓ } cascÁtÁŸI \*¦ÁÕ¦I \*] ·

V[Á<del>c</del>àåÁæÁS[}cæ3cóq{Á[`¦Á¦[`] • ÊÁ[`Á&a}Ás[Áa}^Á, Ác@Á[|| , ã \* K

- $\widetilde{A}$ V<sub>I</sub> & Coort and particle to  $\widetilde{A}$  and  $\widetilde{A}$  and  $\widetilde{A}$  and  $\widetilde{A}$  and  $\widetilde{A}$  and  $\widetilde{A}$  and  $\widetilde{A}$  and  $\widetilde{A}$  and  $\widetilde{A}$  and  $\widetilde{A}$  and  $\widetilde{A}$  and  $\widetilde{A}$  and  $\widetilde{A}$  and  $\$ **groups**
- $\hat{A}$ Y @} $\hat{A}$ å $\hat{a}$ a $\hat{a}$ <sup>\*</sup> $\hat{A}$ a $\hat{c}$  ||  $\hat{B}$   $|A \cdot \hat{b} = \hat{a}$   $\hat{a}$   $\hat{a}$   $\hat{a}$   $\hat{b}$   $\hat{d}$   $\hat{c}$   $\hat{d}$   $\hat{c}$   $\hat{d}$   $\hat{c}$   $\hat{d}$   $\hat{c}$   $\hat{d}$   $\hat{c}$   $\hat{d}$   $\hat{d}$   $\hat{c}$   $\hat$ 8F&BOAT A and the Assament All IE
- Q Y[ Xee} Assaid (8 } caso A A Q } ^ A ^ { [ ' A assaid A A UT EN UT Assaid Assaid Assaid Assaid Assaid Assaid And  $\Gamma$  ) E

ł

ł

## $H$   $E$ F $\hat{A}$ R  $\hat{A}$   $\hat{A}$   $*$   $\hat{A}$  $\hat{B}$   $\hat{A}$   $\hat{B}$   $\hat{C}$   $\hat{B}$   $\hat{C}$   $\hat{C}$   $\hat{C}$   $\hat{C}$   $\hat{C}$   $\hat{C}$   $\hat{C}$   $\hat{C}$   $\hat{C}$   $\hat{C}$   $\hat{C}$   $\hat{C}$   $\hat{C}$   $\hat{C}$   $\hat{C}$   $\hat{C}$   $\hat{C}$

 $\forall$ [' $\Lambda$   $\hat{\alpha}$   $\hat{A}$   $\hat{\alpha}$   $\hat{\alpha}$ ' $\hat{\alpha}$ ' $\$ 

 $\widetilde{A}$ O E a a  $\widetilde{A}$  a  $\widetilde{A}$  a  $\widetilde{A}$   $\widetilde{B}$  a  $\widetilde{B}$   $\widetilde{C}$  a  $\widetilde{B}$   $\widetilde{A}$  a  $\widetilde{B}$   $\widetilde{C}$  a  $\widetilde{B}$   $\widetilde{A}$  a  $\widetilde{B}$   $\widetilde{C}$  a  $\widetilde{B}$   $\widetilde{B}$  a  $\widetilde{B}$   $\widetilde{C}$  a  $\widet$ 

"ÄNVGI" ÁZOÁ [8<del>20)</del>Á^C [¦\ã]" Á^¦CZR^. Á "8020e ÁZOZA^à [[\Á¦Á/ 200°¦ EÁCA ['¦ÁQP}^Á KDVWKH6WUHDPVIXQFWLRQ\RXFDQXVHLWWRDFFHVV)DFHERRNRU7ZLWWHU

 $\widetilde{A}$ W $\widetilde{a}$  \* $\widetilde{A}$ c $\mathcal{Q}$ l $\widetilde{A}$  ^c $\mathcal{Q}$  a  $\widetilde{B}$   $\widetilde{B}$   $\widetilde{B}$  &  $\widetilde{B}$  &  $\widetilde{B}$  &  $\widetilde{B}$   $\widetilde{B}$   $\widetilde{B}$   $\widetilde{B}$   $\widetilde{B}$   $\widetilde{B}$   $\widetilde{C}$   $\widetilde{B}$   $\widetilde{B}$   $\widetilde{B}$   $\$ 

VA FORE FOR A 2 RDY ROOT A 2 RDY ROOT A 2 RDY ROOT A 2 RDY ROOT A 2 RDY ROOT A 2 RDY ROOT A 2 RDY ROOT A 2 RDY ROOT A 2 RDY ROOT A 2 RDY ROOT A 2 RDY ROOT A 2 RDY ROOT A 2 RDY ROOT A 2 RDY ROOT A 2 RDY ROOT A 2 RDY ROOT A

1) OFcantanition A Aldear al [\AiA, and A a a A a a 'A a a a \* A } A [ ' | A ] \ d ^ A | A 8ed: alientification Accordination and the Assembly of E

### I EFEÁR a a \*ÁÓ } caso

ł

FBUI AQ API {  $\wedge$  A &  $\wedge\wedge$  }  $\tilde{B}$   $\check{B}$   $\sim$  8.6  $\tilde{q}$   $\sin \tilde{q}$   $\wedge$  A K Contacts E

GEAN & George 1880 and 1880

**HEAT** & **@Aoined Contacts**<br> $\hat{H}$ <sub>2</sub> and  $\hat{A}$  and  $\hat{B}$  and  $\hat{B}$  and  $\hat{B}$  and  $\hat{B}$  and  $\hat{B}$  and  $\hat{B}$  and  $\hat{B}$  and  $\hat{B}$  and  $\hat{B}$  and  $\hat{B}$  and  $\hat{B}$  and  $\hat{B}$  and  $\hat{B}$  and  $\hat{B}$  and

IBEUT MOGEO AST } cascété na mén ja na sépara (aj na mén ja a mén ja a mén el

V [AZ] caso Á đười đó thể x ng láng à dâ a ] ca nhâng Á } n AZ } caso AV × 8 Quốc AZ } caso Á QÁZ, ÁZAÁB3AÅHHZ aBA}EYY ÁRAA AMÁZDOÁZAKE} aBOÁBÁB3AÅK\*MCZHÁTÁG [Á 8 } caso EAY | ' Asea Astro [ AS ] { a a 3 ^ A [ | ^ Asea As ] AS ] caso E

#### I LEFLECALLY about \* AOT } case

QSE} ;Boscog + 1{ and } A [{ Asa A'A} o 4[ ' 18^ • A and Ab a ^ a A \* ^ co 21 A A 11 [ 1 E A [ ' Asa } A ·^] abae^^&@^^&[} ca&o<sup>E</sup>

FEAU} AO AP[{ ^A & ^^} EAF x & Q : :: : A K Contacts E

GEAN & BORGAH & OR PORCH AND A PORCH ALL

 $H^2M^3$ & $Q^4Q^2A$ ] $Q^3$   $A^3$   $A^4$   $A^3$ ] $A^3$  $A^4$  $A^4$  $A^5$ 

IBEUT BOARD FALL BOARFALL AND HOTEL AND HOTEL AND HOTEL

V@465 d&T}cz&da ko@}A^]złac^å/giq kz [AZJ}cz&o kaã]|zê^åA^]złac^|^AjA **Contacts**

## $|E G \hat{A} \rangle$  à  $\tilde{a} * \hat{A} \hat{O}$   $|$   $E G$

Y [ Y Aset A ^ } a AS ] case Are Are Es A at A sail of 1 A a a a E

FEADACO ASI } caso Asider × 80 Q x E

GÄUY MSORY } caso Acepán × Á a dé Á M } a È

Hey & & SendE

ł

IBÙNM808@ÁæÁ[`Á¦^~¦ÁEÁ^}åÁ@ÁEF}œ80Á[`Á@q^Á^M8c^åÉF¦¦Á¢æFJMÁ  $OY \wedge Q$ [ $OQA$ | $OQ$ ]

 $Y[$   $\overline{R}$   $\overline{R}$  Send contact $\tilde{B}$ a å $\omega$ } Á^|^8do $\omega$ Á æ Á| ˇ Á|^^| $A$ f Á^} åÈ

# $\left(\frac{1}{2}M\right)^{2}M^{2}M^{2}M^{2}$   $\left(\frac{1}{2}M^{2}M^{2}M^{2}\right)$

## $\int \hat{E} \hat{A} \hat{D} \tilde{a}$   $\int |\hat{E} \hat{A} \hat{B}|^2 \hat{A} \hat{B}^2 \hat{A}$

V A} c' lé cofé · lé a de A } · 8 1 1 } A ^ à [ a d d d ] { ^ let ] | a d d } · A ] ^ } A @ A ^ ` à [ a d d A zě d { zoenskadent Entry A color variable variable and a fact and a color of a fact and a fact of the set of the set of the set of the set of the set of the set of the set of the set of the set of the set of the set of the VI & Q 5 AF ACEA A A CARACA A CARACA ł V[`&@<del>Qq</del>}åAQ{|åAse&^¢cA&\|åA{A}^}A@^ÆdittextA{^}`{

iEEAOQI.GA\*Aa2ADI dT^cQa

FEAN<sup>×</sup>&GEGG a ÁQD | a ÁGES<sup>+</sup> goÁZA | a Á\} q<del>u</del>Á@ A Edit textÁ ^ } A Á Á La | a C ^ a È

GĚV × & **@mput method**È

HÀN M soára á 1 ° of noa à È

V@Á^^à[æåÁæ}^|Á ∄Áà^Áåã]|æ^åÁæč¢{ææ3æ#^È

### Í EFE ÁNV ã \*Á co Á O E å li ã Á S^^ à las a

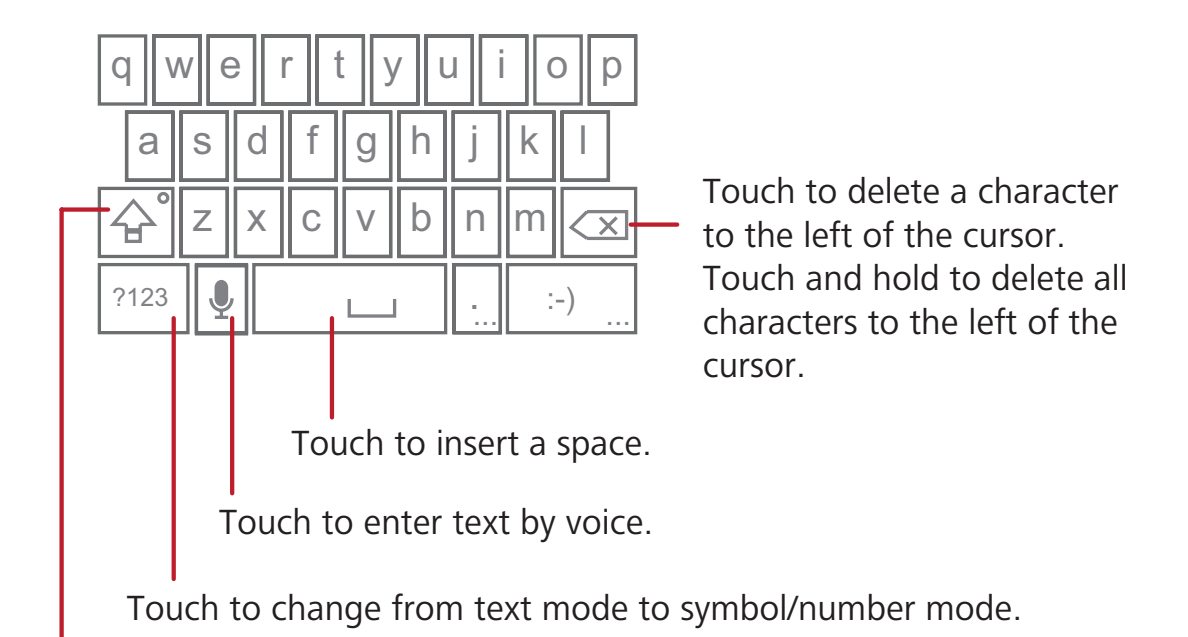

Touch once to capitalize the next letter you type. Touch and hold for all caps.

<sup>2</sup> U} Á@ RF { ^A & ^^} A + 8 & 2 : iii A VSettings A VA anguage & keyboard A VA **Android keyboardÁVoice input & A A A A A A A A A A A A A A T C** 

### Í EFTLÁÁN V ã \*ÁGOZÁ Sæða 8eda ^ÁS^^ à [æå

 $QA'$   $\hat{A}$   $\hat{A}$   $\hat{B}$   $\hat{A}$   $\hat{C}$   $\hat{A}$   $\hat{C}$   $\hat{C}$   $\hat{C}$   $\hat{C}$   $\hat{C}$   $\hat{C}$   $\hat{C}$   $\hat{C}$   $\hat{C}$   $\hat{C}$   $\hat{C}$   $\hat{C}$   $\hat{C}$   $\hat{C}$   $\hat{C}$   $\hat{C}$   $\hat{C}$   $\hat{C}$   $\hat{C}$   $\hat{C}$   $\hat{C}$ •ãn, æ•miv@Á&1^^}Á{jánaj|æÁ@Á^^a[æåájápà å•&aþ^Á¦a}æqã}mĦ[çãnã\*Á  $\hat{A}$   $\sim$   $\hat{A}$   $\hat{a}$   $\hat{a}$   $\hat{b}$   $\hat{a}$   $\hat{a}$   $\hat{b}$   $\hat{a}$   $\hat{b}$   $\hat{c}$   $\hat{b}$   $\hat{c}$   $\hat{c}$   $\hat{c}$   $\hat{c}$   $\hat{c}$   $\hat{c}$   $\hat{c}$   $\hat{c}$   $\hat{c}$   $\hat{c}$   $\hat{c}$   $\hat{c}$   $\hat{c}$   $\hat{c}$   $\hat{c}$ 

## $\int \widehat{E(X)} \cdot d \int \widehat{a} \widehat{a}^* \widehat{S}^{\wedge} \widehat{a}$  and  $\widehat{A}^{\wedge} \widehat{a}$

FBU} A RPHV A A 8 A B 3 B E 3 Settings A A Settings A Reyboard GĂDA Keyboard settings $\tilde{A}$ <sup>1</sup> Xoàt  $\tilde{A}$ ] v ch ^co a a  $\tilde{A}$  v · d {  $\tilde{a}$  ^ a  $\tilde{A}$  a a  $\tilde{A}$  ^ca \* · E

# i AT ^... a ä\*

ł

V@ÁT^••æjä\*Áse}]|Breeda}Áse|[. •Á[\*Átác&@e}\*^Át¢cák ^••æj^•ÁQUTÙDáse}åÁ { `|@{ ^å@dok ^•• až ^• AST TÙDA @dodot {}^A • a \* Ado AUTÙË ; ET Ù ËR ada|^A @ }^EA Y  $\tilde{a}$ QÁQ2 ÁEmailÁgul 1 a 2005 a A l'Ásan Á va a Án a La Án a La É

Î EAÛT ÙAQ å ÁT TÙ

î <del>ÈÈ</del>ÁN]^}ã\*ÁT^••æã\*

VI & 8 888 AMessagingE

 $\hat{I}$  FICHO  $\hat{O}$   $\sim$   $\frac{1}{2}$   $\hat{O}$   $\hat{O}$   $\hat{O}$   $\hat{O}$   $\hat{O}$   $\hat{O}$   $\hat{O}$   $\hat{O}$   $\hat{O}$   $\hat{O}$   $\hat{O}$   $\hat{O}$   $\hat{O}$   $\hat{O}$   $\hat{O}$   $\hat{O}$   $\hat{O}$   $\hat{O}$   $\hat{O}$   $\hat{O}$   $\hat{O}$   $\hat{O}$   $\hat{O}$ 

FEA<sup>'</sup> & 3 ::: AMessaging AMew messageE

GEO}c'}&a&Q}^A`{à^¦A\¦&a&Q}ca&oCA&Q^A}&@AToA&\|aEA\}&{Q|**\_@**|A{A^|^&a<del>&</del>  $\mathcal{B}[\mathcal{B}]\otimes\mathcal{B}[\mathcal{B}]\otimes\mathcal{B}[\mathcal{B}]$  **(Contacts**  $\mathcal{B}[\mathcal{B}]$  for pups  $\mathcal{B}[\mathcal{B}]$ 

OEA[`A}c\}&@}}Q}^}\`{à^\;{\}&@}&{}@&@{}&{^E\@}{@}^&\ã]|æ`\*} J[ .· a)\A ad8@ A({A[ ` |AS[} ca8odA)\8dad&[ } ca8d4[{A@AjodAj[ .· a)\A  $\{$  as  $\mathbb{Q}\cdot\mathbb{A}$   $\{x\}$   $\{a^* \wedge A\}$   $c^*$   $a^* \in$ OEO! ÁI "Á^1^8080845; ca80A: Áã ã @A) c'iã "ÁdaA" { à^ lÉada ádaASE {{ adaa) à ÁI "ÁRDA Á  $\wedge$ } $\circ$  { $\wedge$ } $\circ$  { $\wedge$  { $\wedge$  { $\wedge$  { $\wedge$ } $\wedge$  { $\wedge$  { $\wedge$ } $\wedge$  { $\wedge$  { $\wedge$ } $\wedge$  { $\wedge$  { $\wedge$ } $\wedge$  { $\wedge$  { $\wedge$ } $\wedge$  { $\wedge$  { $\wedge$ } $\wedge$  { $\wedge$  { $\wedge$ } $\wedge$  { $\wedge$  { $\wedge$ } $\wedge$  { $\wedge$ } $\wedge$  { $\wedge$ } $\wedge$ JÁ Á JAM HAGAL

HENY & GEORGER { ] [ · a b } AE code [ cat A catche ] c'a \* A [ \* | A ^ · a cet ^ E

o Y CMÁ lãã \* Án ^•• zè ^ LÃI \* Án ¥ \* & T = Án msert contacté Á • ^ lob } ca& A  $a + \frac{1}{2}$  and  $E$ 

I**HY** @}AI ` AtthAnati Af An aA@A ^... an Atti ` &@SendE Ùn}dang a Án & Qina A no ez no Á a lán Ána | ze na án Ána ho ez ná Quandi Hija \* Á

o<sup>\*</sup>^c@¦Á@Á∧••zó^•ÁjÁzk}}ç^¦•zon}}È

#### i EEHAÔ Asena \* Áæd à ÁÙ A da \* Áæd Tilona A da and A ...

<RXFDQXVHPXOWLPHGLDPHVVDJHVWRPDNHHYHU\GD\FRPPXQLFDWLRQVYHU\VSHFLDO Y["AGG}A^&[¦åAga{^••æ\*^Ag}åA^}åA<del>nage</del> Ag}Aečä&{Af^EA{}\*APag}]^AQaG@aeô{@ag}å*l* •^} å/an (48} å En l'A^} å/an (an e q , A -A q q \* lat @ A -an A] ^ 8 an (a < A ) de V @ A 1「•• a ## + Ab + A } a k•• È

FEA<sup>'</sup> & 3 ::: AMessaging AMew messageE

GHÒ c'had Q}^Á (à^¦h hO ÁO ÁO HO ÁB |a mil que sa a la de la ho a de la ho a la ho a la ho a la ho a la ho a l Contacts**A**<sup>1</sup>/GroupsE

I

HEAN & GOBO AST { ] [ · 图 } AS code [ c Af A catche ] c ' a \* A [ ' ' A ^ · a ce ^ E

 $\Omega$   $\Omega$   $\Omega$   $\rightarrow$   $\Omega$   $\rightarrow$  1ŘĄ × & T = ÁtÁåä] |æÁ@Á] @}•Áæ^|Ř

"ÁV]"&**@Add subjectét éæ**åé@Á^••æ^Á" àb&děY["¦Á [àntÁ@}^Ání, ÁjÁ { '|cã ^åãeá ^••æ^Á [å^È

TÁVI & CÁNttachÁ Á sả á đó số 1^H (- 30H 1 Á 3^E

:KHQWKHPHVVDJHLVUHDG\WREHVHQWWRXFK**Send**

Q Ÿ[ Xee} Á^|^8cead ^a azáth Az " . azáta ^ [ Á | Á az i ^ Dee} a Á^} a kasa ke ha an aza @ ^ } o A ã Áda (1) Ta ^åãda ^••æ^**HQuárile Managerlát** 800g a ÁQ lå Áda ^åãdar Ége å Á@}Á d & & & & Share AW essaging E

**Adding a Slideshow**

l

ł

$$
G_{\mathcal{A}}^{\mathcal{A}} \rightarrow \hat{A} \rightarrow \hat{A}^{\mathcal{A}} \rightarrow \hat{A}^{\mathcal{A}} \rightarrow \hat{A}^{\
$$

{^••æ\*^A&'^^}EY@}&@A{^••æ\*^*E*irA^æi^&{{&^A^}dE{`&@**Send!** 

TEE AND 1 } & \* ABO & AXA & \* ABOT " a n & azoT no . BOND FHADA (4 A ... ) A MA GHAVARA KORACHA A ... E GEN & GEORA HGA Aå FRAKTIGA AGEN AGENE

ÎÈÈÁÛ^]|^ã \*Át ÁæÍ ^••æ入

FEADACOÁ ^••zó^ÁGOLY 800000041Á (a ^azon ^••zó^ÁGYzzá4A]^}AE GĚM × & GÁQ Á ¢ ¢ÁSK { ] [ · ^ Á [ \* ¦ Á ^ · · až ^ ĚN } & *Á* ã @ å Ét \* & GÁSendÈ ł  $\bullet$   $\gamma$ <sup>x</sup> /  $\delta$   $\right)$  /  $\delta$  /  $\delta$ 

· MBCA} MÁ ¦Á | MÁ M· æt MÁC2M zá e Boà åÁt × 80**Reply**È
Î EHÊÁKÔ []^ã \*ÁæÁV^¢oÁT^••æ'^ÁtÁÞ[c^]æåÁ¦ÁÔæt^}åæb FEADACO Á ^... zó ^ A THE CHECH & CHARACY COA ^... zó ^ A CO ^ zà A E A ] ^ } A E GĚV × & @ ba a AQ | a Á } ^ A A a A ^ · a a ^ · E ba a A a } A \* & @ Copy message to E HEA/ & GANotepadA | CalendarA A ae Ase Anal CA | Ana A c 1 E ئÂ+¦{æã}Áæj `d@ Á{·^ANotepadÁ¦ÁCalendarÊ\^^Á@Á^|^ca}d^8cã}. Á-Á @nana manè

Î ÈËÁÔ \*• I{ãã \*ÁT ^••æ^Á)^œã \*•

QÁ@Á ^••zě^ÁãdÁ \* &@ ≡ Ése}åÁ@}Á{ \* &@SettingsÁ{ Á \* • d{ ã^Á@Á ^••zě^Á  $\bullet \wedge$ cã $\ast \bullet \dot{\vdash}$ 

### I EAN at

Ÿ[ `¦Á [à đi Á @ }^Áab [Á `o Á { a dá baoÁ [ `¦Á q̃ \*^¦qī • Br ã @ A [ `¦Á @ }^q ÆmailÁ at | | asacti }  $\tilde{E}$ | '  $\tilde{A}$ at | ' |  $\tilde{A}$ | ' |  $\tilde{A}$ | at at at  $\tilde{A}$ | ' | at  $\tilde{A}$  |  $\tilde{A}$  |  $\tilde{A}$  |  $\tilde{A}$  |  $\tilde{A}$  |  $\tilde{A}$  |  $\tilde{A}$  |  $\tilde{A}$  |  $\tilde{A}$  |  $\tilde{A}$  |  $\tilde{A}$  |  $\tilde{A$ •^¦c&^• Á } Á [ \* ¦ Á @ } ^È

Î E<del>JE ÁNDE</del> å a \* Á e à Á OK a <del>a á Ó</del> BASI \* } c

Y @} Á.• ã \* Ár@ ÁEmail Árt} | Beseñ } Á ¦ Ár@ Árã o dé A PÁ [ v Á v · dé [ } a v ¦ ^ Árt} Á { zánÁ as&["}dĂV@KÔ{aãA^č]ÁãadáÁ@|]•Á["Á{As[}ã"¦^Á["|Áas&["}dĂDÁ]"{à^¦Á·Á ] [] "|zàÁ{zãÃ^•c^{•ÁzhÁ"]] [¦c^åÈŸ["Áza}Á [¦\Á ãQÁQO Áza{^Á{zãÃA^¦çãK^ÁQeoÁ ^[ ` A .^ A } A [ ` ¦ A J O A } A [ ` A ca } A ^ |^ 80 a } [ c @ } A { a a } A ^ | c a x E

FBUI AGO API { ^ Á & ^ ^ } BAY & Q sss AVE mail BA

NextF

HÀO c'ho hassi '} diat ^hat àko hat ^A j `A at dio ce l'A ^ | | Mit A ^ ^A @ } hoc ^A 1^&^@~^@@} A{ a \$4|{ A | ~ E

ILAY & Cone

#### **Adding Other Email Accounts**

FBADEC 1/81 ^ 2002) \* Á [ ' 1/8] analdrá { 2004 a 88 | ' } dBa " & Q = A } A @ Anbox A & ( ^^ } B a a A @ } A d &@Accounts4 hase ... has hasel > } o A81^^} E

- GĚV × 8G = Á } Á @ Á & 8[ \* } o Á & ^^ } É a à Á @ } Á \* & @ A dd account A & ^ a c A 20 [ c@ ¦ Å { 2 a b a b a b x } c i
- Q Y @} Ázeåã \* Áze} Ázeåãã } apÁ{ a pÁze&[ \* } dé[ \* Á @ ge^ Áze^ Á] qã } Áz Á ^ ÁzeÀ ^ Á 288] `} of A ^ } å http: c [  $a * A$  ^ • • z ^ • E

#### Î EJEÁN ZA JA "ÁD A DI GENT ^•• GEN

FBU} Aco Anasq " } o A & ^^} B { " & QA co A { a a handsq " } cA [ " A a } of A = ^ E GĂDB&^•• Azo4 |å^¦Bog å Ac2} Af "&@Ac2 A ^•• zo ^ Ac2ec4 | " A zo def Ac2 E

#### Î EEHÁNGI ^ a ca ji \* Á co à ÁU^} å aj \* Á co ÁO (a a trí ^ ... a ji ^

FBU} Aco Anasq " } o A & ^^} BAY " & QAGO A { at a hans & [ " A a } of A = ^ E

GH } A @ Anbox A & ^^} B { 8 % } E B & a A @ } A { 8 % & C \compose A A @ A ] o { } . A a } ^ | E HÀDÁ@ÁTOÁZA|åBA}c\Á@Á^&JZA}con az ^Á|A{ anabada|^...

1 BO c'áo Á à à Bo Á Á ['¦Á ^••æ^Á à å k] { ] [ •^ Áo ^••æ^È

VIÁ^} åÁde Ádecza&@^} cÁ ãrgÁde Á ^•• až ^ÉAf \* &@ ≡ Édede åÁde} Áf \* & @MAdd attachment $\breve{\mathsf{A}}$ 

Í BY @}Á[ vád^Ájã @åB ¥ &@SendE

• 2001 AQUA 1 ... 25 Age Agail 200E

### ÎECHE Á JUN ] | ^ a \* Á J Á LO 2014 T ^...

FBU} Acc ABSI ' } o A 81 ^^ } BE ' 80Acc A { at fabsis ' } o A [ ' A at of A . ^ E GEN & GROCA! and A ... and A GROCAL A and ANICE HEA/ & GReply Al Reply all 4 AV | A AO A { and A ·· a A E

### Î E<del>J HO</del>N MOJ \* HOO HON 2 EJ HOBER \* } C

FBU}Á@ÁB&Z[`}@Á&¦^^}BE{`&@Áæ}åÁ@|åÁ@Á{æ#ÁB&Z[`}cÁ[`Áæ}dE{Á^|^c^È GEAT & GRemove accountE

HEAT & GOOKE

 $\hat{H}$   $\hat{H}$   $\hat{H}$   $\hat{H}$   $\hat{H}$   $\hat{Q}$   $\hat{Q}$   $\hat{H}$   $\hat{H}$   $\hat{H}$   $\hat{H}$   $\hat{H}$   $\hat{H}$   $\hat{H}$   $\hat{H}$   $\hat{H}$   $\hat{H}$   $\hat{H}$   $\hat{H}$   $\hat{H}$   $\hat{H}$   $\hat{H}$   $\hat{H}$   $\hat{H}$   $\hat{H}$   $\hat{H}$   $\hat{H}$   $\hat{H$ 

YI Yead Asced \* ^ Add \* { à ^ ¦ A + Add SI \* } o 4 ^ co \* • B & Y å a \* A Q . A + c } A | \* Asced & A ¦ A N a a Felix Al "Ad-Al cãa à Á Ad-A A a França à Au capa Ad-A de A de A de A de A Y•^•AtÁ^}åÁædåÁ∧&^ãnÁ æðrÈ

(1) Y| ' | ABB Y ' } og A 8 {  $a * A$  à  $d * c$  [  $a * A \cdot a$  a \*  $a * A$  } A  $a * A$  } A  $a * A$  {  $a * A$  } VHUYLFH\RXDUHXVLQJ<RXFDQHQWHUWKHQHFHVVDU\GHWDLOVPDQXDOO\DOWKRXJK  $\hat{A}$   $\hat{\alpha}$   $\hat{A}$   $\wedge$   $\hat{\alpha}$   $\hat{A}$   $\hat{A}$   $\hat{B}$   $\hat{C}$   $\hat{C}$   $\hat{C}$   $\hat{C}$   $\hat{C}$   $\hat{C}$   $\hat{C}$   $\hat{C}$   $\hat{C}$   $\hat{C}$   $\hat{C}$   $\hat{C}$   $\hat{C}$   $\hat{C}$   $\hat{C}$   $\hat{C}$   $\hat{C}$   $\hat{C}$   $\hat{C}$   $\hat{C}$  $a + \frac{1}{2}$  and  $E$ 

FEA <sup>\*</sup> & q iss AF mailE

ł

GĂU}Á@Á&&ZY} @Á&1^^}ÉAY &@ÁQ}åÁQP|åÁ@Á{zãpÁ&&ZY}cÁ[YÁz}ook]K&@z}\*^È **HEAT** & CONCOUNT settings E

I  $\check{H}$ <sup>2</sup>  $\check{H}$   $\check{H}$   $\check{H}$   $\check{H}$  are settings  $\check{H}$  are settings if  $\check{H}$  are settings  $\check{H}$ 

# $H$   $\phi$   $\left\{ \text{max} \right\}$   $\left\{ \text{max} \right\}$

## $\hat{A}$  EAU and  $\hat{A}'$  and  $\hat{B}$  and  $\hat{C}$

**Smart Traffic Manager**DOORZV\RXWRHQWHUWKHWRWDODPRXQWRIWUDIILFLQFOXGHGLQ\RXU CÔĐĐĎÁ | } co À a cá ^ án à Á ^ cá a a a A [ cã a contra } Á ch · q | å • Ě Y @ } Á [ ' ¦ Á a a a Á `•æ^Á^æ@•Á@•^Á@^•@|å•ĚÁ[`Á ∄Áâ^Á[cããåÈ

### TE EAN SA AUT and Alas SAT and ad Al

Y @}**/Smart Traffic Manager/s A ] ^} ^ a 4 | km A i e dist ^ E the q a h A i ~ ^ e c 4 | ~ A i A i A i A i A i** WAHPROWARD ANG TALET THAT A CONTROL AND THE

FBU )  $\hat{A} \otimes \hat{R}$  | {  $\wedge \hat{A} \otimes \wedge \wedge$  }  $\hat{B} \hat{A}$   $\vee$  8.  $\hat{q}$   $\otimes$   $\hat{s}$   $\otimes$  **A**  $\hat{s}$  mart Traffic Manager  $\hat{E}$ 

GHO<sub>I</sub> c'han A [ } co ka a a a a a a a a a a a a honthly package A a a A

HA<sub>V</sub> × 8. Rext E

l BO<sub>3</sub> c' Á@Á[ အိ&B {} Á@^• @ |å•Áj Á@ÁSet daily traffic reminderÁd} åÁSet monthly **traffic reminder** $\hat{A}$ 

 $\hat{P}$ **EM**  $\hat{P}$  &  $\hat{Q}$ **Finish**E

 $\hat{R}$  $\hat{P}$  $\hat{P}$  $\hat{R}$  $\hat{P}$  $\hat{R}$  $\hat{R}$  $\hat{R}$  $\hat{R}$  $\hat{R}$  $\hat{R}$  $\hat{R}$  $\hat{R}$  $\hat{R}$  $\hat{R}$  $\hat{R}$  $\hat{R}$  $\hat{R}$  $\hat{R}$  $\hat{R}$  $\hat{R}$  $\hat{R}$  $\hat{R}$  $\hat{R}$  $\hat{R}$  $\hat{R}$  $\hat{R}$  $\hat{R}$  $\hat{R}$  $\hat{R}$  $\hat{R}$  $\hat{R$ 

**1** YI YERE A T å a AOA T } o T A RE a A T a A T a Read A A T a Read A A T A A Settings E

## I EAT af AP^C I'

Ÿ| `¦Á | à đứÁ @}^Á đ¦Áa^Áè q{ ao ô de } đ `¦^åÁt Á•^Á | `¦Á^ç | ¦\Á]^¦ao t¦qÁ CÔĐĐÔÁ^¦caR^@abezajazà|^DÁ @}Á| ` Kš |} Á} Ao A @}^Á | Ao Aja dáj ^DA | c Aceded A ÙO ENO ÁR CE A "· CÁMÁ · M'CARE { MÔÖT CÁ | à TA A @ } ^ A A CE A CA " læ CA A CA Á 8eda áraf á fall dá ^^ å áraá^] adag^ÁNQT Á seda D

| EEFÁÔ@& ã \* Á@ÁD^c | |\ÁÔ| } }^&&}

FEAT & & SettingsE

GEM & *& Comess* & networks AM obile networks E

- HA & & & A A C L IN A 8(} } ^8d } È
- **D** ŸI "IÁ I à đi Á @ } ^ Á đường t { a co đờng Á ^ a ch Á Z co Á I q cá ^ co \* Á I { Á @ Á Ù TEN T ÁS CES ÁGAS " DISCIACIÓN 20 [ ] ES [ A [ OS COS \* ^ A @ AS & \* . . . A [ 3 O A ] abat ^c^|. LÁ c@| a^EA[ A a @A[ cán haa| A has en . A^c [ | A^. | ' | 8^. E

### $\overline{1}$  EECAV " | }  $\tilde{a} * A$  } Acco AO accord U  $\sim$  |  $c$  and  $\sim$

FEAT & assemble AVSettingsE

GEM × & GiWireless & networks AM obile networks E

HÄVY8dé@ hData enabled & @ & har als ;} A } ho & acceds[ } } ^ 8d } E

i EIHAIN can AUQ as c

 $F\&L$ ] ^} $A\&D A$ [ $E\&D A$ ]  $A$ 

GEA/ 8G TH ABROAT A AGA & 10 A & 38 GA 2004 1 CBN . A 1 A + E

 $I^{\dagger}$  $A - E$ 

## $\overline{\textbf{H}}$   $\hat{\textbf{H}}$   $\hat{\textbf{H}}$   $\hat{\textbf{H}}$   $\hat{\textbf{H}}$   $\hat{\textbf{H}}$   $\hat{\textbf{H}}$

:L)LJLYHV\RXZLUHOHVVDFFHVVWREURDGEDQG,QWHUQHW7RXVH:L)LRQ\RXUPRELOH  $\ket{\varphi}$   $\triangle$   $\mathbb{R}$   $\rightarrow$   $\alpha$   $\mathbb{C}$  $\mathbb{R}$   $\rightarrow$   $\mathbb{A}$   $\mathbb{R}$   $\rightarrow$   $\mathbb{A}$   $\rightarrow$   $\alpha$   $\mathbb{R}$   $\rightarrow$   $\alpha$   $\mathbb{R}$   $\rightarrow$   $\alpha$   $\mathbb{R}$   $\rightarrow$   $\alpha$   $\mathbb{R}$   $\rightarrow$   $\alpha$   $\mathbb{R}$   $\rightarrow$   $\alpha$   $\mathbb{R}$   $\rightarrow$   $\alpha$   $\mathbb{R}$  all & AOR A TEORAT } ap 4 Than a "& A Fa A d ^ } \* coE

TEEAV" |} ā \* AJ} ÁY JEO

FEAT & 2<sub>sss</sub> ASSettingsE

GEA Y & G**Wireless & networks** Eagle a Aco } A \ \ & & & \ \ \ A & \ \ A } A & T & T } A } A & T & T E

iÈÈÁÓ [}}^&ã\*Á¢ÁæÁYã^|^••ÁÞ^ç [¦\

FEADEA<sup>1</sup> K !}  $\tilde{q} * A$ } A  $\tilde{w}$   $\tilde{w}$   $\tilde{w}$   $\tilde{w}$   $\tilde{w}$   $\tilde{w}$   $\tilde{w}$   $\tilde{w}$   $\tilde{w}$   $\tilde{w}$   $\tilde{w}$   $\tilde{w}$   $\tilde{w}$   $\tilde{w}$   $\tilde{w}$   $\tilde{w}$   $\tilde{w}$   $\tilde{w}$   $\tilde{w}$   $\tilde{w}$   $\tilde{w}$   $\tilde$ 

GĚV čRÓWireless & networksÁWVi-Fi settingsÈY [ \* Á đÁ^^ ÁzÁ a^c & åÁ tiztá }^c | ¦\•*Ă*j Á@ÁWi-Fi networksÁ^& \$}È

HENY 800000 ZEOGA AC [ | AF AST } } ^ 800 E AEE

 ,I\RXVHOHFWDQRSHQQHWZRUN\RXZLOOEHDXWRPDWLFDOO\FRQQHFWHGWRWKH  $\}$   $\wedge$   $\subset$   $\upharpoonright$   $\vee$   $\dot{\sqsubset}$ 

 $\hat{A}$ QÁI AMP 8088 AM CIINÁO285 ÁM 8 1 M 3 Á 200 4 3 M 3 AO A 200 4 U 200 A 3 A 3 O UDÁ zà å/8[}}^804 / hand / hand / hand / hand / hand / hand / hand / hand / hand / hand / hand / hand / hand / hand / h Q<sup>\*</sup>&@Connecter(IQQT)}^&ct AzeA^&'|^aA 3A|^.4AA^c [|\AceaeA]\*A@ee^A a#^a î Á.^a î Â T A #A [cá^Á | [{] c^a ké Á } c^ ké @ h a · [¦a ké a j Á } |^.^ A [ `A @@^A^•^cAT`' A [à an A @ }^Af A a A co da ^ca \* • È

2QWKH**Wi-Fi settings**VFUHHQWRXFK**Add Wi-Fi network**WRDGGDQHZ:L)L  $\}$   $\wedge$   $\subset$   $\upharpoonright$   $\vee$   $\in$ 

## $\overline{\mathsf{H}}$   $\mathsf{H}\mathsf{W}\mathsf{Q}$   $\mathsf{H}\mathsf{W}\mathsf{Q}$   $\mathsf{H}\mathsf{W}\mathsf{Q}$   $\mathsf{H}\mathsf{W}\mathsf{Q}$   $\mathsf{H}\mathsf{W}\mathsf{Q}$  $\hat{O}$  }  $\wedge$   $\langle$   $\hat{Q}$  }

Y["AGG}A@GAA["¦A[àãM}Q}^©Asceas[}}^&cã}A ã@BaAã\*|^AS[{]"c^¦AsãaBaANUO &eàM**kNUO&^c@¦ã \*EY[ ~ &ea}A @e^A[ ~ ¦{\ [** àã{^}\ @}^**©&eez&{}}^&a{}}** A ã@be } { à ^ ¦ À √a ^ cas ^ · Acade a cas ^ Aga ^ Ea ^ As ' } a \* A [ ' ¦ À @ } ^ As d Aca [ ¦ ca à | ^ A Te Ea A  $Qc$ 

ł

### i È EÁQ · cata \* Ác@ÁNÙÓÁ&c@¦ã \* ÁÖ¦ã^

GÁI '¦ÁZI{] 'c'¦ÁZÁ'}} ã \*ÁY ã å[ · ÄÁ¦ÁnáY&'} cáã dã à di} Á ÁI { ^Álae [¦ · Á ÁSã ' cÁ G & BOD BOOK ANA "} CIPAT " AS I BREAT ANT AT CA A A BACK A ! A I BOAK AT " | AST { ] " CA ! A " LA CO ! A \* PA Ó dáÁ[ "Ázb^Á"}}ã \*ÁzbÀ ÁzzdálÁb^!•ã}Á-Á ã å[ . •ÁlÁzb} c@ ¦Á]^¦zcã \*Á^•c^{  $\tilde{B}$ [ "Á {  $\hat{\alpha}$  A ^^ å Á A |^ |  $\hat{\alpha}$ ^A | ' |  $\hat{A}$  | { ] '  $\hat{C}$  |  $\hat{A}$  A  $\bullet$   $\hat{\alpha}$  and  $\hat{\alpha}$   $\hat{\alpha}$   $\hat{A}$   $\land$   $C$  |  $\hat{A}$   $\hat{A}$  }  $\hat{A}$   $\hat{\alpha}$   $\hat{\alpha}$   $\hat{A}$   $\hat{\alpha}$   $\hat{\alpha}$   $\hat{\alpha}$   $\hat{\alpha}$   $\hat{\alpha}$   $\$ Q•catlé@ÁUSB tetheringÁs¦ã^ÁjÁ@Á[|| 3\*Ác^]•K

FEZŐ[}}^&GÁZÁNÙÓÁSezà|^Á{ÁZÁS[{] "c^¦EÁV@ÁS[{] "c^¦Á āJÁzě q[ azezsezt|"Á^&[ \*}ã^Áz@Á  $1@?^E$ 

GEO | } || aå Ág à Ág · cat Active Sync 4.5 A lage de l'Ant = a } È

HÀOEO 'ÁOLÁI · catlaen } EA[" Átó Ana) A rí A · ANUÓR 00 '3 \* È

 $\ddot{\textbf{i}}$  E ESAN Ceta \* AV | '  $|\acute{A}1@\rangle \wedge q$  A Ceta (O } }  $\wedge$  8cm } A can  $\wedge$   $\circ$   $\circ$ 

VI Á.^ÁNÙÓÁGOG¦ã \* Á ÁBÃA¦^} of 1 ^¦æã \* Á^. c { · ÊA| \* Á æ Á^^åÁt Á¦^] æ ^Á| \* ¦Á 8 { ] ° c'i 4 A · ca à a @a A ^ c [ | A ] } ^ 8 a } A a a N Ù Ó E

10 Ÿ [ \* Bee} ] [ c4 @ = ^ A [ \* | A [ à a \* A @ } ^ g A a cease } } ^ 8 ca } A = a A = 8 ( \* a \* ] [ UOA 8ada Asand NUÓ Ananda A as A as A E

FEV 8G : ASettingsE

GEAT & GENTIFELESS & networks A AT ethering & portable hotspotE

HÀN M80402 ÁUSB tethering A208 Á 1 ¢ 4 4 CHANA ["|Ascent } } ^ 801} È

i È È HÁÛ @da \* ÁŸ [ \* ¦ÁÚ @ }^g ÁÖ zœzéŐ [ } }^&qā } Áæ ÁæÁÚ [ ¦œà|^Á Y JESEPI CII C

FEAT & & SettingsE

GĚVI × &@Mireless & networks AVT ethering & portable hotspotE

HÀN M 808@ APortable Wi-Fi hotspot&@& A [  $\alpha$  & A @=M A [ " | A access | } } ^ 80 } E

O Y @} *R*ortable Wi-Fi hotspot/a A^|^&^aE( ` /&a} A{ ` & @ Portable Wi-Fi hotspot settings & & @ \* ^ & A ^ c [ | A a ^ A | A ^ & | ^ & E

# TĚÄÓI ···

Ÿ[ ` ¦Á [ à đi Á @ } ^ /8] { ^ = A a cho A Q (^ ; } ^ ch | [ \_ = ^ ¦ Á ¦ ^ Ë j = cat^ à È

<u>ÏĚÈÁNJA}ã \*Ác@ÁÓI •^¦</u>

V[ 80 SSS AVBrowser4[A] ^} AO2AQ{ ^Ad3^E

Q Y @} Á}[, } Á¦Á]^} Á FEGÁ^G [¦\• ÁB} åÁ [à TA Á a ceanan ^ G [¦\• ÁB A Á a ceanan Á ceanan c@ A a 4 ^ A 5 ^ E A ( 2 } ^ A 3 A } ^ ^ 1 a } ^ A ^ | ^ a a a ca a x a ca x a ca x a c [ } \ A } | A D c } ^ c A  $ARNeE$ 

V[ ` & Q =  $A$ {{ A } ^ } A @ A } [ , . ^ } A } (A } } A ^ } ` A } a } ^ } + } { A } ^ A  $A$  @ A } || , 3 \* A  $[ ]^{\wedge}$ an } • K

- "ÄNew windowkY \" & @ \$ A ] ^ } A a ^ A a a [ E
- "ÄBookmarkskN" & @ få allæÅ [\{ æ\ È
- "ÄWindowskA ("&@A" Apar { a} and A A] ^} A : [ . .^ | A a a [ . . e B (" A a a & @A" A 20 [ 0 1 A 1 [ , . ^ 1 A 3 a [ , A 1 A ] ^ } AA ^ A } ^ A } A { 8 A 8 1 ^ ^ } E
- "ÄRefreshkan" & of A A · Or A " IIA} of A a] as A E
- "ÄForwardkAY" & @ fall . ^ A @ A ^ co A ^ à A æ ^ È
- "ÄMorekAY" &@\${A}^}Ac@:|A^}".AngàA^;+;{A}^;ang}.A\*&@beA^ab&@}\*BA •^|^&@j\*&^¢d@n[, }|[aaqi^mHalA^ccaj\*Ajda}.

1 LEGAN 1 ^} a \* A a m ^ a 1 a = ^

- FEADAGAII · ····· 4 3 al EAL & GRAGO ÁNÜ ŠÁZA |a ÁGEAGO ÁE ] Á ÁGO Á & 1··· } È
- GĚN ^ ÁO Á^^ à [zà Á Á } c' lá zh ^ à ] zo ^ hao à l^ · EY [ x & a k x & Q & 4 A } c' lá @ A
- HÀOEÁI A} c lá @ Ázâ a l ^ . B az @ \* Á ^ a ] a \* ^ Ázâ a l ^ . ^ Á a Áza ] ^ a b A } Á @ Á & 1 ^ } B A 8 { ] | ^c^Á} c^¦ã \* Á| ` ¦Á^•ã^åÁ^à] æ^È

TĚÈÁÁÚ^cã \*ÁæÁPI{^ÁÚæĭ^

 $F\check{H}Q\check{A}\check{B}\check{B}$ GEM & & @MoreAlSettings AlSet home pageE HŽO c'éc ésà d'^•• Á Áco Á ^• an à ÁQ { ^ Á a z ^ Éso à Áco } Á ~ & GÓO KÈ

`HETHAT ææã\*ÁÓII\{æ\• Ÿ[ \' Aseg Aq | \ Ase A ag ^ As [ \ { as \ . Ase A [ \ A ag on A } A [ \ | A [ à an A @ } ^ E FBEODAS ABILO ANA 5 ABILACA AGO A AGISTALIA AGO A CHARA AGO AGO AGO AGO AGO AGO E GEA<sub>J</sub> \* &  $\ddot{q} \equiv \ddot{q}$  &  $\dot{q}$  &  $\ddot{q}$  &  $\ddot{q}$  &  $\ddot{q}$  &  $\ddot{q}$  address  $\ddot{q}$   $\ddot{q}$  added  $\ddot{q}$ Heodia End A and A and A and A and A set of A set of A and A a computer

#### **Opening a Bookmark**

FLAQUARA II,  $\cdot$ <sup>1</sup> 4 3 a Read Bookmarks E

U} AO **Bookmarks** A & ^^} A v & CAO A History Assa A & A & A & A A T A De ^ A çãã<sup>,</sup>ån<sup>1</sup>/4<sup>x</sup>&@b@ Most visited<sup>/</sup>@eà& &a, &@Aæ^^A[\* <sup>/</sup>@e^&aã^åA [^cA  $\forall$   $\land$   $\land$   $\oint$   $\hat{E}$ 

OBAY & BOOKBALLY as A A SO A na a and Y A as at A 1 n } E

### ÏĚĚÁŐ<sup>v</sup>•¢{ãã\*ÁÓI •^¦ÁÙ^œã\*•

O · of {  $\tilde{a} \wedge \tilde{a} \otimes \tilde{a}$ | [ ·  $\wedge$  |  $\tilde{A}$  |  $\tilde{a}$  |  $\tilde{a}$  |  $\tilde{a}$  |  $\tilde{a}$  |  $\tilde{a}$  |  $\tilde{a}$  |  $\tilde{a}$  |  $\tilde{a}$  |  $\tilde{a}$  |  $\tilde{a}$  |  $\tilde{a}$  |  $\tilde{a}$  |  $\tilde{a}$  |  $\tilde{a}$  |  $\tilde{a}$  $\lim_{\Delta\to 0}$   $\lim_{\Delta\to 0}$  **More** ASettingsE

## $\hat{H} \hat{H} \hat{H} \hat{D}^{\prime \prime} \hat{D} \hat{d}$  |  $\hat{C} \hat{\omega}$

YI`'¦Á|àãMÁ@}^Á@eÁÓ|'^¢|c@Ã@&@&d#||.•Á|``ÁfÁ&|^æM&éAãM|^••ÁS|}}^&dã}Á ,  $\tilde{x}$ QQA (QQAYG&A) A [A [Y AZZA) A QZAYA A  $\tilde{x}$ QA [Y |AZZA A QZZAZZA A EVAA ,ãQÁxÁÓ)~^q{@QQ@@@^@Ã\|Áç^}&@}•^\}{@q+^A{{{A[`|∱@}^&{A[`|ÁÚÔÈ GÁI "Att A 4 3 \* AÓI" ^ 4 [ COPAY { ^{ à 1 A 4 A co 3 A 3 CO A 6 A 4 A 4 A 2 A CO 1 A OY ^G [come^çaR^• At A GERCOA] A an ort ASI} ^8dolo An an Arcondative and Asia Casal^• An A and A lA  $\lceil$   $\frac{1}{2}$   $\frac{1}{2}$   $\frac{1$ 

### TĒÈÁV`|} ã \* ÁJ} ÁÓJ ^¢ [ c@

FEA Y & G sessi A Settings E

- GĚV ř &**@Wireless & networks<sup>E</sup>GA å/@GBLUGKA ABluetooth<sup>&</sup>@& Å[ ¢ Å k i } Å } Á**  $O^{\prime\prime}$  ^ of [co $\cancel{\tilde{B}}$   $\cong$   $\overset{\sim}{A}$   $\overset{\sim}{B}$   $\overset{\sim}{A}$   $\overset{\sim}{B}$   $\overset{\sim}{B}$   $\overset{\sim}{B}$   $\overset{\sim}{B}$   $\overset{\sim}{B}$   $\overset{\sim}{B}$   $\overset{\sim}{B}$   $\overset{\sim}{B}$   $\overset{\sim}{B}$   $\overset{\sim}{B}$   $\overset{\sim}{B}$   $\overset{\sim}{B}$   $\overset{\sim}{B}$   $\overset{\sim}{B}$ }<sup>[</sup>GÃ cupared]{
- 7RXFK**Bluetooth settings**DQGWKHQVHOHFWWKH**Discoverable**WRPDNH\RXU { BAAQ}^& aPA A ACO HOY^d [con Car-E
- i E EAN besta \* Á a chea à AO } } ^ 8 ca \* A t A a AO | ^ 4 [ conO can Ÿ[ ` ¦Á [ à n ÁÓ] ^ q [ com o Á[ ` Á [ Á @ Á | || ] a \* K
- "ÄPæ}å•ÁZI^^ÁJI[ an ÁPØUDÁNH eÁ[ `Á{Á•^ÁzÁ@e}å•Ë^^ÁÓ| ^¢[c@å^ça&^È "ÄP^æå•^dÚ¦[ of APÙÚDAN e Á[ ` Áf Á •^ÁæÅ [}[ ÁÓ] ^¢ [ c@4@ezå •^dÈ
- "ANJàbrad' · GAUI & AQUUUDRAHI · AI AFA & a } . A ; A { A } A c ^ ; A } ( GORT } } ^ 80\$) E "ÁNGE ce 30 å ÁNE å 54 ÁNE de 15 Á GE 3 Á H 4 ÁNE EÖ ÚDA A H ( · Á | · Á A · Á A · Á A · Á A · Á C 1 ^ [ A ] ( @ $\mathcal{A}$  and  $\mathcal{A}$   $\mathcal{A}$   $\mathcal{A}$   $\mathcal{A}$   $\mathcal{A}$
- "ÁKOEXÁÜ^{[c^ÁÔ[}c{|ÁÚ;| 4}^ÁQEXÜÔÚDÉA#|[ · Á[ ` Á{Á{}c{|áě åą̃ Á|æê ã \* Á•ã \* ÁæÁ Or^d[coleanon-chi[c']
- 014 \^A[ \A] A ^ AQ] ^ q [ com and a a a a [ \ |A [ à an A o Q } ^A a com } [ co \AQ] ^ q [ com ^ can A a A  $+$   $\parallel$   $\cdot$   $\cdot$   $\lt$
- FEO) · ' '^ ÁGOEÁGO ÁÓI' ^ ¢ [ cOA' } 8G\$} Á } Á [ ' 'Á [ à \$1 Á @ } ^ Á Á } æà| ^ å È
- GÁJ} Á@ÁPI{ ^Á&'^^} Ét \*&G :::: ÁVSettingsÁVAVireless & networksÁVBluetooth settings BY [' | A [ à 4 ^ A @ } ^ A 4 A @ } A 8 a } A | KO| ^ ^ d [ co A ^ c 38 ^ • A a } \* ^ E
- HEAT & GROGO AS CARA AT A 22 ORT A 225 AT 1 A T à JA A CO } A Á THEAT
- 1 BAA^~`` ZN åBA}c' ke@ Á æ tã \* Á æ · [¦å ké ké { ] | ^ c ke@ ké {} } ^ 8qã } È
- iÈÈÁAU^}åã \*Á2\$M•ÁçãæÓJ ^¢ [c@
- YãQÓ) ^d[cQÃ] Azz}ÁQzb^ÁZG'|^•Ăzã^[•Ă|Á \*•ZA4^•ÁãQÁ['|Áze 4īÁz}åÁ  $\frac{1}{2}$  a =  $\frac{1}{2}$   $\frac{1}{2}$   $\frac{1}{2$
- FEAN & GOBO à ÁQ | å ÁGO ÁT ÁT ÁT Á A A } GÁ Á [' ¦ Á [àT Á Q } ^ Á ¦ Á JÖ ÁG sá EN @ ÁG GT Á  $\left[ \left[ \begin{array}{c} a \\ c \end{array} \right] \bullet A \right] \wedge \left[ \begin{array}{c} a \\ c \end{array} \right] \bullet A \bullet \left[ \begin{array}{c} a \\ c \end{array} \right]$
- GĚV & GÍshareÉt@} Bluetooth & Á^|^& cán an à Á^ carE
- iÈÈÁÖã&{}}^&@\$\*Á4{{Á\}}asãã\*Á{ã@@esÓj~^¢[c@@^^c&&^
- FEA 28 ::: ASettings AWireless & networks ASSILIE tooth settings E
- GĂP are ã are Af Áce ÁBluetooth devices Á ^ 8ca } Làng å Áce } Áf ~ 8cang å Áce |å Áce Á ^ c as ^ Áf Á  $\frac{1}{2}$   $\frac{1}{2}$ 
	- Ÿſ<sup>"</sup> /Seat Adop [ AS · odt " &@Abd&^c, 280 At A @Bc@A [" Add As ] } ^ &c a At A a a & ] } ^ &c4 [ { A ãÈ
- HEAT & @ Unpair & Asa& } } ^ & a 4 { A @ A ^ c a ^ E

# $(M)$   $\mathcal{O}'$   $\bigoplus_{i=1}^n \{N\}$   $\bigcap$

 $\partial \Omega$  and  $\partial \Omega$  and  $\partial \Omega$  and  $\partial \Omega$  and  $\partial \Omega$   $\partial \Omega$  and  $\partial \Omega$  and  $\partial \Omega$  and  $\partial \Omega$  and  $\partial \Omega$  and  $\partial \Omega$  and  $\partial \Omega$ ] @}^@p[Á¦[çãn^•Á[ ^ Á ãngéan |aã å^Á 4 } c'ae i { ^} oh [ • • ā ãnãn • È Y] ^ Beo} ae à ^ Á ] @ d · BEI^zer Ázãn · Ázt å Ázi å ã Ázi · BET a Ási [ } || zå Ázt å Ázi cr} Át Á v · BET

## OREA \* AUGO + A SAUN BLAXA \* A SANG

V@Aset ^ lada Adast { à q̃a adqii} A Aset ^ ladag à Aset 8[ lå ^ lA @ad \[ \* Aseg A = ^ At A Q [ dag à A · @enÁæč¦^• @e}å&ã^[· LA

 $\hat{a}$   $\hat{b}$   $\hat{c}$   $\hat{c}$   $\hat{c}$   $\hat{c}$   $\hat{d}$   $\hat{c}$   $\hat{c}$   $\hat{c}$   $\hat{c}$   $\hat{c}$   $\hat{c}$   $\hat{c}$   $\hat{c}$   $\hat{c}$   $\hat{c}$   $\hat{c}$   $\hat{c}$   $\hat{c}$   $\hat{c}$   $\hat{c}$   $\hat{c}$   $\hat{c}$   $\hat{c}$   $\hat{c}$   $\hat{c}$   $\hat{c$ 

"AVI 8G :::: AVCamera4 41 ^} A @ Bee ^ | a N @ Bee ^ | a 1 ^} · B A ed a · Bed ^ A FFånder BAKANDGARGHAGARGHADGET

 $\hat{A}$ V|  $\hat{A}$  &  $\hat{Q}$   $\implies$   $\hat{A}$   $\hat{B}$   $\hat{B}$   $\hat{B}$   $\hat{C}$   $\hat{A}$   $\hat{C}$   $\hat{B}$   $\hat{C}$   $\hat{C}$   $\hat{C}$   $\hat{C}$   $\hat{C}$   $\hat{C}$   $\hat{C}$   $\hat{C}$   $\hat{C}$   $\hat{C}$   $\hat{C}$   $\hat{C}$   $\hat{C}$   $\hat{C}$   $\hat{C}$   $\hat$ 

#### **Capture Screen**

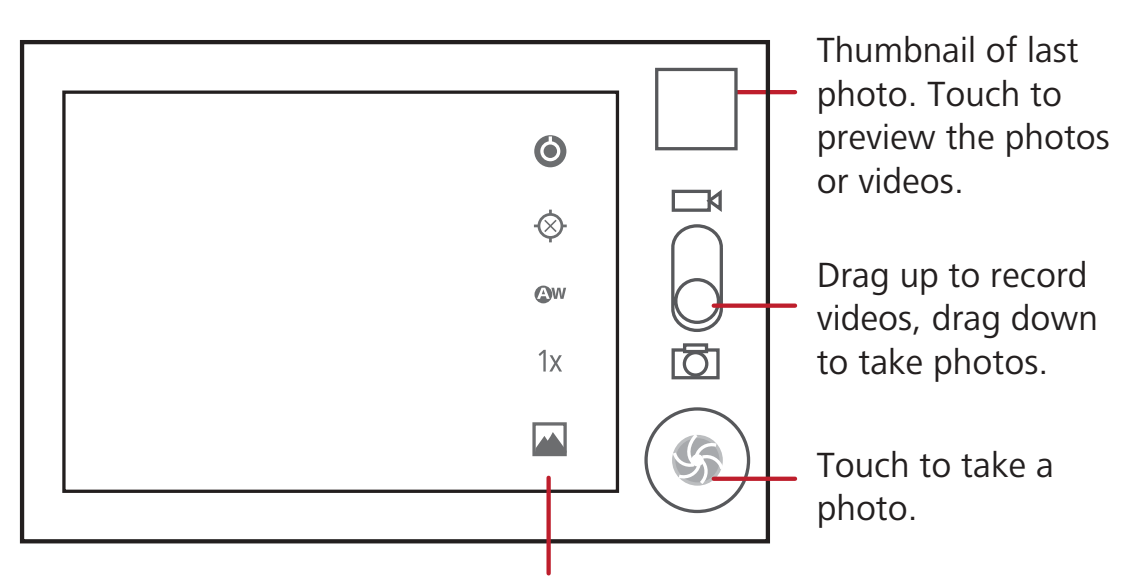

Touch to customize the camera settings.

 $U$ }  $A\omega$  $A$  $B$  $C$   $\wedge$   $A$  $S$  $\wedge$  $\wedge$   $B$   $\cong$   $2$   $C$   $A$   $C$   $C$   $A$  $D$  $D$  $D$  $C$   $D$   $D$   $D$   $E$   $D$   $D$   $E$   $D$   $D$   $E$   $D$   $D$   $E$   $D$   $D$   $E$   $D$   $E$   $D$   $E$   $D$   $E$   $D$   $E$   $D$   $E$   $D$   $E$   $D$   $E$   $D$   $E$   $D$ 

### IEREAN a a \* Azal @ o

FBAUT ^} AI " | AS estimated To asset To a consider a set A compared To a night GEGA181.000 = 200 EBQQQ \* 1 AQQ AS 26 1 20 A 1 aQq \* 0 EN QQ A 1 1 ca , AS QQQ \* 1 0 Aqe A [ 'AS QQQ \* 1 A 0@Á^œã \*•È

HÃO a (A ( ' lÁ @ q Á ão Á @ Á @ q Á a c l^Á & ^^ } E

| ĂY 80000 à 40 là (5) ĂY @} AO A a 4 ^ A 1} · A 1^^} Ă @ A a 3 ^ A A A & · È

Ú@ q · kes ^} kes ^ kas az | as ^ a A | kek | { ^ } dÀ ' | ' kes kes ^ kes | c@ | A @ q A | A \ ca A | ' | A  $1@d \cdot \dot{E}$ 

Ì<del>ÈÈÁ</del>Xã ã\*ÁŸI HÁJ@d•

FLACEC 1.42003 \* AzA @ of Earle@{ a} azAA - Ac@ A @ of A [ \* Aceg ~ AS . odcoo ~ } As A @ , } As A @ A "] ] ^ ¦ Á ã @ ÁSI ¦ } ^ ¦ Á Á @ Á saa} c ¦ ^ Á & ' ^ ^ } BÁ J ~ & @ ko @ { à } a a j Á sa Á EE

GEAT & @ cooke a A } . 8 \ ^ ^ } & \* of } & f & [ & a \* A + & a 4 | [ ,  $\tilde{a}$  \* K

"ÁVI" &@Share&FÁ^} åÁ@Á @¢ÁFÁzÁF^... zó^Á¦ÁF...GÁA}|ã^È

"ÁVI" &@Delete& &^McA@A@CE

"ÁVI & GMoreÁVSet as Át Á^de@ Á @ ¢ Á e Ázék } czechek } Á ¦ Á@ Á a #] a}^¦È

I EELÁNO AS låã \* Á BÁXSEA I

FBAJ ^} Aco Ase { ^ | and a } Beech } Beep a Aco } A as count Ase { 8 | a ^ | A | a ^ E

GEOA181 . 82 = 25 EBOB \* 1 AO BOB 8 1 3 1 A 1 CO \* = E

HEADlast A&20 Á&A} A Á a do CERCÓA [ " Á a to do t A cascá [ " lága A [ È

IBA Y&G ⊙ Á Á GE GÁY&J¦åã \* Á GÁS FAN E

Í BA T & G + A 4 J Á A 8 ¦åã \* È

Ì <del>È</del>ŤÁXã ¸ã \*ÁŸ[ ˇ ¦ÁXãA[ ∙

FEADEA : AN 8 | å a \* Á e Á san 1 É e a san 4 c à } a san 4 c A san 1 Á 1 \* Á c e n A san 1 å n a Á 4 q } A h c@A]]^¦Aã@AS[¦}^¦A - A@ ASad}c |^ AS|^^} BA Y &@A@ A@ { a} adjant Asa AndE

GEA ('& GEOLA } . 8 \\n } A \* of } . A \* A [A = ^ A \* A OLA | || | 3 \* K

"ÁVI"&@Share&t Á^}å&@&@#\[@#@\$1^^\*@#^^A|^A[\*@@#\}|@}^E

"ÁV & @DeleteÁ Á^|^c^Á@Áã^| È

U} Án Ág Ág A [Á | cê à a B A 8 | ^^} É Y & @ A 8 } d[ | A { A ce d = 1, a a a A 1 A ^, q a a A 1 A { A 1 aê Á ¦Á æ ·^ Ár@ Árän E

HÀ QÁ [ " Á a } dá ka , Á [ ¦^Á a ^ [ • É ka Á [ " ¦Á } \*^¦Á ^ qÁ ¦Á ã @á a {| •• Á @ Á & ¦^^} È

### 1 EAN & \* A @ A Dath'

 $\forall$ ["|AGalleryAste]|BReeth}Aset {  $\cos 4\theta$  {  $\sin 4\theta$  and  $\sin 4\theta$  }  $\sin 4\theta$  } A {  $\sin 4\theta$ {[à ph Á Q }^ kao a A a k [ Ù Ö ka a a a k h A callery k [ d a q q · kao a k a a k a q A a l a l · e A çã, Áng å Á a ãnh and 1^ Bị ann động một vềng à Á ^ đanh and 1 Á and an 1 Á 1 Áng Ángh Q of Á 1 Á  $\frac{1}{200}$ 

 $i$ EEÁN] ^}  $a * A$ co $A$ Õatt^¦^

U}  $\stackrel{\wedge}{\sim}$   $\stackrel{\wedge}{\sim}$ V@**/Gallery**& ] | Booth } / South \* [ 'a ^ · A [ ' 'A Boc ' ^ · A a a a kan ^ [ · A · A d 'a comp } A a a A åã]|æ•Á@•^Á\$^•ÁjÁ¦|å^¦•ĚV[~&@æ4{|å^¦Á{Ázð} Á@Áz&č¦^•Á¦Ásmo^[•Áj•ãnÈ

IEBENGA 3\* ABENGAC 1^

FEQO **Gallery**EXT & GOGO A LAN AGO GOST } GEN . A GOGA TO CONTRACT Y A GOGA A GOST E

GEAN & 80802 A 380 10 A 580 A 580 A 580 A 580 A 580 A 590 A 590 E

- HBAY 80000 A81 ^^} BN @} AO A[[{ A a }^|A a }] ^a = BY [ A & a } A [[{ A } A } A c@Á&č¦^Ě
- $\mathbf{Q}$  V@ $\hat{A}$  &  $\hat{C}$  |  $\hat{A}$   $\hat{B}$  |  $\hat{A}$  |  $\hat{C}$  |  $\hat{C}$  |  $\hat{C}$  |  $\hat{C}$  |  $\hat{C}$  |  $\hat{C}$  |  $\hat{C}$  |  $\hat{C}$  |  $\hat{C}$  |  $\hat{C}$  |  $\hat{C}$  |  $\hat{C}$  |  $\hat{C}$  |  $\hat{C}$  |  $\hat{C}$  |  $\hat{C}$  |  $\$  $\hat\Gamma$  i Á [à đi Á @ }^ $\mathbb{\mathbb{R}}$ @Á æč ¦^ $\mathbb{\mathbb{A}}$ ælŏ • o $\mathbb{\mathbb{A}}$   $\mathbb{\mathbb{A}}$  Á @ Á [æ $\mathbb{\mathbb{A}}$  } $\mathbb{\mathbb{B}}$

i EEHAAJ caea \* Áadú arc' 1^

 $F$ ÈÝ @}Áçã¸ $\tilde{a}^*$ ÁngÁ $x$ c' $\wedge$ É $\tilde{a}^*$  8. $\tilde{a} \equiv A$ {Á $\tilde{a}$ ]|æÁ $\tilde{a}$ Á $\wedge$ |2004} $\wedge$ | $\tilde{a}$ A $\wedge$ |È

G<sub>E</sub>M × & **@More**E

l

HÀN M80 A a The Color Left A A A The Left A Left A Left A A a The Right How A Second Left A A Left A Manusch A L  $\lceil \cdot | \delta \rangle$  can  $\lceil \cdot | \cdot | \cdot \rangle$ 

IEE AO 1111 a \* Aer Uarc 11

 $\vec{H}$   $\vec{H}$   $\vec{H$ **More**<br>**More**<br>**Algorithm** 

GĂN ^ Á@ ÁS[]] 3 \* Á [|Á Á ^ |^ 80 á@ Á [| (4 } Á Á @ Á 3 c |^ Á ÁS|| ] È

 $\widetilde{a}$ O $\widetilde{a}$ Hil $\widetilde{b}$ Q $\widetilde{a}$   $\widetilde{a}$   $\widetilde{a}$   $\widetilde{a}$   $\widetilde{a}$   $\widetilde{a}$   $\widetilde{b}$   $\widetilde{a}$   $\widetilde{b}$   $\widetilde{a}$   $\widetilde{b}$   $\widetilde{a}$   $\widetilde{b}$   $\widetilde{a}$   $\widetilde{b}$   $\widetilde{a}$   $\widetilde{b}$   $\widetilde{a}$   $\widetilde{b}$ 

"ÁÖ¦æÁæÀå\*^ÁÁ@Á&||11ã\*Á€[|Á€Á^•ã^Á@Áãæ^È

"ÁÖ¦æ Áæ&[¦}^¦Á Áœ Á&[]] ] }\* Á{[|Á{ Á^•ã^Á@ Á{ æ\*^Á ã@`d&@a}\* }\* Áa Á M'con Á ãcolan È

HĚV × &GÍSaveÁt Áæy^Á@ÁH[]]^åÁæč¦^ĚV[<sup>x</sup> &GÍDiscardÁt Áaã&esåÁ@Á&@s<sup>\*</sup>^•È

### $\hat{A}$  (EHO)  $\hat{B}$  (3  $*$  A  $*$   $\bullet$  3.

### 1 EEAU 1 ^} ã \* Ác@ÁT ~ a AŠãalzé

V × 8Q 333 AVHuawei Music<sup>(</sup>A) ^} A & A v · ZA alcherche V@Á \*· ZApiàlas Áse q{ aczZett Á 8eg · Át ¦Á \*· ZA q ¦^ åÁ}Á[\*¦Á ZU LUÖÁSesåÁgg åÁ  $\frac{d}{dt}$   $\frac{d}{dt}$  **Albums Songs Playlists Folders** $\frac{d}{dt}$  **&** *Q***More** $\frac{d}{dt}$   $\frac{d}{dt}$  **\* a**  $\frac{d}{dt}$ ãÁc@¦Áæ•È

 $\mathbf{Q}$   $\dot{Y}$ [  $\dot{Y}$   $\dot{X}$   $\dot{\theta}$   $\dot{A}$   $\dot{\theta}$   $\dot{\theta}$   $\dot$ & Collection

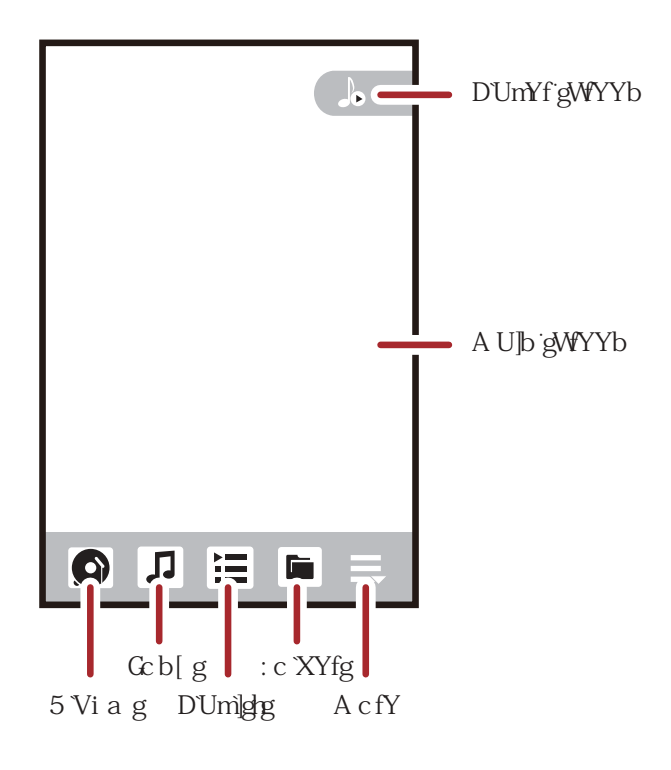

IECHUGA\*Á~&

FEARI (AO A · a a Anala: EA \ Board a a A A a A i ' A · a a E GEAN & SOBOZA \*· BAGINAT \* A ag obt A læ E

ł

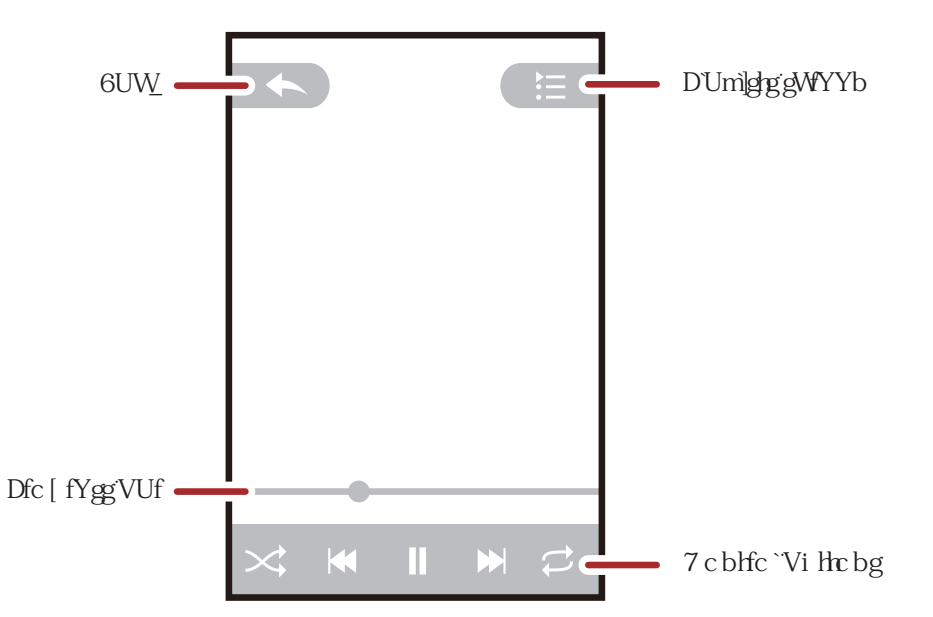

Ó Án æildár@ Ádpà"{Áliç^¦ÁsÁsã]|æînåÁs@A "•ækasÁlæŝa" Eki["ÁsepAza Án ená¦Á  $13$   $\frac{1}{2}$   $\frac{1}{2}$   $\frac{1}{$ 

Y GANÁ 200 \* Á \* • 382 \* \* 80 = 4 ÁN či; A ÁO ÁP { ^ Á81 ^ ^ } BAO Á \* • 38 Á 31 A ¥ } G \* ^ Á ¢Á|æÂDAGDABA \*¦[\*}åÁB}åÁ[\*ÁBe}Á•^Ác@¦ÁB}]|ZBenED}•ÀU]^}Á@Á[cãZenED}•Á ] zà ^| án à án "&@honzh | zê ã \* Á " · zhán Á v č ¦} án Á ozh " · zhán | zê ã \* Á & 1 ^ ^ } È

**9** V × 80km2 Act4 3 A Ataa At4 [ ] \* A Any favorite

Ì EEÁÔI ^ a a \* Á a Ú læ lã c

FLQGQA ·· ZADIZ: EA} c'APlaylistsEat aA<sup>r</sup> & CANew playlist ARA and Ang A  $|\hat{\mathbf{z}}|$  $\hat{\mathbf{z}}$ 

GĂDE<sup>N</sup>ÁBÁ 2ê Jã dá Á Noach â BÍ ~ 8.ODKÁ ÁB åÁ [} \* · È

 $H^2M^8Q$ C

ł

ł

U¦^•• & *àlQ |å &* |æ |ã œ{ *R*ename*[*l ¦ **D**elete/al

Ì <del>È LÌ ÁNDC</del>A à X<sup>x</sup> (Tri Ba Anti Ána ÁU la C

FEARI(Aco A · a a Anala: A ~ M solad a a A F & A C T ' A · a a E GĂJI^•• A<sub>B</sub> a AQ la A v · a A v E a A v E v K v A dd to playlist E

 $\widetilde{A}$ V|  $X$ Qolog Á $\mathcal{A}$ zã cã $^*$ Á $\ket{\widetilde{z}}$  (a) a  $\widetilde{A}$  (a) a  $\widetilde{A}$  (a) a  $\widetilde{A}$  (a) a  $\widetilde{A}$  (a) a  $\widetilde{A}$ 

"ÁVI"&**@New playlistét ésé**åé@Á[}\* & ésé,^, Á|æ|ãdE

Ì<del>ÈĚÁ</del>ÚJæã\*ÁTˇ•æÁãÁæÁÚJæÍãc

FEQ<sub>A</sub> · a<sub>ta</sub> at  $\mathbb{R}$  ×  $\mathbb{R}$  ×  $\mathbb{R}$  ×  $\mathbb{R}$ 

GĂJ¦^••Ág}åÁQ}|åÁ@Á||æ|ãcÁ[ ˇ Á æ}cÁ{Á||æÈ HEN & GRIay & A 2 A 2 A 2 E

## $\hat{A}$  E  $\hat{A}$ Sã c' à \*  $A$ s  $\hat{A}$ co ÁOT  $\hat{A}$ Jæå $\hat{A}$

V@ÁOTÁæåãÁNoÁ [ 'Áãc'}ÁfÁOTÁæåãÁ ¦ [ \* ¦æ •Á }Á [ ` ¦Á [ àãNÁ @ }^ÈÂJã&VÁ@Á ØTÁ a 4 A ··· Á @ Á | C a ^ a Á a ^ a Á c ··· A [ A ] a a c ··· C a a c ··· A a ^ + | ^ A ] ^ } a \* Á @ Á at ] |asanta } Est } } ^ 80600 Á00 and • ^ 061 Á [' | Á 02 } ^ q Á00 Áně å ā Ánges È

Ì ÈÈÁNI^}ã \*Ác@ÁØTÁÜæåã

FBU} AGO AP [{ ^ A & ' ^ ^ } B A ` & G isse A WE M Radio A \$ A ] ^ } AGO A at ] | a secon } E GĚV@Áã•déã ^Á[ ^ Á] ^} ÁØT Áæåã ÉÃi ~ &@ÁAutotuningÉA @&@ée ¢ { æz&et|^Á&ea} • Á ¦Á agadjaas|^48T As@a}}^|•BAag^•As@} AseAj|^•^oBaga aAj|ae •As@Ag+ of8T As@a}}^|A  $\{f^*\}\hat{a}\hat{E}$ 

### I E ESÁN } ã \* Ác@ÁOT AUzeå ã

- U] ^} Á@ ÁFM Radio Ást} | Zest} } Ést} å Á@ } Át \* & G = Át Ás [ Á@ Á ! || ,  $a * K$
- "ÁVI" &@Minching tuning Beet a A@ } At " & G < A A ; b A A A A A A & } ^ A @ A A " " ^ } & A A •c^] • Á ÁBEELÁT P: EM Y & GÓDKÁ @} Á Y ÁzbA Ázezã - ZA å ÁZBEC^¦ Áš} ã \* ÉA Y & G = ÉA à Á c@} Af ~ & Gisave channelE
- "ÁV] & GÁAuto tuning Át Á 8eo Á e q { ana seot A l'Ase adjace | A ST Á ROBO } ^ | E

# JAOTT \* MÁNICZN.

- **1) Orçağasiği Á AÖ [[\*|^ Ástee] | Brasse } · EA^ | c BN · Estee à Á asi |^\* Á asi Ásas ^ Ásas | a aj \* Á E Á** ^| "| AS| " } d^ A | ASee | 28 | BAJ| A ze ^ A | || A | See | A ce a a A ^ \* " | a a + a + A + ^ A @ { E Y @}Á[ " Kš ¦} Á }Á[ " ¦Á [ à đi Á @ } ^Á | Á @ Á de dé a ^ É de " & @ de Ő J [ \* | ^ Á ^ ¦ c & ^ e Á " & @ Á æÁalklÁGmail/Google MaillÁ¦ÁMarketlÁse åÁ[ `Á #Á^Á¦ [{] c^åÁt Áã} Á At [ ` ¦Á  $O(I^*M$  asset  $\rightarrow$   $\overline{C}$
- 1 Ò · 'AGOOST' IÁ [à TA 4 Q } AGOO Á à AGUA A SOO ST } } AGE } AFÖ FOU UUDA à^{¦^Á[`Áã}Â{kéA[`¦ÃD[|\*|^^88]^}}

GÁI<sup>\*</sup> Ágti <u>vas vára vára velet templotukatan je várazatan je várazatan je várazatan je várazatan je várazatan de</u> 1æ• [¦åÈ

## JEAOI ^ ace \* Ace OI + MABBI > C

 $GA'$  ,  $H'$  ,  $H'$  ,  $H'$  ,  $H'$  ,  $H''$  ,  $H''$  ,  $H''$  ,  $H''$  ,  $H''$  ,  $H''$  ,  $H''$  ,  $H''$  ,  $H''$  ,  $H'''$  ,  $H''$ 

FBOLEC<sup>1</sup> AN 200 A A A C 3 A 4 K 200 A 2 G WEXTE

G<sub>E</sub>V & CONCreate<sup>E</sup>

ł

HEO c'éc A sé o A sé o Bene o A sé o Benè a Á . A sé o A HAI " A T | A HAI " A SE SI " } de à A sé o } A Q<sup>\*</sup>&QNextEV@A[à ph A Q}^A quay}}^&Qq\$ AzQQ[\*|^A^¦c^¦A\$ A&@&A @c@¦A@A `•^¦}æ{\<del>ÁBQZ#ZZ</del>A|^BOYA^}}æ{^Á[`Á}c^¦^åÁEA#}^zzå^ÁE^^BLY^Á#Á^Á III{ ] c a a t a c p [ o ^ a a [ c a 1 A } ^ A 1 A ^ | A 2 A } ^ A [ { a a a c c

 $(\mathbb{E}(\widetilde{\mathbf{C}}))$   $\mathcal{O}(\mathbb{A}^{\mathbf{C}})$   $\mathcal{O}(\mathbb{A}^{\mathbf{C}})$   $\mathcal{O}(\mathbb{A}^{\mathbf{C}})$   $\mathcal{O}(\mathbb{A}^{\mathbf{C}})$   $\mathcal{O}(\mathbb{A}^{\mathbf{C}})$   $\mathcal{O}(\mathbb{A}^{\mathbf{C}})$ 

 $6$ HOMP808  $4 \times 1$   $\tilde{x}$  A  $\sim 4$   $\frac{1}{4}$   $\frac{1}{4}$   $\frac{1}{4}$   $\frac{1}{2}$   $\frac{1}{4}$   $\frac{1}{4}$   $\frac{1}{4}$   $\frac{1}{4}$   $\frac{1}{4}$   $\frac{1}{4}$   $\frac{1}{4}$   $\frac{1}{4}$   $\frac{1}{4}$   $\frac{1}{4}$   $\frac{1}{4}$   $\frac{1}{4}$   $\frac{1}{4}$   $\frac{1}{4}$   $\frac{1$ 1 $\check{R}$ <sup>×</sup>&@**Create**E

 $\hat{H}(\hat{\mathbf{H}})\cong\mathbb{R}$  **Alge AGoogle Terms of Service** A&  $\wedge\wedge\}$  and  $\wedge\otimes\hat{\mathbb{R}}$  \* & **QAagree, Next**  $\hat{d}$ ( $\hat{d}$ )  $\sigma$  { $\hat{d}$  &  $\hat{d}$  &  $\hat{d}$  &  $\sigma$  { $\sigma$ }  $\hat{d}$   $\sigma$  { $\hat{d}$   $\sigma$ }  $\sigma$  { $\hat{d}$   $\sigma$  { $\hat{d}$   $\sigma$ }  $\hat{d}$   $\sigma$  { $\hat{d}$   $\sigma$ }  $\hat{d}$   $\sigma$  { $\hat{d}$   $\sigma$ }  $\hat{d}$   $\sigma$  { $\hat{d}$   $\sigma$ }  $\hat{d}$   $\sigma$ 

7RXVHDQRWKHU\*RRJOHDFFRXQWJRWRWKH**Accounts & sync settings**VFUHHQ DQGWRXFK**Add account**WRVHOHFWZKLFKW\SHRIDFFRXQWV\RXZDQWWRDGG

## BS PAY 1 10065 / GASH

Gmail/Google Mail*l*a AD [ \* | ^ q Á ^ à Bæ ^ å Á { a a h ^ | c a ^ le Y a } Á [ \* ha e a ^ d 1 A [ \* | A ] @}^B("A a A A a A A S A S 3" | ^ a A A A A A A A A A A A A A A G A a I A S O A | A A A A A A A A A A A A A A A 8<sup>1</sup> and the Mail of the Mail of the Mail of the Mail of the Mail of the Mail of the Mail of the Mail of the Mail <sup>^</sup>[ '¦Á @}^Ã[ '¦ÁnboxÁ **∄Á'}** æã Á@Á ^••æ^•Á[ { Á[ '¦ÁGmail/Google MailÁ ^àÁ  $\frac{1}{288}$ 

### JECHEÁN 1 ^} ã \*ÁÕ{ acho [\*|^ÁT ach

U}  $\stackrel{\circ}{\sim}$   $\stackrel{\circ}{R}$   $\stackrel{\circ}{R}$ \$Q\HPDLOV\RXGHFLGHWRNHHSRQ\RXUPRELOHSKRQHZLOOJRWR\RXU**Inbox**IROGHU

JEFFAN ã&@ \*ÁÓ^C ^^}ÁOB8["}c

GĚV × & @Ás@ Áse&[\*} oÁs@er&[} czáj · Ás@ Á { zájá[\* Á za) oÁt Á Y zaà È

#### JE HÁÓ A <del>seã</del> \*Á a à ÁV } å ã \*Á a ÀÓ {a ã

FEQUACO Á a sána dár × 80 = Éas a Aco } At × 800 composeE

GEO c'éc Á ^•• zó ^Á^84 a} co Á{ zápázad'^•• Áj Ác Á To Áa |a ESA [ \* Áz Á ^} a a \* Ác Á ^{ and of A^c^ and a a} o EA^] abane^An and and a and a and a conservation of a and EAT \* Asay A æåååeÅ æ}^Å ^••æ^Á^&jå}oÁeÁ[ ^Áæ}È

GÁ [ ' Á æ) dát Á ^} å Ásást ] ^ ÁGÔ 8DÁ | Ásása a Ást ] ^ ÁGÓ 88DÁ Á co Á { æ tánt Á co ! Á

 $\angle$  84  $\angle$  8  $\angle$  84  $\angle$  84  $\equiv$   $\angle$   $\angle$  84  $\angle$  84  $\angle$  84  $\angle$  84  $\angle$  80  $\angle$  80  $\angle$  80  $\angle$  80  $\angle$  80  $\angle$  80  $\angle$  80  $\angle$  80  $\angle$  80  $\angle$  80  $\angle$  80  $\angle$  80  $\angle$  80  $\angle$  80  $\angle$  80  $\angle$  80  $\angle$  80  $\angle$  80  $\angle$  $H\ddot{a}$ s c'ho  $A$ { $\ddot{a}$ a an  $A$  à b sobr à  $A$  an  $A$   $\ddot{a}$   $A$   $\ddot{a}$   $A$   $\ddot{a}$   $\ddot{a}$   $\ddot{a}$   $\ddot{a}$   $\ddot{a}$   $\ddot{a}$   $\ddot{a}$   $\ddot{a}$   $\ddot{a}$   $\ddot{a}$   $\ddot{a}$   $\ddot{a}$   $\ddot{a}$   $\ddot{a}$   $\ddot{a}$ 

GÁI "Á æ) dá Ássa ása 32 1^ Ássza&@ ^} dái "&@ = Ése) a Ás@} Ái "&@ Altach Át Á •^|^808@ A 380 |^A | \* A a} of Accase@

| LA 52 928 \* A[\*|A { and x @ i A] Al 4252 H

JE HE ANO 1 | ^ 3 \* A E A HAZE 1 a a bà 3 \* A bà A C a a

FLAQUÁQUÁ a apána dán "&GÁQUÁ{ a apánQueÁ[" Á a a dán ÁY] | Á nh Á¦Á ¦ a a a E

GĚV × & G < K Á\* ] | ÈÝ [ × Keet Ád + [ A \* & G < Éget å Ac2 } A \* & G Reply E Reply all EA : A ForwardE

HÃO A}^A Á@A || 3\*K

"ÁQÁ[ vÁ^|^&^åÁReplyÁ¦ÁReply allA} c'iÁ[ viÁ ^••æ^È

"ÁGÁI" Á^|^&^åÆorwardEÁ]^&#^&@Á ^••æ^Á^&4@}oÁz}åÁzàådéz}^Á and and state and the state of the state of the state of the state of the state of the state of the state of t

JECH AAN asseca \* At lase ADI assi

GEO c'éco A casco A : [ la - A A CA [ chao a A c } A + 8 G Q E

### JESELÁKÔ · ¢{ ãã \*ÁYI `¦ÁÕ{ astEÕI I \*|^ÁT astÁÙ ^ccã \*·

QÁ@Á zápádát 8G = Éget åÁ@}Át 8GMoreÁVSettingsÁt Á v • q{ ãã \*Á[ \* ¦Á **Gmail/Google MailE** 

### **JEHNaA**

Talk/a 40 [[\*|^g4a • cap of ^•• as a \* A^|can EY| \* /sap A •^ /and As { { \* } as en /a A ap A @ ^ 4 a c 4 c 2 } A ^ [ ] | ^ A . 3 \* A T alk A } A & Q } ^ A } A @ A ^ a E

### JEEAU 1 ^} a \* A/ad

U} Á@ÁP[{ ^Á&'^^} É { `&@ }}}} ÁVÍTalkÁ{ Á ] ^} Á@Á}} ] | 38eE { } È

Î )Ÿ|ˇ¦ÁTalkÁs&&[ˇ}œãÁsæ^åÁ}Á@ÆŎ[[\*|^Ás&&[ˇ}œ́[ˇÁ^œ́4]Á¸ã@Á[ˇ¦Á [à{ĭ^Á  $|\mathbb{Q}\rangle$  ^E

#### J<del>ÈÈÚ</del>QEàã\*Áe2Zà}å

 $F^2$   $\cong$   $A^3$   $\cong$   $A^3$   $A^4$   $A^3$   $A^4$   $A^2$   $A^3$   $A^4$   $A^2$   $A^3$   $A^4$   $A^4$   $A^4$   $A^4$   $A^4$   $A^4$   $A^4$   $A^4$   $A^4$   $A^4$   $A^4$   $A^4$   $A^4$   $A^4$   $A^4$   $A^4$   $A^4$   $A^4$   $A^4$   $A^4$   $A^4$   $A^4$   $A^4$   $A^4$ 

GEO c'éo Aralká · ca di ^ · · a j \* KÖA lŐ { ajáda a ' ^ · A éo Á a } a Á [ A a } dá fa a a E H<sub>E</sub>V & & Send invitationE

#### JELE PÁDEBEN] Cã \* ÁBO ÁD CÃECEA }

FEGÁ[ "Á @ cen Á g c a r a Á g ^ [ } ^ Á g A co co h | Á s A [ { ^ [ } ^ Á | • ^ Á @ e Á g c a ^ Á [ " Á g A co cén co h A 3 + 1{ ad 3 A 3 Ad 3 1 ^ ad 4 3 A 2 3 a 4 5 a E GĚV (× 8.GÁGÁ) à 3 \* Á gãze 1 } Été à Á@ } Á \* 8.GÁA cceptÈ

### JE E ÁN cabra \* Ásán Cesc

FEADACO ÁRA}å • A THE "& GARAAHA}å CÁ 2 E ^ A TAO ÁRAHA }å • A TE GŽN ^ ÁZO Á} · 81^^} Á^^ à [zà Á f Á} c' Á co zá à Á Co a m ã QÁ [ ' ¦ Á zo } å È HÄDEO 'A} O' g \* Á| ' 'A ^. a' ^A \* & @SendE

### JE+ AU ^ca \* AD [ca Bece ] . A | AD ^ AD = ce 2 AT ^ . 02 ^ .

çãa læ ô Ă lá a ] |æ áæ /æ ]} EA [ Á ^ cÁ ] Á } ^ Á -á@ = ^ Á @æ} å ^ Á [ ca sea \$ } = ÉA cæ da á@ Á

 $\frac{1}{4}$  a  $\frac{1}{10}$  a  $\frac{1}{10}$  a  $\frac{1}{10}$   $\frac{1}{10}$   $\frac{1}{10}$   $\frac{1}{10}$   $\frac{1}{10}$   $\frac{1}{10}$   $\frac{1}{10}$   $\frac{1}{10}$   $\frac{1}{10}$   $\frac{1}{10}$   $\frac{1}{10}$   $\frac{1}{10}$   $\frac{1}{10}$   $\frac{1}{10}$   $\frac{1}{10}$   $\frac{1}{10}$   $\frac{1}{10$  $\frac{1}{2}$  $\mathbb{I}$ ,  $\frac{3}{2}$  $\mathbb{K}$ 

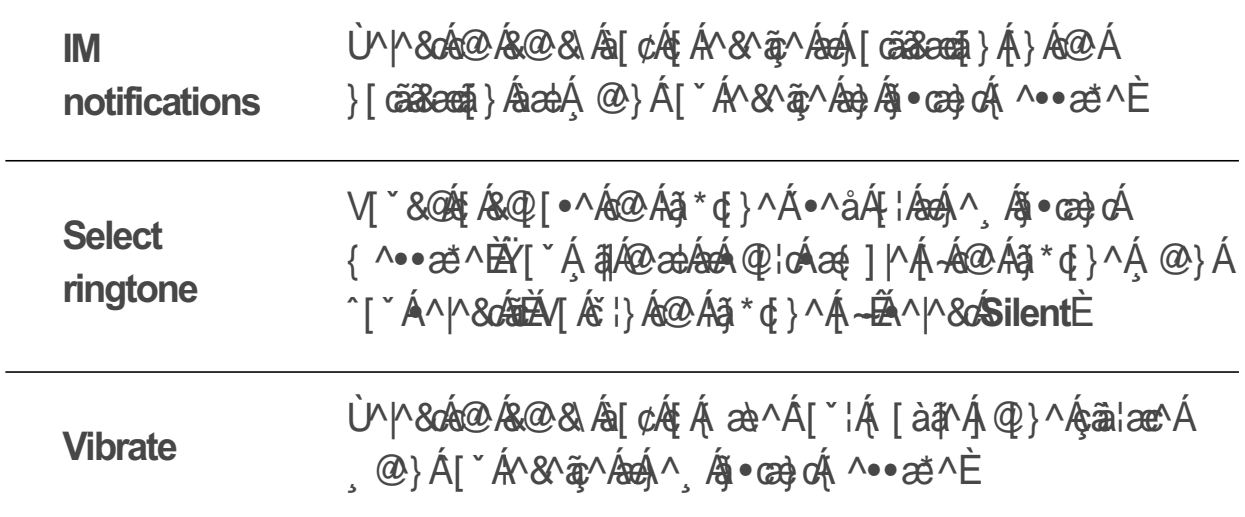

### $\mathcal{A} \times \mathcal{A} \times \mathcal{A} \times \mathcal{A}$  and  $\mathcal{A} \times \mathcal{A}$

U}  $\stackrel{\cdot}{\sim}$   $\stackrel{\cdot}{\sim}$   $\stack$ 

### JEAT al.

Maps  $\hat{A}$ ( $\hat{A}$ ]  $\hat{A}$   $\hat{B}$   $\hat{B}$   $\hat{A}$   $\hat{C}$   $\hat{C}$   $\hat{C}$   $\hat{C}$   $\hat{C}$   $\hat{C}$   $\hat{C}$   $\hat{C}$   $\hat{C}$   $\hat{C}$   $\hat{C}$   $\hat{C}$   $\hat{C}$   $\hat{C}$   $\hat{C}$   $\hat{C}$   $\hat{C}$   $\hat{C}$   $\hat{C}$   $\hat{C}$   $\hat{C}$  F} Accertion to A AI ' A Set Die a A ^ da ^ cat ala a } . A A cat a an } . EY | A BOOKA KOOLWAHAZUDIING OSA-BASA OF BALACOLAA AGRAHAL ALA COLA  $\|$  8 $\cos\theta$  }  $\cdot \dot{E}$ 

#### JE EFÁNO} æala \* Ác@AS 8eeta } AU 1 car

O+ AIRO+IAGA (AIRSAGA)AIRSHALDARSANITIAGA BARAGA AIROHANGRADA (AIRS)  $\wedge$  and  $\wedge$  and  $\wedge$   $\wedge$  and  $\wedge$   $\wedge$ 

FBU<sub>}</sub> A@ AP { ^A& ^^} BAY & 3 3 ANSettings E

G<sub>E</sub> $\sqrt{4}$  × & @ Aocation & security E

 $H^2\mathbb{R}\mathbb{R}\mathbb{Q}$  *My Location*  $A \wedge B$   $\mathbb{R}$   $\mathbb{R}$ <sup>2</sup>  $\mathbb{R}$   $\mathbb{R}$   $\mathbb{Q}$   $\mathbb{R}$   $\mathbb{R}$   $\mathbb{R}$   $\mathbb{R}$   $\mathbb{R}$   $\mathbb{R}$   $\mathbb{R}$   $\mathbb{R}$   $\mathbb{R}$   $\mathbb{R}$   $\mathbb{R}$   $\mathbb{R}$   $\mathbb{R}$   $\mathbb{R}$   $\mathbb$ **GPS satellites & @ & & cox Aff** \ & cot

JEEAU]^}ã\*ÁTæ.

ÍF U}  $\angle$ 6@ RF { ^ A & ^ ^ }  $\angle$  E \* & Q iss A VA aps  $\angle$  A 1 ^ }  $\angle$  6@  $\angle$ e a 1 | 38 ee 1 } E

#### JEETAAN 2009 \* AF A JOBR · A ADO 100

 $F\ddot{A}$ U} Ác $\Omega$ Á a $\theta$   $\ddot{R}$   $\check{C}$  8.0 $\theta \equiv \hat{B}$ a  $\hat{A}$ ác $\Omega$ } Át  $\check{C}$  8.0 $\hat{S}$ earchÈ

- GEO) c'heo Álær Á Mag dá Á vasog 4 ha heo Á vasoga (cienn a ho y lá veolo Á vasoga  $3J \nE$
- HEY [ " ¦Á^æ&@A^•" |o Á đIÁ@} Áa^Áaã] |æ^åBA [ "&@bea |æ&^Á [ " Áæ^Áj c^¦^•c^åÁj Áæ} åÁ c@ Ast] | Beset } A 3| A @ A @ 1^ Asta A } A @ A a } E

JEEÁŐ^œã \*ÁÖã^&cã}.

- FEY GAY 62 3 \* And at EAY 8G = Eart a Acce } At & GaD irrections E
- Giáo) c'hao Á casoj \* Á [ ã cáj Áo Áão de coda [ ciáo) å Áo } Á } c'h [ \* ¦ /å^ cã ao ñ } Áj Áo A

 $\bullet \land \&$ } à és cosa [  $c \triangle$ 

- HBA & SOBO AST } A l'Asceba a al askeze · abal·la a a \* Asan 804 } · È
- IBA & 8@GoBY[' | Á 3 ^ 8 @ } . A 3 A 2 } ^ 2 a 4 a 4 a 5 C
- Í BÁNY & GÁBHÁSTAN SCOTA } ÁTY ÁNY ÁNGY ÁTGÓK ÁNGY ÁTGÓK 230 É
- Î BEY @} A[ `A§ ã @&&, ã \* A : A [ || , ã \* A @ A & & & & } BEY `& @ = B & & & & & & \ A & `& @ A Clear Map 4 A · ^ ca & A a} È

### JĚÁŸľ vá^

YouTube/ $\tilde{a}$  AD [ \* | ^ q A^^ A } | a ^ k a ^ [ A d ^ a a a \* A ^ l ca ^ A } | A a a & @ \* E ^ a & @ \* A } | E \ æ}åÁ] |[æåã, \*Áşãa^[·È

JĚÈÁN]^}ã \*ÁŸ[ ˇ V à^

U}Á@ÁP[{^Á&\^^}Ě{\*&@ ; i AÝouTubeĚY[\*Á @A@}Á^^Á@ÁY[\*V`à^Á&\^^}È

JĚÈÁÛ^æ&@ř\*ÁF¦ÁæÁXãA

 $F^{\underline{A}}$ U} Á@ÁYouTubeÁ&1^^} $\hat{B}^*$  8.  $\hat{B} = \hat{B}$ a) åÁ@} Á $\hat{C}$  8. @SearchE

GEO c'égén abouté l'alière avec le rouen an aboute ) È

HBY [ A 31 A ^ A a A i A - A ^ a b Q A · | c A a ] | a ^ a A · | [ A @ A [ c a b c a b A a a b A ] A 

JĚÈHÔJ@dã\*ÁdéXã^[

01{ AO A an 1 A a 4} A O A ouTube A & nn } E nn & a a a a a a a a t & a more A H **Share**

## $\overline{0}$  )  $\overline{0}$   $\overline{0}$   $\over$

OFäl[änÁTæl\^ch|[çãn^•Álãn\&cána&x^••Ál{Áda]|aBeach}•Áda}åÁæl{^•Á @Bo@Á[\*Ásea}Á  $\hat{d}$ [  $\hat{g}$ ]  $\hat{g}$   $\hat{g}$   $\hat$ 

### JEEAU]^}ã \* AT at\^c

FBUI AQ API {  $\wedge$  A &  $\wedge\wedge$  } B  $\cong$  8.62 333 A Wharket E GEY @} AI \* AI ^} A Market<sup>A</sup> | A @ A a < A B ^ E @ A ndroid Market Terms of Service A , ã å[, Á **∄Áa}**]^æ bÁ V č@ÁAcceptÁ{Á{} @i `^È

### JEEANAJA asseca \* Á HÁO EI BREELA } ·

V@¦^@+^@AQ^<sub>}</sub>@@A¦^}Q<{30°@\{*A*@q@@@@@@@@}^@\}@@@MarketA@{^A&\^^}@  $a^8$ a $a^*$ K  $\H$ A $\cal{O}$  and  $\H$   $\Delta$   $\Delta$   $\Delta$   $\Delta$   $\Delta$   $\Delta$   $\Delta$ "ÁŠãon Áæt ^.  $\H \left( \text{A} \right)$   $\text{AB}$   $\left( \text{A} \right)$  $\hat{A}$ T $\hat{A}$ al·

### $J\hat{E}$   $\hat{E}$   $\hat{H}$   $\hat{Q}$   $\bullet$   $\hat{Q}$   $\hat{H}$   $\hat{S}$   $\hat{A}$   $\hat{Q}$   $\hat{B}$   $\hat{A}$   $\hat{C}$   $\hat{H}$   $\hat{I}$   $\hat{I}$   $\hat{S}$   $\hat{G}$   $\hat{G}$   $\hat{B}$   $\hat{A}$

<sup>1</sup> ) GA[ ' Á a} dé 高 · cattées [ } 白 ast ^ de 3 ] | asea } 盛 \* & @ :::: AVSettings ANA **Applications** $\tilde{\mathbb{B}}$ **a a á@}**  $\mathbf{A} \wedge \wedge \mathbf{A}$  **a <b>A** hown sources  $\mathbf{A} \otimes \mathbf{A}$  a  $\mathbf{A}$  a  $\mathbf{A}$  a  $\mathbf{A}$  $\tilde{\mathcal{A}}$  • cattaoon } $\tilde{\mathcal{A}}$  ·  $\mathcal{A}\overline{\mathcal{A}}$   $\mathcal{A}$   $[$   $]$   $\tilde{\mathcal{B}}$   $\mathcal{B}$   $\mathcal{B}$   $]$   $|$   $\tilde{\mathcal{B}}$   $\mathcal{B}$   $\mathcal{B}$   $]$   $|$   $\tilde{\mathcal{B}}$   $\mathcal{B}$   $\mathcal{B}$   $]$   $|$   $\tilde{\mathcal{B}}$   $\mathcal{B}$   $\mathcal{B}$   $\mathcal{$ 

F**EQA@Market**E & & CAppsE

7RXFKDFDWHJRU\DQGWKHQWRXFKWKHLWHP\RXZDQWWRGRZQORDG

HBAU} ASO ABY ASYONY BAYORA ASYONY BAYORA [ | YARABI ~ OBO ARA ] | BROGET } BAYORA Y & BAY • OBA  $\int$ c<sup>^</sup>¦atin <del>Composited a composited a</del> composited a composited a composited a composited a composited a composited a composited a composited a composited a composited a composited a composited a composited a composited •^8@}BALYA@A^^Ac@!Ant}|ZeenA}•A[{A@Aat^A^c^|[]^|BANA å^ç^|[]^¦©^}^à•ã^E{\¦*R*êæ}A^}å*R@}*å^ç^|[]^¦*R*æ}A{*a*#E

ł

IBA A · cattá@ArYBAY & COFFREEAGA&@ArYA A A A · LA i & Coke@A · ct}A a cokean a · AGA **c@ÁCY ÁRÁICAMDÁGO A MAGÓKÈ** 

1EV KROUS AGO ÁN 11000 Á ÁGÁS NEWSLÁTA Y ÁGO Á TÖRSOGATYÁ A HÉT [ 0 GÁT] | BROGATY O Á at<sup>A</sup> god AA and A and A and A and A and A and A and A and A and A and A and A and A and A and A and A and A and A

 $\hat{1}$   $\mathbb{E}(\mathbf{E} \otimes \mathbb{E} \otimes \mathbb{E} \ot$ 8 } c^} c& [ } || asaá& [ } *k*aa} | ^ aa • *k*ji *k*i @ 4 | [ cã& eeqã } *k*i aa bÈ

 $\overline{AB}$   $\overline{AB}$   $\overline{BA}$   $\overline{BA}$   $\overline{$ 

FBU }  $\stackrel{\wedge}{\mathbf{\mathcal{A}\mathcal{Q}}}\stackrel{\wedge}{\mathbf{\mathsf{M}}}$  apps E GĚM × & GÁGQ Ág}] | Zsegá } Á [ × Á a } o 4 { Á } ã · cat|lẫg } å ÁGQ } Á \* & GÁUninstall È HEY @} A : [{ ] c a BEY & QOOKAE A Y [ c a A @ A a a ] | a B a a a x i A [ a a a a a a } a E IBÓQI•^ÁQQÁ^æ|}Á¦¦Á^{|çã \*ÁQQÁda}]|**Zegosi}Bódà**àQ}Á{ \*&QÁ**OK**È

# 6\QFKURQL]LQJ,QIRUPDWLRQ

USABELIBRO ABACHDRAGYARDARA BARASIAN ARTHOLOGYALIPPRELOHALA  $\frac{1}{2}$ l Roma } And  $\frac{1}{2}$  |  $\frac{1}{2}$  |  $\frac{1}{2}$  |  $\frac{1}{2}$  |  $\frac{1}{2}$  |  $\frac{1}{2}$  |  $\frac{1}{2}$  |  $\frac{1}{2}$  |  $\frac{1}{2}$  |  $\frac{1}{2}$  |  $\frac{1}{2}$  |  $\frac{1}{2}$  |  $\frac{1}{2}$  |  $\frac{1}{2}$  |  $\frac{1}{2}$  |  $\frac{1}{2}$  |  $\frac{1}{2}$ å^|^c^Á|`¦&i+¦{ænt}Àséà^Á÷Á@•^Ázt]|Zezzt}•Á}Á@Á^àĚÀ@Á]åze^åÁ  $\tilde{a} + \frac{1}{2}$  as  $\tilde{a}$  and  $\tilde{b}$  and  $\tilde{a}$  and  $\tilde{a}$  and  $\tilde{b}$  and  $\tilde{a}$  and  $\tilde{b}$  and  $\tilde{a}$  and  $\tilde{a}$  and  $\tilde{a}$  and  $\tilde{a}$  and  $\tilde{a}$  and  $\tilde{a}$  and  $\tilde{a}$  and  $\tilde{a}$  and  $\tilde{a$ V@GAA and A [ . . ] A control of the C E and the C and the C and the C and the C and the C and the C and A section  $\tilde{A}$  AO Ascentral in Fig. of the Apple of the Apple of the Contractor and  $\tilde{A}$  in  $\tilde{A}$  in  $\tilde{A}$  in  $\tilde{A}$  in  $\tilde{A}$  is  $\tilde{A}$  in  $\tilde{A}$  is  $\tilde{A}$  is  $\tilde{A}$  is  $\tilde{A}$  is  $\tilde{A}$  is  $\tilde{A}$  is

 $\Box$ Q $\Box$ \ $\angle$ Qof $\angle$ kQI $\Box$ laja \* $\tilde{E}$ an  $\tilde{E}$ an  $\tilde{E}$  \agazooti $\Box$ laja $\tilde{E}$  \agazooti $\tilde{E}$  \agazooti $\tilde{E}$  \agazooti $\tilde{E}$  \agazooti $\tilde{E}$  \agazooti $\tilde{E}$  \agazooti $\tilde{E}$  \agazooti $\tilde{E}$  \aga aaeE

### $F \times \mathbb{R}$   $\mathbb{R}$   $\$

<RXFDQV\QFKURQL]HFRQWDFWVHPDLODQGRWKHULQIRUPDWLRQRQ\RXUPRELOHSKRQH ,  $\tilde{x}$ Q\$\`|Q\$|^A\Q`[\\*|^Ax&&[`}O^A\{AcQ\{A{}&@\{\&B&{\`}O`B\$^`|^}&@\A as]|asana}| Šecat^å (A) Á[' ¦Á [à an Á @ }^È  $Q$ ¦Á¢æ $\parallel$ ||MĚI) Áæ $\triangle$ Áætóå Áæsåã \*ÁI '¦Á^¦•||æ $\widetilde{\Phi}$ ||\*||Áæs $\parallel$ '|dÁI|AI'¦Á J^I. [} add { additions } case the discot } addited \back and contact and head and handloned } has a handlo INDERSYYJOEN A [Y]Á [INËMarcha A {a a hang a A [INAS] as a han A a a han A TA NEA  $\hat\Gamma$   $\hat\Lambda$   $\hat\alpha$   $\hat\theta$   $\hat\theta$   $\hat\alpha$   $\hat A$   $\hat\lambda$   $\hat\delta$   $\hat\lambda$   $\hat\lambda$   $\hat\delta$   $\hat\lambda$   $\hat\lambda$ 

FETE HO E a 3<sup>\*</sup> A B AB& FC

Y @} Á [' Á rå å Á rå 25 ' } dà @ Á Contacts Á t} | a 20 \$ 1 | a 20 · K [ } a 20 A | { A @ A }^ | ^ 4^ }&@ 1} ã^åÁd&& 1} cÁ ãrQÁS | cæ& Á | {Á | \* ¦Á ¢ã cã \*Á | à af^Á @ }^Ád&& | \* } o Á æà å bær { ] o Át Á ^¦\*^Ás l asær • Át d ba ha \* |^Á} d ^ Át Á Contacts EY @ir Áta Á ¦^•^} c à Á æÁzáã \* |^ÁSI} cz&cÁ^} c ^ Bá@ÁSI} cz&cłazozobo ^ | Ázá Á [ cÁ ^ | \*^ åÈ

FEAN \* & G sss ANSettings ANA ccounts & synche @ A & ^^} A a 1 | a + A [ \* | A x | | ^ } o A • 849 }  $\tilde{a}$  and }  $\tilde{A}^{\wedge}$  can \* •  $\tilde{a}$  a  $\tilde{a}$  and  $\tilde{a}$   $\tilde{A}$   $\tilde{A}$   $\tilde{A}$   $\tilde{B}$   $\tilde{A}$   $\tilde{A}$   $\tilde{B}$   $\tilde{C}$   $\tilde{B}$   $\tilde{C}$   $\tilde{C}$   $\tilde{C}$ 

1 0 0 4 ({ ^ / 8 ce ^ •  $\tilde{B}$  | ` / A ce A ^ ^ a 4 ( A a ce A r a se S | ` } c & ^ ce + A | { A  $\tilde{B}$  A i | | | d  $\tilde{B}$  | | | | d  $\tilde{B}$  | | | A ^¢æ{]|^区[`Á æÂ^^å4{Á}[ , Á@ÁB&]`} @A{[{ a a A :| Á^ :| ç^ :| Áza à :| ^• • È

GEM & **@Add accountE** 

HEAT & GRAGO Á J a a Á AGEST > dá Agea à E

- |BỐ || 60Á } 81^^ }Á c^ ] Á fÁ } c^ ¦Á @Á^~~ "ã ^ å Á à à Á ] dã } a bấ i + ¦{ a dã } Á dà [~ dÁ @Á **assi** '} det [ • dassi ' } o  $A$ <sup>~</sup> ' ä ^ ágá • ^ ¦ } as ^ ág à Á as • [ ¦ å leǎ dé @ Á ^ ca à Á ^ ] ^ } å Á [}Ác2ÁãåÅ<del>Áå&</del>8] } cáa}åÁc2Á8[} å "laena]}Á-Ác2Á^¦ç&AÁ{Á GZ&QÁ] "Ád2Á  $8\}$   $\frac{8}{9}$   $\pm$   $\frac{2}{9}$
- <u>Í BÁÓ [} đǐ¦^ÁOZÁ asazi`}dÁÖ^]^}åãj\*Á}ÁOZÁãjåÁjÁasaziǐ}dÁ[ǐÁjæÁjÁækháozk</u> 8 } = a \* 1^ A @ee A a a a a A a a ceee A [ \* A a a o a f A ^ } & car } a ^ A f A ca } a a n A ca { A a a n A A c@ Áz88["} dễng åÁ[¦Ác@¦ÁA^czapheĂY @} Á[" Ázt^Ágīã@ åEk@ Áz88["} dà Ázeå^åÁg Á c@ 46 c4 } Accounts & sync settings A& ^^ } E

### FETERAUM (Cã \* A E AOBOSI \*) C

Ÿ[\* ÁBO) ÁN{[c^ÁO}ÁBBA]\*}OFÁN Moã \* ÁDÁO}åÁOHÁJ + K 2004}ÁO • [8ãOEN åÁ ãOÁDÁN {Á |\* ¦Á 1^{ [c^Á] { ^ ^ ^ as zi ` } o  $\tilde{P}$  & case  $\tilde{A}$  as  $\tilde{Q}$  as  $\tilde{Q}$  `  $\tilde{A}$  as  $\tilde{A}$  as  $\tilde{A}$  as  $\tilde{A}$  as  $\tilde{A}$  as  $\tilde{A}$  as  $\tilde{A}$  as  $\tilde{A}$  as  $\tilde{A}$  as  $\tilde{A}$  as  $\tilde{A}$  as  $\tilde{A}$  1 4 } ^ BEAN \* ÁBEAN 1 of EAN [CAARA CEAR ABASA] \* } or BEARLA ^ l = [} and + l { acent } Ase = [ 8 abea a A , ãQã 4ã^Án/cåÈ

- 1 ) Ÿ[ " Keet A } | A { [ c ^ Kee A } = a 6 ] [ \* | ^ KOB8[ " } ch ^ A ~ ^ a } \* Kee A @ } ^ A { A a } c } . ^ A  $a^{\wedge}$ æĕlor $E$
- FBU} AO ACCounts & sync settings A& 11) BEY & CAO ABY Y at An An MovaE

GEAT & & Sign OutE

 $H_2^2$   $($   $\frac{1}{2}$   $\frac{1}{2}$ 

## FEECAO ·· of {  $\tilde{a}$   $\tilde{a}$  \* AT " | AB81 " } oh  $U$ } &  $Q$ [ }  $\tilde{a}$  and }

Y You And {  $R$  FD {  $R$   $R$   $\rightarrow$   $R$   $\rightarrow$ at]|Breat} • Á} Á ['|Á @}^EY ['Keat kat | Ki'} a "|^Á @eána a h-AaceaeA ['A ^} & @ [} a ^Á  $H$ | A as  $Q$ bes  $8$ |  $\rightarrow$   $E$  $Q$  $|\hat{A}|\$   $\wedge$   $\hat{A}$   $\otimes$   $\zeta$   $\vee$   $\varphi$   $\otimes$   $\zeta$   $\wedge$   $\otimes$   $\zeta$   $\zeta$   $\otimes$   $\zeta$   $\zeta$   $\otimes$   $\zeta$   $\zeta$   $\otimes$   $\zeta$   $\zeta$   $\zeta$   $\zeta$   $\zeta$   $\zeta$   $\zeta$   $\zeta$   $\zeta$   $\zeta$   $\zeta$   $\zeta$   $\zeta$   $\zeta$   $\zeta$   $\z$  $\frac{3}{4}$  H and  $\frac{3}{4}$  C and  $\frac{1}{4}$  C and  $\frac{1}{4}$  C and  $\frac{1}{4}$  C and  $\frac{1}{4}$  C and  $\frac{1}{4}$  C and  $\frac{1}{4}$  C and  $\frac{1}{4}$  C and  $\frac{1}{4}$  C and  $\frac{1}{4}$  C and  $\frac{1}{4}$  C and  $\frac{1}{4}$  C and  $\frac{1}{4}$  C an AàBÈNI{^ÁnB&Y`}orÁ`]][¦o $A$ }|^Á}^ËæÂ^}&Q1}ãæn5}LÁnQ2Q54-¦{æn5}Á}Á|`¦Á  $\{ \left[ \hat{a}\hat{a}^{\dagger}\hat{A}\hat{Q} \right\}$ ^ $\hat{a}\hat{A}^{\dagger}\hat{a}\hat{d}^{\dagger} \}$ |^E

### FEREIFÁ (1) 3" 13\* Á 0^} ^ 12\$1) 849} ã 20\$ } Á 1^ 0\$ \* .

U} A **@ Accounts & sync settings A & ^^}**  $\mathbb{\tilde{B}}$  (  $\mathbb{\tilde{A}} \otimes \mathbb{A}$  ||  $\mathbb{I}$  ,  $\mathbb{\tilde{A}} * K$ 

- "ÁÙ MSCÁ LÁI ZÁQ **Background data<sup>k</sup> @ & Á L** ch KE L L L @ c@ Late I Bogen } · A a) a Á ^ car · ka) A a + a a a a + a a a a + a a a + A a a a + A a a a + A a a a + A a a + A a a + A a a + A a  $\mathcal{Q}$ } Án $\mathcal{Q}$ ^ Ánd $\mathcal{A}$ i }  $\mathfrak{F}$  \* Án $\mathcal{A}$  Án $\mathcal{Q}$  Ánd  $\mathcal{Z}$  \*  $|$  i }  $\Delta$  ID  $\hat{E}$ 
	- GÁI \* Ál^æÁ@i Á1 @i } E**Gmail/Google Mail**Ád 1 Á^&^ãa \* Á^ Á æ<del>J</del>ÉCalendarÁ  $\cdot$ ¢] $\cdot$ Á^}&@{}ãã \*Áç^} $\circ$ Êæ}åÁ[Á}Ě{}@jÅ[\*Á\* &@s@e *k*RefreshÁ]@j}Á¦Á  $\bullet$ <sup>1</sup> $\hat{a}$  $\hat{a}$  $\hat{b}$  $\hat{d}$  $\hat{c}$  $\hat{d}$  $\hat{c}$

"ÁÙ MSOÁ KANZÁ AUTO-sync<sup>k</sup>ARA Á GÁ KE KE KE KE KA COZKAZA" ^• Á T "Á ZA ^ Á Á  $\tilde{a}$  {  $\{$  aco } Å } Á  $\varpi$  A  $\varphi$  } ^  $\Lambda$  ; Å } Á  $\varpi$  } Á  $\varpi$   $\varpi$   $\varpi$   $\varpi$   $\varpi$   $\varpi$   $\varpi$   $\varpi$   $\varpi$   $\varpi$   $\varpi$   $\varpi$   $\varpi$   $\varpi$   $\varpi$   $\varpi$   $\varpi$   $\varpi$   $\varpi$   $\varpi$   $\varpi$   $\varpi$   $\varpi$   $\varpi$   $\varpi$   $\var$  $\overline{I}$   $\alpha$ <sup>1</sup> $\overline{E}$ 

 $Q$ <sup>1</sup> $A$ cat 1 $\wedge$  $A$   $Q$ <sub>}</sub> $A$  $(B$  $A$ ] $(B)$  $A$  $B$  $A$  $\wedge$  $B$  $C$  $A$  $B$  $C$  $C$  $A$  $D$  $C$  $C$  $A$  $D$  $D$  $C$  $C$  $A$  $D$  $C$  $C$  $C$  $C$  $C$  $D$  $C$  $C$  $C$  $D$  $C$  $C$  $D$  $C$  $C$  $D$  $C$  $D$  $C$  $D$  $C$  $D$  $C$  $D$  $C$  $D$  $C$  $D$  $C$  $D$  $C$  $D$  $C$  $D$  $C$  $D$  $C$  $D$  $\left[\right.$   $\frac{1}{2}$   $\frac{1}{2}$   $\frac$ 

### FEREECH COOR \* 2 \* AREA ACRESI \* } con AU } & COI } a acept } AU reaj \* .

FBU ) A C ACCOUnts & sync settings A & 1^^ } B x & CA C A a C .^ A

- •^}&Q[}ãæna]}Á^caj\*•Á[\*Áæ}có§Á&@e}\*^ÈN@Asææzébe}åÁ^}&Q[}ãæna]}Á&V^^}Á
- $\left[1\right]$   $\sim$   $\left[2\right]$   $\left[2\right]$   $\left[2\right]$   $\left[2\right]$   $\left[4\right]$   $\left[4\$
- GÄUY | 8c·å/Er{ · 6s/ 8[} } = "| ^ å/q Á^} 8.@[} ã ^ á Á[ ` ¦ Á [ à đi Á @ } ^ È
- HÀN MBOÁ KAN ZÁQ ÁRQUER ÁR FAHAFIK ZETT A HAT LA ZA CÁT A TA STAGÓRGA ÁRA TA TA TA TA TA TA TA TA TA TA TA TA T

 $\{ \text{IAA} \oplus \text{Me}$ 

 $FFAM 4 * A1000$  | AOH |  $38000$  } ·

### FFEAO<sub>ct</sub> } åæ

W<sup>A</sup> Calendar & <sup>2</sup>N<sub>2</sub> A<sub>3</sub> and a computed a computer of the computer  $W^*$  and  $W^*$  and  $W^*$ 'HSHQGLQJRQ\RXUV\QFKURQL]DWLRQVHWWLQJVWKHFDOHQGDURQ\RXUSKRQHFDQEH •^}&@[}ã^åÁã@Á@Ájc^¦}^däæ^åÁ&#^}åæÁ[\*Á•^È

FFEEAU] ^} a<sup>\*</sup> AOat^} åat

ł

V & 38 A**VCalendar (A) ^} AO Ad ] | Bech** } E

Y@}A['<del>Az</del>åå&AO[[\*|^AD&Y'}a&@ea\$j&|'å^•&a&a¢^}åæA^¦ç&X^&[A['¦A\@}^E  $\hat{\mathcal{A}}$ [  $\hat{\mathcal{A}}$   $\hat{\mathcal{A}}$  **Calendars**

#### FFEEEAO/2009 \* And ADC ^} C

- FBQ<sub>p</sub>(a)  $\hat{A}$ <sub>2</sub>  $\hat{B}$  a  $\hat{B}$  a  $\hat{C}$   $\hat{C}$   $\hat{C}$   $\hat{C}$   $\hat{C}$   $\hat{C}$   $\hat{C}$   $\hat{C}$   $\hat{C}$   $\hat{C}$   $\hat{C}$   $\hat{C}$   $\hat{C}$   $\hat{C}$   $\hat{C}$   $\hat{C}$   $\hat{C}$   $\hat{C}$   $\hat{C}$   $\hat{C}$   $\hat{C}$   $\hat{C}$   $\hat{C$ **details** $\hat{A}8\text{A}^{\prime}\wedge\wedge$ } È
- **(1)** GAI ABEA (10 ABEA A) ABEA (20 ABEA ACAD ABEA ACAD ACAD ACAD ACAD ACAD ACAD A SEARCH ACAD A SEARCH A SEARCH c@Ác^}È
- $(H_0)$   $C'$   $(AGA)$   $C'$   $(AGA)$   $(ACA)$

I

"ÁQÓQ!^*Khád*o ^Ázq ^Á!¦ÁQA¢^}dÁY"&QÁFromÁg}åÁToÁ{Á^dÓQA^\*ã}ã\*Á adaA} aka ^• A AcaAc^} È

 $\H$ A Qá $@A$ c $\wedge$ } $@A$ Ázál) $\wedge$ Sãnh $\wedge$ SS $e$ a $\Downarrow$  } $A$ v S $@A$ a $\wedge$ délug $\wedge$ cól) $\wedge$ cól) $\wedge$ **WAEAA!FromAQ aAOBQ aAO}A^|^800@All day/&@&A[cE** 

 $H$  $\partial\phi$  ( $\partial\phi$  )  $\partial\phi$  ( $\partial\phi$  )  $\partial\phi$  )  $\partial\phi$   $\partial\phi$ 

IBU COME ^AÁ['HQc^} CAY q aning **Reminders Bao** and A nepetition A @c@¦Á@Áç^}cÁ^&'|•Áz}åÉÁáá[^•É@ Á^~`^}¢^È

- $I$ **EXT** & *ReponeE*
- V[A**ˇ&\|^&\^æ^&}Aç^}@{MQ@DayEAVeekE{\|AVonth**Açã<sub>s</sub> E&{**`**&@&q}åAQ{|åAq}/ HPSW\WLPHVORWDQGWKHQWRXFK**New event**\$QHZHYHQWGHWDLOVVFUHHQZLOO za}]^za<u>Á</u> ã@b@Á^|^&^åÁã ^Á|[cáa}åÁãæ^ÁjÁ@ÁFromÁa}åÁToÁã|å•È

ÍÏ

ł

### FFEEHAU CET \* Ass ADCA } a UM { 3 a 1

FEQQUASE ^ ASCEMY acades a comp Ago Ago Ago As Ago As A contract Allass Ago A ({ can E

- GEAT & GEORAND Teminder A det } At Anata Analy a antal At "& GEORAY a antal Atta à ¢}ÁfÁnncÁa Ácãoã\*Án{ãån|È
- HEA 7 & QBO AN { ã å N Á G A É B à Á Q } EA [ { Á Q Á G CÁ a ] | a B N â EA " & QBO AN } \* cQA Á G A A à^+¦^Á@Ác^}cÁ@}Á[`Áæ}cÁfÁa^Á^{ãå^åĚY@}Á@Áã^A{{^•ÉÁ[`Á∄A 1^&^@^^^@@^| @@@@@@@@@@@@@^^}@E

### FFEE AU CE \* AU } & CI } a ach } A a à AO à ] a e

FEQUÁG) Asety asetéra Et : 80 = ENO2 At & 80 More ANCalendarsE

V@ @at } åat A81^^} & a ] at · Atla@ & at } åat A[ \* A @ & ^ a A } A \* à · 8 a ^ a A ¢ 4 | Azz @azz ' } de@eda & | } a ' | ^ a & A ^ } & @ | } a ^ A c ^ } o & A | ' | A @ } ^ B [ |\* a} ã ^ å Á î Á as & [ \* } dá ( î da + ) å a + Á [ \* Á as & [ \* ) o Á [ \* Á @ q · ^ Á & [ } - ã \* | ^ å Á [ dá f Á •^}&@[}ã^ÁÔæt^}åæbÁç^}créab^Á[c4j&]^å^åÁjké@AjãdÈD

GEA/ "& GEOR ASY } A ^ ¢ cet A cose > à ce et A soup \* ^ A @ c@ ; A ce A ^ } & OY } ã ^ A ce à A @ c@ ; A ãáá Áã] |æ^åÈ

ŸI AY aã Á à & & à A à 4 (O at ) à a b A @ a A [ x A] } a " | A [ of A d | A ] A @ A

] @}^ Aso a A[ \ Asoot A catA [ | \ A a cate of A a catO [ | \* | \ A Coat \ a ca A \ A co A ^ a E **HEAT** & **QOOKE** 

### FFEELAO ·· d {  $\tilde{a}$  a \* A Date } a a a A L m a \*·

Qéop ^ Ksaty} åækée & Ří \* & @ = Ří @ } At \* & @More Ál Settings & à & @ [ .^ At { A @ A  $+$   $\parallel$   $\parallel$   $\frac{3}{4}$   $\times$  K

- "ÁHide declined eventskû^|^&at Á an^Á c^} o Á ¦Á @&@Á[ \*Á @ @ ^Á ^&|ã ^ a Á  $\tilde{a}$   $c$   $\tilde{a}$   $\tilde{a}$   $\tilde{a}$   $\tilde{b}$   $\tilde{c}$   $\tilde{c}$
- "Á Set alerts & notificationskV \* & @ A^các^} a \* a \* e & a \* cár a \* E A^} a A r \* A æÁ [cãã æ tã } Bà ¦Á {Kš ¦} Á ~Á ç^} cÁ [cãã æ tã } • Á } Á [ '¦Á [à ã ^ Á @ } ^È
- "ÁSelect ringtonelÁV] `&@{{ A^|^&d@\_Aq \* q } ^A{{ A| \* } aA @ } A| \* A^&^a^Aq} Ac^} cA IN ãåNÈ

"ÁVibratekÂMM8coff ÁsādascMa@A [àaMA@}^A @}A["AM&MãMÁa}ACM}cA [cãasesant}È

"ÁDefault reminder timelÁVI \* &@tf Á^|^&de@ Á^-zě |céa ^Á^+ ¦^Áæ} Ác^} c4 ¦Ác^} cÁ 14 a å^|• & A 88 IE

## FFIGANT &

 $\phi$ Qáng and  $\phi$  (And )  $\phi$  (And )  $\phi$  (And )  $\phi$  (And )  $\phi$  (And )  $\phi$  (And )  $\phi$  (And )  $\phi$  (And )  $\phi$ aà[~dé@Á^ae@¦ÁagàÁ[~¦Á@}^è¥r[~Keag*k*adp[Á•^ÁClockÁ{Ké¦}Á[~¦Á[àã↑Á ] @ } ^ @ i di & & & bed & Kall & E

### FFECHEAUT ^} & \* ACO AOIT &

U} AO API{ ^A & ^^} BY \* & Q : : : ANClock 4 A 1 ^ } AO A 2 1 | Becon } E  $C$ lockÁ<sub>l</sub> ^} • Á  $\tilde{a}$ gkoz haz hat alkat ^ haz nha hat alkat hat alkat hat alkat hat alkat hat alkat hat alkat hat A ZimOraliya Zaman Azərbay a Andro Martiquediya E

### FFEEEXVI ^} & \* Ace ACHEEY .

U}  $\stackrel{\cdot}{\sim}$ **Clock** $\stackrel{\cdot}{\sim}$  8<sup>2</sup> WHAQWALARMSE

#### **Adding an Alarm**

FLAU ) ACO A best Ario A & M \ Di Like Y & Quand alarm E GÁL<sup>W</sup>ORGO ABONG BAGAZZA A "&GÁDO neÈ

#### **Setting an Alarm**

 $2\pi$   $\mathbb{Z}/2$   $\mathbb{Z}/2$   $\mathbb{$ 

CHAY & CONTime AS A A december CHAY TO Be A A december E

- HEAN & G**Repeaté Á** ^ Gé@ Áseô Á @ } Á | Y Á a a Gé@ Ástea Kan Kan Y } å E
- IBAY & GRingtone & A<sup>n</sup> Board 3 \* of } ^ A Ho @ Added E
- í BÁLM M8dá@ ÁVibrate Á&@8 Ás[¢Á§A}æàMÁ@Á@}^Á§Áaàlæn BÁ ÁæååããβA§Á[Aaêã \*Á d<sup>@</sup>A + d } ^E
- $\hat{P}$  **EXPLabel**  $\hat{A}$   $\hat{B}$   $\hat{C}$   $\hat{A}$  and  $\hat{C}$   $\hat{A}$   $\hat{C}$   $\hat{A}$   $\hat{C}$   $\hat{C}$   $\hat{C}$   $\hat{C}$   $\hat{C}$   $\hat{C}$   $\hat{C}$   $\hat{C}$   $\hat{C}$   $\hat{C}$   $\hat{C}$   $\hat{C}$   $\hat{C}$   $\hat{C}$   $\hat{C}$   $\hat{C}$   $\hat{C}$
- $\ddot{\mathsf{I}}$ **EM** \* & **@Done**E

ł O VOLASSES AS AGAA [ 1 0 A O } AO A Q } ^ A A [ , ^ 1 ^ a A - E

#### **Customizing Alarm Settings**

U) And Astech Action As  $X \wedge Y$  Ext  $X \otimes Q \equiv$  External and  $X \otimes Q$  Settings E

# FFEH WOO and a

W ^ Calculator & A [ |c ^ A a ] | ^ abad @ ^ caA | [ a | ^ | . A | A . ^ & abaca & a A ] ^ | at | . A A •[|C^Á||'^&[{]|^cÁ``adā}•È

### FFEEAUI ^} a \* AOat& lat !

U} A@ R [ { ^A & ^^} A { ~ & @ ; ; ; A \ A \ Calculator { { \ } ^ } A @ A } ] | B a \$ } E

 $F$ FFETERAU  $\tilde{a}$ Be ( $\tilde{a}$  \*  $\tilde{A}$ O  $\circ$  ^^}  $\tilde{A}$ O and  $\tilde{a}$   $\tilde{A}$ O and  $\tilde{a}$   $\tilde{A}$  and  $\tilde{a}$   $\tilde{A}$ U} ÁO Á CalculatorÁ&'^^} ÉN& ÁO Á&'^^} ÁF ÁO Á ã COÁ 'Á' GÍF Á E& GÁ 'C ^^} Á Advanced panel& å **Basic panel**E

# $FFE/MP[$   $C$ ]  $\partial \mathring{a}$

NotepadÁ va 1^ ÁzÁ a ] Má con [ 8 ·· [ | En ázó A [ c n a d i x ka a ha a En à a a d a A å^|^c^Á| c^•È FLAJ} A@ RF { ^ A & ' ^ ^ } LA \* & G : : : A VAN otepad 4 { A ] ^ } A @ A th ] | B a th } E

GEAT & G = Ease a Ascord As a script detail and teach and reference and reference

HBA 8G S Á Aæe^Á@Á [cÈ

# $FG\H{AT}$  as  $\tilde{a} * \tilde{A}'$ | 'A | a  $\tilde{a} * \tilde{A}'\Q$  } ^

V[AS]} a ' | ^ A [ ' | A [ à a ^ A @ } ^ B { ` & Q } } a \* k v Settings E

# FGEAU CET \* ACO ADare And å A/3 ^

Ó ÁA^-aě|dÃ[ `¦Á [à đi^Á @}^Áeě q{ and Zeodi^Á•^• Áo @ Áa ane^Éo @ Âo a Áo a ^Á [}^Á 1 || çã^åÁî^Á@Á^c | | | È

1 Y @} Á [ ' ¦Á [ à đi Á @} ^ Á Á • ã \* Á @ Á a æ ^ Á a} å Á a ^ Á ^ ca \* • Á ¦ [ ç ã ^ å Á æğ{ anazati Án Án An An C [ | |  $\tilde{H}$  | ' Asati } [ of at ' at ' An orden Asan Ban néati a An A : $\lceil \cdot \rangle \wedge \dot{E}$ 

FLJ} & @ Settings A& ^^} Et x & @ Date & timeE

GEOM a A Mutomatic/&@& A G cE

- HEAT & GOSSet dateEAU} ACO A^chae^A&\^^}EA<sup>x</sup> & G A All w Af Anab · da@ Aae^EA  $\{ [\}$ com  $\hat{A}^{\wedge}$ a a  $\hat{A}^{\wedge}$ a a  $\hat{A}^{\wedge}$  a  $\hat{A}^{\wedge}$   $\hat{B}^{\wedge}$  a  $\hat{C}$   $\hat{C}$   $\hat{C}$   $\hat{C}$   $\hat{C}$   $\hat{C}$   $\hat{C}$   $\hat{C}$   $\hat{C}$   $\hat{C}$   $\hat{C}$   $\hat{C}$   $\hat{C}$   $\hat{C}$   $\hat{C}$   $\hat{C}$   $\hat{C}$
- IBAY **&@Select time zoneBe**a åA@}A^|^&A@AA^.a^aAa ^AJ}^AJ{A@AadAU&J||A c@Áãcété&,Á[¦^éã ^Á[}^•È
- í BA Y & **@Sset time**BAJ} Ás@A^oda ^A&'^^}BAY Y & @ ▲ A ¦, v Af Ánail o dá@A @ '¦Ána} å A { $a^{\circ}$ c $\mathbb{A}$ V<sup>-</sup>&GSet $A$ @} $\mathbb{A}$ @ $\mathbb{A}$ {} $a^{\circ}$  {as { ]  $\mathbb{A}$ cE
- 1**H**OHAGA KARAA ASE 24-hour format&@& A al ¢AE A as an A a Eq late  $FGEQ^{\prime}$   $|\hat{A}|$   $\{aeE$
- TEAY & G**Select date formaté** A^|^&d@, A[  $\check{A}$  a} de@ Asae^Af Ana ] |as A } A[  $\check{A}$  | A  $\{ \hat{\mathsf{A}} \mathcal{F} \mathsf{A} \mathcal{Q} \}$

## FGEANCE \* AQ ADA | 2

### $F$ GRE $H$ ÁVGHÖ · G \* ÁGO ÁU&  $\wedge\wedge\wedge$  ÁÓ ã @  $\wedge\bullet\bullet$

FBU}  $\stackrel{\wedge}{\sim}$  Settings A& ^^}  $\stackrel{\wedge}{\sim}$  8@ Display AVBrightness E GHOLE AND A BANAGHUAGHAR ANG A SA AGEAR ANG A SA AGEAL E HEAT & GOOKA Acc<sup>A</sup>A<sub>cc</sub>A<sub>B</sub> A<sub>3</sub> E

### $F$ GREFE-ANZENO ET \* ATO AVE AVE + 10 ATO + 10 ATO AVE AVE AVE TO AVE TO AVE TO AVE TO AVE TO AVE TO AVE TO AVE TO AVE TO AVE TO AVE TO AVE TO AVE TO AVE TO AVE TO AVE TO AVE TO AVE TO AVE TO AVE TO AVE TO AVE TO AVE TO A

GÁ [`iÀ [à Th Á Q ]^Á Á H | Á^ C^ | a h v c · E A 3 H A - A Q Á & 1 ^ ) A + A a c ^ A a a c ^ i Á SRZHU7RVHWDORQJHURUVKRUWHULGOHWLPH FBU} & **Character Settings A & A A A A A CONSTANT SCREEN timeout** 

GEAN M808@GAY lages } A [Y A as dee A81 ^^ } As GAME { 3 as als

## FGEHAVGET \* AJE \* ^|.

### FGETEAN (1) a \* AU AUTY OF Lan

FBU} & Gettings A& <a>
Retting<br />
Returnal<br />
Returnal<br />
Returnal<br />
Returnal<br />
Returnal<br />
Returnal<br />
Returnal<br />
Returnal<br />
Returnal<br />
Returnal<br />
Returnal<br />
Returnal<br />
Retur GÄLMM8G&@ASilent mode<sup>(</sup>&@&ASI cA\$A4M)&MattA["} a Ac&N]Gattat . Eat aA ". aA agà á Ágã ^[ Á ^åac

FGERE-WORD · COMPANIT { ^

Y| \ ASCOLASID . CASQUAS|| { ^AT { ASQUAR|{ ^ASI^^} A : ASO ^ASO } ASI^^} ASI^^} A QUAR| CA å'¦ã \* ÁzÁSE HÁ!Á @}Á|æã \* Á `• ZAÁ!Á zi^|• DÁÚ¦^•• Á @ÁK | ['{^Á^^• Á FÁ ælő • cÁ CII'{ ^ A A A Q A C ^ IAI ~ A ^ a A E

YIY<del>8QQAQ+DIAQQDOVROMASHIYAYA</del>GMAQQAAQQG\*+A8kM}E

FBU}  $\stackrel{\wedge}{\sim}$  Settings A& ^^}  $\stackrel{\wedge}{\sim}$  & & Sound AV olume E GHOLE AND A LAND AND A HOLGHOLGHUIKA A CHARACTER DA A CHANGE OF LE HEAT & GOOKA Acc<sup>A</sup>A<sub>cc</sub>A<sub>B</sub>A<sub>B</sub>

### $FG\ddot{H}\dot{H}H\dot{A}OQ\dot{Q}\dot{Q}*\ddot{q}*\dot{Q}\dot{Q}$

FBU & Settings A& 20 } Both Computer Reserves the Computer of

GEA Y & GOBOZÁGI\*CJ YÁZJYÁ za) dóktávAB a ÁGZZYÁK \* & GÓDKHÓWZGÁGI\*CJ YÁZGO +ÁZZYÁ  $\cdot$ <sup>N</sup><sub>8</sub> $\circ$ <sup>a</sub> $\dot{E}$ </sup>

#### FGETE AO @ \* a \* A @ AT ^... 2014 AU a \* d } ^

FLAU} AO AP [{ ^A & ^^} E x & Q isse A Winessaging E

GÁDÁ@Á ^•• zě^ÁãdÁ <sup>×</sup> & <sup>=</sup> ÁVSettingsÁVSelect ringtoneE

H<del>Ě</del>VY & @AQZAGA\*¢}^ÁJ Azad @AFÁ •^EGA å AQZ}AF & @QOKEV@AGA\*¢}^Á |zê • Á @}A  $\cdot$ <sup>N</sup><sub>8</sub> $\cdot$ <sup>2</sup> $\div$ 

### FGEANGE \* AIQ} ANICEN.

### &XVWRPL]LQJ&DOO6HWWLQJV

T[à đin Á @}^Á^¦çax^Á¦[ça an|•Á ~^| Á an| Á an| çax • Á v & Qá e Á cath Á | atá ã \* É sath Á zang<sup>\*</sup> Béãn å Ánang \* Á ˇ{à^¦• Bán}åÁs[æY{æ#BŘY ˇ Ásan}Ásˇ• q{{ã^Á{æ}^Á-Án@•^Á · NGRO·FAGO ACYÁZOOLATIVAGOLAJT U}  $\angle$ Q Settings  $\angle$  8<sup>1</sup> A<sub>3</sub> W<sub>2</sub> W<sub>2</sub><sup>3</sup> & C<sub>3</sub><sup>3</sup> & C<sub>4</sub><sup>3</sup> & C<sub>4</sub><sup>3</sup> & C<sub>4</sub><sup>3</sup> & C<sub>4</sub><sup>3</sup> & C<sub>2</sub><sup>3</sup> & C<sub>2</sub><sup>3</sup> & C<sub>2</sub><sup>3</sup> & C<sub>2</sub><sup>3</sup> & C<sub>2</sub><sup>3</sup> & C<sub>2</sub><sup>3</sup> & C<sub>2</sub><sup>3</sup> & C<sub>2</sub><sup>3</sup> & C<sub>2</sub><sup>3</sup> & C<sub>2</sub><sup>3</sup> & C<sub>2</sub><sup>3</sup> & C<sub>2</sub><sup>3</sup> & C<sub>2</sub>

### $FGEEAX'$  | }  $\tilde{a} * A$  }  $\tilde{A}$   $\tilde{a}$   $\tilde{a}$   $\tilde{a}$   $\tilde{a}$   $\tilde{a}$   $\tilde{a}$   $\tilde{b}$

ł

FBU}  $\stackrel{\wedge}{\sim}$  Settings A & ^^}  $\stackrel{\wedge}{\approx}$   $\stackrel{\wedge}{\sim}$  &  $\stackrel{\wedge}{\sim}$  wireless & networks AM obile networks E G<del>Ä</del>MP&**&@AData roaming&@&A**[cE

 $\mathrm{CB8}$ ( $\bullet$ o $\tilde{\mathrm{q}}$ \* AsaceaA $\wedge$ lça $\Omega$ ( $\bullet$ A) $\mathrm{Q}$ na $\mathrm{Q}$ t $\mathrm{Q}$   $\tilde{\mathrm{q}}$ \* $\mathrm{Q}$ k $\mathrm{Q}$ a)  $\mathrm{Q}$ k $\mathrm{Q}$ a)  $\mathrm{Q}$ k $\mathrm{Q}$ a $\mathrm{Q}$ k $\mathrm{Q}$ k $\mathrm{Q}$ k $\mathrm{Q}$ k $\mathrm{Q}$ k $\mathrm{Q}$ k $\mathrm{Q}$ k $\mathrm{Q}$ k $\mathrm{Q}$ k $\mathrm{Q}$ k

ZAMO••Á^¦çaXVÁ¦[çãà^¦Áæà[ˇơåææán{æ{ã\*Á△∧•È

### FGELETAU, **ä&Gi \* Á - Ác@ AÖaccaU \** can

FBU}  $\hat{A} \mathcal{Q}$  Settings  $\hat{A} \&^{\wedge} \wedge$ }  $\hat{B} \&^{\vee}$  &  $\hat{Q}$  Wireless & networks  $\hat{A} \hat{A}$  Mobile networks  $\hat{E}$ GEO<sup>N</sup>ache Data enabled & @ & A F

# $FGE \stackrel{\wedge}{A}W$  }  $\tilde{A}$   $\tilde{A}$   $\tilde{A}$   $\tilde{A}$   $\sim$   $\tilde{A}$   $\tilde{B}$   $\tilde{C}$   $\tilde{C}$   $\tilde{C}$   $\tilde{C}$   $\tilde{C}$   $\tilde{C}$   $\tilde{C}$   $\tilde{C}$   $\tilde{C}$   $\tilde{C}$   $\tilde{C}$   $\tilde{C}$   $\tilde{C}$   $\tilde{C}$   $\tilde{C}$   $\tilde{C}$

WAA A QUA A QUAT A SOA A Q \* + A A A } 3 ' A A Q A F a { a } a } a } a } 0 0 . a \ { B }  $H$  | Agodi | Beach } • Accessed Aced ^ Assacced ce ^ A Acco A acc | ^ E

### FGI EAD cata \* AV an ADance

- FBU}  $\stackrel{\text{A}}{A}\otimes\stackrel{\text{A}}{B}$ ettings $\stackrel{\text{A}}{A}\otimes\stackrel{\text{A}}{B}$   $\stackrel{\text{A}}{B}$   $\stackrel{\text{B}}{B}$   $\stackrel{\text{B}}{B}$   $\stackrel{\text{B}}{B}$   $\stackrel{\text{B}}{B}$   $\stackrel{\text{B}}{B}$   $\stackrel{\text{B}}{B}$   $\stackrel{\text{B}}{B}$   $\stackrel{\text{B}}{B}$   $\stackrel{\text{B}}{B}$   $\stackrel{\text{B}}{B}$   $\stack$ **N**<sup>4</sup>nstall voice dataE
- $\widehat{H}$ CEQAI " $|\hat{A}|$  a  $\widehat{A}$ m $\widehat{A}$   $\widehat{B}$   $\widehat{A}$  =  $\widehat{A}$   $\widehat{A}$  =  $\widehat{A}$   $\widehat{B}$  =  $\widehat{A}$  =  $\widehat{B}$   $\widehat{B}$  =  $\widehat{B}$   $\widehat{B}$   $\widehat{B}$   $\widehat{B}$   $\widehat{B}$   $\widehat{B}$   $\widehat{B}$   $\widehat{B}$   $\widehat{B}$   $\widehat{B$ O E al[ a A mode a A mode A mode in A mode in A mode in A mode in A mode in A mode in A mode in A mode in A mo a·cata \* A@ Aacede
- HEAD III ACO A · d'8ch } · A A · cettaco a B a A acente

### FG EANGEN · CO AU M8CHUZE

FBU}  $\stackrel{\wedge}{\sim}$  Settings A& ^^}  $\stackrel{\wedge}{\approx}$  < & Ovice input & output A Text-to-speech settings A N**Speech rate** $\dot{\mathsf{E}}$ 

GEAUMBOSSEAJMäRGENG GERGESOR AS GENERALJIVALE

# $FG\hat{H}$ AUI  $C\cdot 8G\hat{a} * \hat{A}'$ I  $'$   $'$   $'$   $f$   $\hat{a}$   $\hat{a}$   $\hat{A} \hat{u}$   $\hat{Q}$   $\rangle$   $\wedge$

### FGE EAV | { a \* A } AYI \* { A LOT A Data A LOP

FBU}  $\stackrel{\wedge}{\sim}$  Settings A&\^^}  $\stackrel{\wedge}{\approx}$   $\stackrel{\wedge}{\sim}$  & security A\Set up SIM card lock E GÄVY&R**A ock SIM card**A @ & A GE

H<del>Ř</del>W ^ ÁZOÁ^^ à [zà Á A } c' ÁZOÁUD É a ÁZO} Á \* & GÓDKÈ

7RFKDQJHWKH3,1DWDQ\WLPHWRXFK**Change SIM PIN**

ł Y[`AG@}AääaapA{^¦\*^}&`A,`{à^¦∙Aa∂^Aa{^A|{A[`¦A{[àąî^A}@}^E

### $FGE$  $\hat{H}$  $\hat{H}$  $\hat{H}$  $\hat{H}$   $\hat{H}$   $\hat{H}$   $\hat{H}$   $\hat{H}$   $\hat{H}$   $\hat{H}$   $\hat{H}$   $\hat{H}$   $\hat{H}$   $\hat{H}$   $\hat{H}$   $\hat{H}$   $\hat{H}$   $\hat{H}$   $\hat{H}$   $\hat{H}$   $\hat{H}$   $\hat{H}$   $\hat{H}$   $\hat{H}$   $\hat{H}$   $\hat{H}$   $\hat{H}$   $\hat{$

VAAMATIAT HASSESATIMAME ING SAGE ASLANG ASLANG AGENCY TO AGASIMATION ]ær¦}Áç^¦^@\$^Á[`¦Á{à @}^@{&¦}^åÁ}Á¦Áæ^•Á]Á¦{ÁM^]Á{ê^È

FBU}  $\stackrel{\wedge}{\sim}$  Settings A & ^^}  $\stackrel{\wedge}{\approx}$   $\stackrel{\wedge}{\sim}$  & security A Set up screen lock A A **Pattern**

GEOREA Á ['¦Ági\*^¦Ág^¦ceRee#^ÉAQ!ã [}ce#|^Á¦Ásezet[}a#|^ÉAS[}}^&c<del>áce\$</del>(^ae c4{'¦Ás[o•ÁgiÁ a)^Álå^lÁ[~ÁQQ[•^ESãdé[~lÁg\*^lÁl{ ÁcovÁ&l^^}Á@}Á[~Ád^Ágã@åÈ

YI`A`.@dalzeAI`\Ag\*^\Aq^c ^^}A@AaIoA}A@A8\^^}AF&Wac\Ac@Azac\}B

} [cÁã ] | ^ Át ~ & @An åãa à déa [c E

HEY [ ' | A [ à an A Q ] ^ A a A ^ & a k a c A a c A } B A c & Q Continue E

:KHQSURPSWHGGUDZWKHVFUHHQXQORFNSDWWHUQDJDLQDQGWKHQWRXFK**Confirm** V<sub>L</sub>  $\mathcal{R}(\mathbb{Q})$  \* ^ A | ` | A | | &  $\mathcal{A}8$  | ^ \  $\mathcal{A}$  and  $\mathcal{R}$  |  $\mathbb{R}$  `  $\mathcal{R}(\mathbb{Q})$  acation & security  $\mathcal{A}$  |  $\mathcal{R}(\mathbb{Q})$  screen **lock**

 $F$ GE EHÁÚII ( $\circ$ 8Gi \* Á I \* IÁT [àith ÁÚQ] ^ Á ao Ghaein \* { ^ 138 ÁÚQ <RXFDQVHWXSDQXPHULF3,1WRORFN\RXUSKRQH

FBU}  $\stackrel{\wedge}{\sim}$  Settings A& ^^}  $\stackrel{\wedge}{\approx}$  < & a cation & security A Set up screen lock A VPINE GHO cléar ce of l'accessor .E

H<del>Ě</del>V × & Continue<sup>E</sup>

IBO<sub>1</sub> c'hec hat *^ k*loetasc'· het aan het al for xolo KE

VI  $\hat{A}\text{C}\text{C}\text{C}$ <sup>\*</sup> ^ Al ` | AUQ  $\tilde{B}\tilde{R}$  ` &  $\tilde{C}\text{A}$  ocation & security  $\hat{A}\text{W}$  Change screen lock  $\hat{C}$ 

FO E E ÁNY || & 3 \* Á '| \*| Á | à 31 Á VI Q } ^ Á Q Y | \* ^ G & Q Á U & ^^ } Á  $\widetilde{S}$  &  $\widetilde{A}$  langer  $\ket{\cdot}$ 

,I\RXKDYHDOUHDG\FUHDWHGD\*RRJOHDFFRXQW\RXFDQXQORFN\RXUPRELOHSKRQH  $\check{\cdot}$  $\bullet$  $\check{a}$   $\check{\star}$   $\mathbb{A}\mathbb{Q}$   $\mathbb{A}$   $\mathbb{M}$   $\mathbb{Q}$   $\mathbb{Q}$   $\mathbb{R}$   $\mathbb{Q}$   $\mathbb{Q}$   $\mathbb{Q}$   $\mathbb{Q}$   $\mathbb{Q}$   $\mathbb{Q}$   $\mathbb{Q}$   $\mathbb{Q}$   $\mathbb{Q}$   $\mathbb{Q}$   $\mathbb{Q}$   $\mathbb{Q}$   $\mathbb{Q}$   $\mathbb{Q}$   $\mathbb{Q}$ 

"ÁCEC"|Á| "ÁCEC"|A}C"|^åÁ@Á || } \*Á^<sup>~ \*</sup>^}&^ÁãnÁã ^•ÉtekForgot pattern?Áa di}Á  $\tilde{A}$   $\tilde{A}$   $\tilde{B}$   $\tilde{C}$   $\tilde{C}$   $\tilde{C}$   $\tilde{C}$   $\tilde{C}$   $\tilde{C}$   $\tilde{C}$   $\tilde{C}$   $\tilde{C}$   $\tilde{C}$   $\tilde{C}$   $\tilde{C}$   $\tilde{C}$   $\tilde{C}$   $\tilde{C}$   $\tilde{C}$   $\tilde{C}$   $\tilde{C}$   $\tilde{C}$   $\tilde{C}$   $\tilde{C}$   $\tilde{$ NGI^aÁ|~IÃO||\*|^ÁBU\*}CÁZOO [laÃ]~Á đười Ason An AcazA}||& ÁzazA}E  $\hat{A}$ CEC'AIYA@EC'AYC'Aå $\hat{a}$ QA'IYAæEC'YA SAEC'YA SAA Ang ASACLOONGLUHAGANAGECAYAAA WAKOTI\*PASSYYaGHosANECHAIYAGEOHATYADEYAJOHOTYAGSYYAG ] aso [  $\hat{A}$   $\hat{B}$ ]  $\hat{A}$   $\hat{A}$   $\hat{A}$   $\hat{A}$   $\hat{A}$   $\hat{A}$   $\hat{A}$   $\hat{B}$   $\hat{A}$   $\hat{A}$   $\hat{B}$   $\hat{A}$   $\hat{A}$   $\hat{B}$   $\hat{B}$   $\hat{A}$   $\hat{B}$   $\hat{B}$   $\hat{A}$   $\hat{B}$   $\hat{B}$   $\hat{A}$   $\hat{B}$   $\hat{B}$   $\hat{A$ 

## FGET AT and a set a \* AQE ] | as easily .

FG EAXA à \* Au AD cat à ACH ] | as ecta }

FBU}  $\stackrel{\wedge}{\sim}$  Settings A<sup>8'</sup>  $\wedge$  }  $\stackrel{\wedge}{\sim}$   $\cdot$  8  $\stackrel{\wedge}{\sim}$  Applications A<sup>\$</sup>Manage applications E

GĂDÁCOÁ (BROGA) · A GO GA A GO HA ÁCOÁ | G \* K

 $\H \wedge \Lambda$   $\vee$  8Q  $\equiv$   $\tilde{H}$ <sub>2</sub>  $\Delta$   $\Delta$ <sub>2</sub>  $\Delta$ <sub>3</sub>  $\Delta$ <sub>5</sub>  $\sim$  8  $\sigma$ 5  $\sim$   $\sigma$ 5  $\sim$   $\sigma$ 5  $\sim$   $\sigma$ 5  $\sim$   $\sigma$ 5  $\sim$   $\sigma$ 5  $\sim$   $\sigma$ 5  $\sim$   $\sigma$ 5  $\sim$   $\sigma$ 5  $\sim$   $\sigma$ 5  $\sim$   $\sigma$ 5  $\sim$   $\sigma$ 5  $\sim$   $\sigma$ 5  $\sim$   $\sigma$ 5  $a^{\wedge}$ cat $\overrightarrow{E}$ 

 $\H\wedge$   $\mathcal{N}$   $\wedge$   $\mathcal{R}$   $\wedge$   $\mathcal{R}$   $\rightarrow$   $\mathcal{R}$   $\wedge$   $\mathcal{R}$   $\rightarrow$   $\mathcal{R}$   $\wedge$   $\mathcal{R}$   $\rightarrow$   $\mathcal{R}$   $\rightarrow$   $\mathcal{R}$   $\rightarrow$   $\mathcal{R}$   $\rightarrow$   $\mathcal{R}$   $\rightarrow$   $\mathcal{R}$   $\rightarrow$   $\mathcal{R}$   $\rightarrow$   $\mathcal{R}$   $\rightarrow$   $\mathcal{R}$   $\rightarrow$ 

### $FGE$  $\hat{H}$  $\hat{B}$  $\hat{B}$  $\hat{B}$   $\hat{B}$   $\hat{C}$   $\hat{B}$   $\hat{C}$   $\hat{B}$   $\hat{C}$   $\hat{C}$   $\hat{C}$   $\hat{C}$   $\hat{D}$   $\hat{C}$   $\hat{C}$   $\hat{C}$   $\hat{C}$   $\hat{D}$   $\hat{C}$   $\hat{C}$   $\hat{C}$   $\hat{D}$   $\hat{C}$   $\hat{C}$   $\hat{D}$   $\hat{C}$   $\hat{$

Y[`&@}}[cA}ã•ca#|&@Aa}]|&@aã{}•&@@&c^A,¦^Ej•ca#^åA{}&@A^•c^{[

FBU}  $\&@$  **Settings** A& ^^}  $\&&$  &  $\&@$  Applications AW anage applications E GBY 800g Ap<sup>1</sup> | a and 1 a and 1 a a a a a a component and E

Y[ \"*Ree*}&#\[A{\"&@Be}åAQ\|å&e}AE\{A}A@\AP[{^A&\^^}A}@AG@\**&elect action** PHQXLVGLVSOD\HGDQGWKHQWRXFK**Uninstall application**WRXQLQVWDOOWKH  $ab$ ]  $\frac{1}{2}$  $\frac{1}{2}$ 

### FG I EHAT | CÃ \* Á co ÁCH | Beach } Á t Á co Á BH Ù Ö Á Co de à

UF A ABE DASSOLFDWLRGALIGHT A ROLL A REVOLUTION OF A LA  $\{$   $\frac{21}{100}$   $\frac{1}{200}$   $\frac{1}{200}$ •¢¦æ^ĂJc@¦•Áz^Á^•ã}^åÁ[Á[`Áza}ÁQQa}\*^Á@¦^Áz^Áq{¦^åÈÝ[`Á æÂããÁ ai@ || ~ |AE Á [c^Á es\* ^Á est]|aseent} • Á ~ Á [ " ¦Á e^ ¦} an á d ¦ as ^ É E Á c \* ∫ { Á ¦ Á ¦ Á  $\lceil$   $\alpha$   $\beta$   $\rightarrow$   $\alpha$   $\beta$   $\rightarrow$   $\alpha$   $\beta$   $\rightarrow$   $\alpha$   $\beta$   $\rightarrow$   $\alpha$   $\beta$   $\rightarrow$   $\beta$   $\rightarrow$   $\beta$ 

FBU}  $\stackrel{\wedge}{\sim}$  Settings A<sup>8'</sup>  $\wedge$  }  $\stackrel{\wedge}{\sim}$   $\cdot$  8  $\stackrel{\wedge}{\sim}$  Applications A Manage applications E

GEAN & GOOD AND | Booth } A A CO A THE GEAR CONTROL TO SOCK TO SD card A A F C A A CO A T A A WAH]|Beat}A[{AWAQ}^gArc'}abAdias^E

V@**/Storage**Á^&di} Á-Á@*h*at]|Zeati} g Á^cath Á&1^^} Á @ · Á^cath Áail vá@Á **PAFT**  $\hat{A} \cdot \hat{A} = \hat{A} \cdot \hat{A} \cdot \hat{A} \cdot \hat{A}$ **SD card<sup>A'</sup>** of }  $\ddot{A}$   $\dot{A}$   $\ddot{B}$  $\ddot{B}$  $\ddot{C}$ 

V & COMove to phone 4 A [c<sup>^</sup> Ac a bad and Booth } As a a a a a a a bad a c } a a a v  $\cdot$ d $\vec{v}$ 

ł

ł

FO E E AN  $\hat{x}$  o At AZIMAN AYI ' AT at AUQ } AT M [i' "ÄNT [c^Á an - Á an à Á { a an han an a compart a compart a compart a compart a compart a compart a "ÄQQA**Browser**BAY&datak"{][¦æ^AQc^¦}^cAqT^eAq}aAQI[ . •^¦AQQiq{¦^Aq{|{ aqqqi}È  $\widetilde{\mathscr{C}}$ AT [ $\varsigma$ ^ Ast ] | ascent } • Af Aso A as [ Ù Ö Ascentich "ÁNV}ã · cathán)^ Ás[ }|[anà^åÁ¦[\*¦as{ · Á@aná[\*Á|Á|\*^¦Á•^È "ÄNÜ^•^GÁI`¦Á|àinÁ@}^È

## FGE ASSESSIVE

Y Yor Aset A as A 1 All Backup A Conserved A Conserved A 2 A 1 A 1 A 1 A 2 B **Backup to SDE Restore from SDE & a Quick Backup**E

FGE EALORS a \* AN Asacedia A · a \* AORS 1 At AUO

FBUI AQ API {  $\wedge$  A &  $\wedge\wedge$  }  $\tilde{B}$   $\check{A}$  &  $\tilde{Q}$   $\tilde{a}$   $\tilde{a}$   $\tilde{a}$   $\tilde{A}$   $\tilde{A}$  all Backup  $\tilde{E}$ 

G<sub>E</sub>M & & CHE

ł

Heò c'han 1 A a chai a chai ha chan e la cha

ILHQUAGO ABackup contents: A a a a a composition of a content of a a composition of a composition of  $\mathbb{R}$ 

1EM & Backup & Aas A AAAAAC

V[A&cct]Arc*Aa&N`]E*A{`&@A**Cancel**E

# FGELÄUMOM CET \* AT "AT LATAW@}^

### FGE EARO & TAN AT ^ AD REED

<RXFDQXVH\RXU\*RRJOHDFFRXQWWREDFNXS\RXUPRELOHSKRQH¶VVHWWLQJVWR\*RRJOH •^¦ç^¦•ÈQÁ| `Á^]|284A| `¦Á | à \$1À @}^ËQ@Á^œã \*•Á| `Á@œ^Áaæ&^åÁ] Á \$JÁa^Á da) . △ 11^å4 k@Á^, Á [à 41^Á @}^k@Á so dé 4 ^Á [ ` Á a ] Á k Á [ ` 1Á 0 [ \* 1^Á s 8 ] ` } È FBU & Settings A& <sup>^^</sup> Ext<sup>x</sup> & Privacy E GÄLY Y 8ck @ Back up my data<sup>k</sup>&& A fall of

FGEIGÁNU^• ¢ ¦ã \* ÁZE&& |^ ÁÖææ

GÁI "ÁN•^GÁI "¦Á @}^ÁFÁ@Á^cã\*•Á@eÁ^¦^ÁSI}ã"¦^åÁeÁ@Áæ&t¦^É@#Á-ÁI "¦Á ]^|•|}aphaseand di Aah} and A @ } ^ En al an an an an an an an an an an an al an an an an an an an an an an an a) ^ Á c@¦ Á a 28 } o É ( '¦ Á ^ • c { Á a} å Á a} | a 2 co à } Á ^ co à \* • É a à à a} ^ Á a } | a 2 co à } • Á [ ` Á • [  $\epsilon$  at  $\hat{A}$ ] åær •  $\hat{A}$  [  $\hat{A}$  [  $\hat{B}$  =  $\hat{A}$  [  $\hat{B}$  ]  $\hat{B}$  at  $\hat{A}$   $\hat{A}$   $\hat{B}$   $\hat{A}$   $\hat{B}$   $\hat{A}$   $\hat{B}$   $\hat{A}$   $\hat{B}$   $\hat{A}$   $\hat{B}$   $\hat{C}$   $\hat{C}$   $\hat{C}$   $\hat{C}$   $\hat{A}$   $\hat{C}$  $\frac{1}{2}$  . The same of  $\frac{1}{2}$ 

FBU} & Settings A& ^^} B & & CRrivacy A Kactory data reset E

GŽY @} Á¦[{] c^åŨ& ~ & GÁReset phoneŨæ} åÁ@} Á ~ & GÁErase everything ŘI @ Á { [à 4 ^ 4 ^ 4 ^ 0 ^ 4 0 ^ 4 ^ 0 ^ 4 ^ 0 4 ^ 0 4 ^ 0 4 ^ 0 4 ^ 0 4 ^ 0 4 ^ 0 4 ^ 0 4 0 } ^ ^ 0 20 E

# FHASE 1 ^} åã

### $H + \hat{E}$ # $\hat{A}$  as  $\hat{a}^* \cdot \hat{a}$ a  $\hat{a}$   $\hat{A}$  $\hat{b}$   $\hat{c}$   $\hat{c}$   $\hat{a}$   $\hat{b}$   $\hat{d}$

V@ Á^&@\} & [} @@\• & ][¦ @@\@\{|{ @@\} Á^¦ @@\@\\$\* & @@\_@\]^¦@@\\* @\• d`&@\}• A -A ^[`'|ÁA^ç&A^BÓQQQ+| ÁS[} czaj•Áj+|{zaqā}Ázà[`'o4Q} Át Á•^ÁzQA^^ç&A^ÁzzA|^BÂJ^zzåÁz@AÁ ã + ¦{ aon } Ásee^~ ||^ Ás^ + ¦^ Á • ã \* Á [ \* ¦ Ás^ ças∧È

#### **Electronic Device**

Ú[ ^¦Á~Á[ `¦Á^çæ^ÁÁ•ã \* Á@Á^çæ^ÁFÁ¦[@na\*åÀÖ[Á[cÁ•^Á@Á^çæ^Á @}Á `.j\*&@&^ç&\&e`.^.&a}\*^|A|A c'2|^}&\A a@\^&[}&A^ç&\\_E

#### **Medical Device**

"ÄVZ[||[, Á'|^•ÁÐ}åÁ^\*`|æÐā}•Á^cÁ[¦œÃô^ÁD·] <del>ãaÞ</del>ÁÐ}åÁ@梜Í&æ<sup>√Á</sup>æ&<del>ðãã</del>o•BŐJAÍd ··^A[' ' | A^can A @} A·a \* A@ A^can A A | @ a ^ a E

ANJæry æniá se sameda }' a jadenedek a ja } jank 1. január janj se junk }'sæljak { and can a band a band a band a band a band a band a band a band a band a band a band a band a band a band a b **@@@A@&Y** ab^|LQAY`&b^A. 3 \* & AzaXY ab^|LA. ^ A@A^caXA} A@A]][. @A 

#### **Potentially Explosive Atmosphere**

Ú [ ^ | A - A [ \* | A ^ casa A bad ^ A a b ^ a a bad [ c } can A c ] [ . a ^ A a [ . ] @ | ^ E a d A 8 { ] |^ Á ã @ bad Á ã } • Á g å Á j • d ` 8 c ā } • BBE ^ ae Á @ ee Á a ê Á @ ee ^ Á [ c `} c ad i ^ Á c ] |[ • ã ~ Á æ{[•]@¦^•Á§&]~å^Á@Áz}^æÁ@¦^Á[`Á[`|åÁ[¦{æ|^Á}^Ázåçã^åÁ§Á{}Á~Á[`|Á

c^@8|^Á}\*ã^ĚV¦ã\*^¦ã\*ÁÁ]æ\•ÁjÁ`&@be^æÁ{`|åÁæě•^Áæ}Á¢]|[•ã}Á¦Ázéã^ÉA ¦^• `|@j\*ÁjÁj[åqïÁjb¦ð}•Á¦Áç^}Ás^æ@BÖjÁ[cÁ[¸^¦Á}Á[`¦Ás^çæ∧ÁæÁ^~^|ĝ\*Á ã Á ^|Án][cĤ q'a zhéàng å Ánã dãn `qā} Ándræ Éàng å Ás@{ 38anh ang chấn Ánn à ānān } Éàna @ ¦^Á ¢Á^•dæd}•ÁjÁz+æÁ @¦^Ás|ædj\*Á]^¦æd}•Áz+ÁjÁ¦[\*¦^••Ă)^{:^^+j^^\$\*Á@Á å^ç&x^Eq ausQqq d{ late au aceded per q [ c } cat and ac [ e ] @ | a aced at q < } Eq à d'Ardat æ Benær Á æ vå Bu som sænt of a skat æ Á vir ár ár a kan han har Ben 8@{ 38ap\$ca} . ^ 1 A 1 A d 1 as ^ Aastra . Bag a Ast^ae A @ 1^ A @ AstA [ } can . 8 al { 3 ad A 1 A ] aboat  $A^*$  & one A and EA :  $\alpha A$  A cap A [ a - a - EA E \ AO A a + as c - a - a - A - A -  $\alpha A$  as p - A `• ã \* Áã \* ^ - à åÁ ^ c[|^ \* { Á æ Á§ \* &@æ Á : []æ ^ Á : Á \* æ } ^ DÁ @ c@ : Á @ Á ^ c æ ^ Á eæ Á ^ Á •æ^|^Á.^å@^^@^@\$@@@@`È

#### **Traffic Security**

Uà•^¦ç^∯{ 8etheç • Ást} åÁ^\* `|æqã} • Á @ji^Á • ã \* Ác@ Ás^ç a&^È@QÁstå ãqã } ÉSá • ã \* Ác@ Á å^çæ^Á @málajã \* Ádén @an Bar { ] | ^ Á a @ho A | | [ , ã \* Á \* an | ã ^ • K

- "ÁAÔ[}&^}dæ^Á}Ásliðgã\*ÈÀY["¦Á㕜Á^•][}•ãaãããÉká{Ásliðg^Áæ^|^È
- "AÖ [A ] dead A } A @ A ^ c a x A @ m A 1 a a \* B (V ^ A @ a = E ^ ^ A a 8 x · [ | a = E
- "ÄY@}Á["Á@qq^Á{Á;æ}^Á|Áæ}•,^|Áækkæddáláæ\Á@Á&^@RA^ÁæÁ@Á{æåÁæ}^Á}|^Á \*•ã\*Á[\*¦ Á^çæ^È
- 8 } · 1000 4 08 14 8 · 28 0 11 E
- "ÄQDÁÐÁI [¢¦ÁA^@BA^ÉÁI Á [cÁ|æBA^Á@^ÁA^çaBA^Á\ç^¦Á@^ÁÐãHÁazĕÀ¦Á§IÁ@^ÁÐãHÁazĕÀ å^]|[^{^}oát}amáJo@¦,ã^mé@ÁA^ça&^Á aêÁ@¦oÁ[`Á,ã\*Á{Á@Ád[}\*Á{¦&^Á  $\mathcal{A} \otimes \mathcal{A}$  and  $\mathcal{A} \otimes \mathcal{A}$  and  $\mathcal{A} \otimes \mathcal{A}$
- "ÄÖ[Á [dé•^Á [ "¦Áº^çæ^Á @mÁ î ã \* Á Á à À a a a a lí |^¦Á ~Á [ "¦Áº^çæ^Áº^ + ¦^Á à [abà gì \* han han abà abà y a \* h a \ | ^ . h a \ | o . h a \ ca x · h a han a la a han a h a h a h a h k a h [] ^ | a @ } A ~ A @ A @ & Z & & & & } a A & } ] de @ A & \ | ^ . ^ & \ | @ } ^ A ^ C [ | \ DE A + O & A + O A - A 8 } · a<sup>1</sup>^a4<sup>+</sup>

#### **Operating Environment**

"ÁÖJÁJ dé•^Á¦Á@et\*^Á@Á^çaX^ÁjÁs"•c@áætJ Páne}åÁsacÁ|æ&^•Á¦Á|æ&^•Ájã@Á 

"ÄV@Á^ç&^ÁT{]|ã•Áã@Á@ÁJØÁ]^8ã&æã}•Á@}Á@Á^ç&^ÁÁ•^åÁ^æÁ[`¦Á ^æÁ¦Ácédélã ca}&^Á ÁFĚÁK Á[{Á['¦Á]â[å^ĚŐ}. \*¦^Ácedéce Á^ça&^Ác&&^...[¦ã...

· 8000 Addin CaR Ase Add a bad CaR Apple class A [ dat { ] [ . A a A A cap
8[{][}^} on ESAA] A [' | A CENA FE AS A E E E A [{ A | ' | A | a ^ A FA A A CAO A  $1^{\sim}$   $\alpha$   $\gamma$   $\alpha$   $\alpha$   $\alpha$   $\beta$   $\alpha$   $\beta$   $\alpha$   $\gamma$   $\alpha$   $\beta$   $\alpha$   $\beta$   $\alpha$   $\beta$   $\alpha$   $\beta$   $\beta$   $\alpha$   $\beta$   $\gamma$   $\alpha$   $\beta$   $\gamma$   $\alpha$   $\beta$   $\gamma$   $\alpha$   $\beta$   $\gamma$   $\alpha$   $\beta$   $\gamma$   $\alpha$   $\beta$   $\gamma$   $\alpha$   $\beta$   $\gamma$   $\alpha$   $\gamma$   $\gamma$ 

- "ÄU}ÁdÁq{{^ÁdêÁãdÁQ}å^¦ÉÁ[Á[cÁ•^Á[`¦Á^ç&^ÁQ}ÁnáÁ^ã\*ÁQdd\*^åÉÁ{Á  $1/\sim$  $\infty$ } $\cos^2\theta$   $\sin^2\theta$   $\cos^2\theta$   $\sin^2\theta$   $\sin^2\theta$   $\sin^2\theta$
- "ÄNY@}Á["Áz!^A}Áz&BEzHEÁS[Á|OÁE"&@Áz@Az}c^}}azÁM["&@Gi\*Áz@Az}c^}}azÁzeA&@AGA 8eett A chem A a a A v o lo A A a street A A [ v ka ] v ( ] o p ) E A a A v ( LA co A a a v A a) à Áo Chao à chại nha chân An â Ya E
- "ANY@AN^+G4" A@AN^ç&XNEA\à•^¦ç^A@A[&<del>ap|aç</del> •Aq}åA^\*" |æq\$}•Eqq}åA^•]^&qAo@¦•@ 1 azas ág a Ár\*anhã @ È
- "ÁS^^]Áz@Áatàð}dó^{]^¦æč¦^Á∆ç^^}ÁF€DÔÁatàÁÍ»ÔÁ QAMÁz@ÁA^cz&NÁzÁnã\*Á 8.@d\*^åb&^^] Áz0 Áze àã} dé^{]^¦æï¦^Áz^c ^^} ÆF€xÔÆt Á Í xÔÆ¦¦Á•ã \* Áz0Á å^ç&^Á[ ^¦^åÁ^ Ándan^¦^È

### **Prevention of Hearing Damage**

Wg\* And@ant-^dand@T@Q[|'{^/Seat Asat as^A['l/@ataj\*ENTA^a`&^A@Anti\A aa as ^ A falacha \* B j ^ l A ca halach A j | {^ A facta a cha a d A j { + l ca h A c ^ IE

## **Safety of Children**

 $O[\{]\upharpoonright\Lambda$  ã $\mathcal{Q}$ ad $\mathcal{A}$  1^8e  $\mathcal{A}\}$  •  $\Lambda$  ã $\mathcal{Q}$ M $^\star$  ad  $\mathcal{A}\{$   $\mathcal{R}$   $\mathcal{Q}$  and  $\Lambda$   $\mathcal{R}$   $\mathcal{A}$   $\mathcal{R}$   $\mathcal{A}$   $\mathcal{R}$   $\mathcal{A}$   $\mathcal{R}$   $\mathcal{A}$   $\mathcal{A}$   $\mathcal{A}$   $\mathcal{A}$   $\mathcal{A}$   $\math$ ^[`'|ÁACZAA||Á ÁZAN ··['|ZA·BA QZA æÁJA' åAÁ at ÁQOSA) ÁAA'ARZA àAF{ÁQA å^ç&NBHedenAdady\*^|["·BedenAdhedenAdoryded&Quationaldidge"|^AcedenA{apple & GHaI^} Azt^ Á^] dag æ Ál[{ Á @ Áa^ç ax Á a} å Á x & Y · • [ | a · È

#### **Accessories**

O@[•^A}|^@acc^¦a^•@@c\*^|^@@ga}a@c&^^^[¦a^@g}]|[c^a4}|A^^A acor@A [a^|A^A WAHCHAYA and also MAKUAA MAA and Accept And A Agent Times and Alasses of the PE AD Capitalane And A Cast and CALIACO An Case A Cast an An Ag Acapital A A Reaphy M . A LA Ge · EA ag å 4 a é Án^Álag \*^¦["• BÚ|^æ^ÁS[} casaá["¦Án^ap^¦Á!{#}{|{ada]} Ánai["dé@A arafada für Á Ádall [ç^å Ádanz^¦ð • Ék@da\*^¦• Édag å Ád&&^•• [¦ð • Áj Á [`¦Áda^anE

### **Battery and Charger**

"ÄW}]|"\*Á@GAQQQQ+"^¦Á|{Á@Á|^&dZQOAÁ|"\*ÁQQàÁ@ÁA^CZX^Á@}Á|CQ\$Á•^È "ÄN@Fazen" Kaa Kan Ka@at\* nå Aa åKa &@at\* nå A@}å ! nå • A Aa T n• Aan + ! n/aa A cn}čati^ A Azio A de VERVOS A CONSA COO A GAD A GAD A GAD A GAD A GAD A GUIDON A GO A GUIDON A GUIDON A GUIDON A GUIDON A G ABAI 28 ACA AGEATIC

- "ÄW+^Á@ÁDÔÁ[¸^¦Á~]]|^Á^~ã^åÁjÁ@Á]^8ã&æã¦}•Á~Á@Á@d\*^¦ŘŒ#Áj|¦|^¦Á ] [ 시용 | 23시 23 성전 • 시설생시설 4 2 3 3 4 성전 상대 이 시 시설 수 있습니다
- "ÁÖ [Á [cás]}}^&cás [Á [|^•Á-Ác@ Ásaec^|^Á ãrgás]} å "& [:•ĚÁ "&@ábe-Á ^caph aec^|ãab+ĚÁ \^^.@#\}{@\^||&@#`N@^}\&\#@@#@#^\^`#\&@#^A@\}@`@`@`@#@@`@`@@@@`@^A ã b'a• áa åá '¦} • Á } Á [ ' ¦ á [ å ^ È
- "ÄGäær' ÁM&C | ^ cM^æ+A\*dÃ}. \* | ^ A@@A@AM&C | ^ cA | ^ +A | d{\* &@A | \* |A \ãA æ}åÁ^^•ĚY@}Á@Á|^&{|^c^Á{`&@•Á[`¦Á\ã Á¦Á]|æ@•Áj¢Á[`¦Á^^•Ě}æ@Á  $\hat{A}$ ['|Á^^•Á ão 28|^a)Á aze^|Á {^åãæ^|^Áa}åÁ8[}•'|cázá[8q[|È
- "ÄGÁ@¦^Á ÁzÁSæ^Á Ázæz^¦^Á^{¦{ zoon}}ÉAY||¦Ás@a}\*^ÉÁ¦Ázà}[¦{za)^@zoon}\*Á@jMÁ ^[ ` Ke Cet \* ^ Á ¦ Á q ¦ ^ Á ce A cer \* | ^ ÉA { [ c ^ Á ce A cer \* | ^ Á q { ^ a ce \* | ^ Á g à Á q ] Á • ã \* Á EA Uc@¦ ã^ÈÀ æÂ^æå4 Ázez^|^ Á^æà^Ăç^|@æã \*ĚA¢] [ • 4} BÁ | Áǎ^È
- <u>"ÄGÁ@Á[</u> ^¦*ÁB*à|^ÁsÁBæ{æ^åÁG{¦Á¢æ{]|^É&@Á{¦åÁsÁ¢][•^åÁ¦Ás¦[\^}D∯¦Á@Á ]|" \* 4[ •^} • BAd ] A • 3 \* A @ A sea | A a e A } & B J c @ 1 \_ a ^ B a A sea A b a A | ^ 8 c a A · 4 & Book 4 : 0838" an - 4 @ & @ & \* ^ | B : 6 2 3 ^ E
- "ÁÖ TÁ T dá ã] [•^Á Á a azô ¦ã •Áj Á aô Á ao ao Á c]|[å^ĂÓ azô ¦ã •Á aô Á aþ [Á c]|[å^Á ããæt æ\*åÈ
- "ÁÖ [Á [dá [åã Á lÁY { zà ` -ze3c l^ ÉzezeY ] dát Á ... ^ lo4 |^ ã } Á àlo 80 Á q Ázeze a l^ ÊA ã{ ^¦•^Á¦Á¢] [ •^É{Á æ^¦Á¦Áœ2}Áã `ã•ÊÀ¢] [ •^É{Áǎ^ĒÀ¢] |[ •ã}Á¦Áœ2}Á **CRE ataE**
- "ÄOE[ãåÁs|]]] ã \*Á@ÁA^C&A^Á ¦Áaæat¦^ÈQÁ@ÁA^C&A^Á ¦Áaæat¦^ÁsÁs|[]]^åÉA•]^&ãet|^Á [} Ádé@dda Á ' | a go láng a Ágo Á ... A ' .] ^ 80 Ágo a a b nÉara ^ Ágót Ádá ' a ta a Á ^ | c a x Á 84} 6 | 4 | 4 | 5 | 4 8 4 } È
- "ÄQQ]|[]^|Ázazól^Á•^Á æÁ^•`|cájÁzázó^ĚAc]|[•ã]ÁlÁc@lÁ@eztàÈ
- "ANJI{ ] d' Abai | •^ A A A à Abanara | a + a A A A A A A A A E
- "ÄV@Á^ç&AÁ@`|åÁ}|^Á^Á{}}^&c^åÁ{Á¦[å`&c*h*@eá^æÁ@ÁNÙÓËØÁ[\*[Á¦Á @eAKI{]|^c^ake@ANUOEOXY{]|ana &^Al[\*laq{E

### **Cleaning and Maintenance**

"ÄV@Á^ç&ABàæz^¦^Bàqà&@d\*^¦Ád^Á|d é æ^¦Ë^•ãœ}dĂS^^]Á@{Á¦^BÚ¦c^8dÁ c@ & ^c 38 ^ Eagen ' Eag a & @ a\* ^ | A | { A ac ' A | A as | EB | A | of x & @ a A < 38 A | A @ A &@d\*^¦Á ãrgéná ^d@da å DÁJc@¦ ã^É má æ Á^æåÁ\$ Áné @¦d&ã& ãreadá ap}}&dã}Á-Á c@ Á ^ c Z & L Z Z A A | ^ 8 c Z Á @ & Á L Á @ Á . ^ | E

- "ÁÖ[Á [aÁ|æ&^Á[`¦Á∆çæ&^Éàææ^¦^Éæ}åÁ&@e}\*^¦ÁjÁ|æ&^•Á @¦^Á@^Áæ}Á^cÁ åæ{æ^åÁa^&eš•^ÁÁ&[||ãã¦}BÁJc@¦,ã^Èành æÁ^æåÁ{Áææ^¦^Á^ææ^^Ëà^çæ∧Á { $\frac{1}{2}$   $\frac{1}{2}$   $\frac{1}{2}$
- "ÁÖ[Á [cÁ |æ&^Á æ}^oz&Á q{ |æ!^Á ^åæéÁ`&@æeÁ æ}^oz&Ææå•Áæ}åÁ|[]]^Á§ã\•Á }^adol@n^çax^bidanama}A[{A@An^çax^A aeAlae^A@Aj{|{ama}Aq{'^aA}A d@{ E
- "ÄÖJÁJ dÁRænÁJ" lÁAn caRA BÁB azzoli Báng å ÁR@et\* nikáj Ázahlazza Á azolang Ázotn { nÁ@t @4.1Á [, ÁN ] ^¦æč¦^ĂNœO¦,ã^Ã&@^Á,æÁ[cÁ}&@\$}Á¦[]^¦|^Áæ}åÁ,æÁMæåÁ§ÁæÁãnÁ [  $\hat{A}$ ] [ • 4 }  $\hat{B}'$  @ }  $\hat{A}$  @  $\hat{A}'$  ] ^  $\hat{A}$   $\hat{C}$  | ^  $\hat{A}$   $\hat{A}$  , ^  $\hat{A}$   $\hat{C}$   $\hat{D}$   $\hat{D}$  ^  $\hat{A}$   $\hat{C}$   $\hat{A}$   $\hat{C}$   $\hat{A}$   $\hat{C}$   $\hat{A}$ àant' ÁbascaE
- "ÁÖ [Á [cÁ |æ&^Á@e}|Á ^œohâb&o Á &@æbe Á ã •Á^æÁ@^Áæ}|&&^ĚW@^Áæ}|&&^Á {  $\hat{\text{z}}$  a hed a solution of a head of  $\hat{A}$  a head of  $\hat{A}$  a head of  $\hat{A}$  a head  $\hat{A}$  a head  $\hat{A}$  a head  $\hat{A}$  a head  $\hat{A}$  a head  $\hat{A}$  a head  $\hat{A}$  a head  $\hat{A}$  a head  $\hat{A}$  a head  $\hat{A}$  a
- "ÄO'H¦^Á[`Á]\`a}Á¦Á aã caã Á@Á^ça&`BÁ[, ^¦Á~Á@Á^ça&\áa}åÁã&[}}^&dáÁ H{ AQ AGA\* ^ E
- "AO A di di Age Age Age Age A china da chi ani Bil A con la confera di confera a come A ates @láat à án }: ^}^Dét és national és més a handat à handa de la contra a handa de la handa handa å^çærÁ æÁa^Ásæ{æ^åÁ¦Áæ¥A^Ásæ}Áa^Ásæ`•^åÈ¥[\*Áæ}Áa^æ}Á@Áa^çærÁæ}åÁ@Á & @d\*^¦Á ã @dan4 à & A - éaze ] /adp à A [ - eadp că czerzka Ka [ co E
- "ÁÖ[Á [cáã{a}ch Á@ÁA^ça&^Á | Áz&&^••[¦ã•ÀJc@¦ ã^Ã@Á as|a}c Á } Á@ÁA^ça&^Á a) å á a 28 ··· [¦ã · Á Á cataila) å á a Å a ? a s č¦ · ¦Á Á [ da a k Á a e Á ¦ Á a Á a { é a a c · È
- "ÄGÁ@ÁA^çZ&^Á&¦^^}ÁsÁA¦[\^}Ás^ÁS[||ãã{}\*Ásã@Á@dàÁàb&oBÁS[Á[dá{`&@Á¦Ás^Á{Á 1^{ [c^Á@Á|[\^} ÁædÁDÁ@Kæ^Ê\q{] Á•ã \*Á@Á^c&^Á{{ ^åãæ^|^É@}åÁ@} Á 8 } cascage as cop lã ^ å Á ^ l cas As } c l a l a ^ È

### **Emergency Call**

Ÿ[ \* /8eg Á • ^ Á [ \* | / & ^ c & ^ / 4 | A { ^ | \* ^ } & */*8eg • / & *k* @ Á ^ | c & ^ / & a } } ^ & a } B A @ ^c^¦Bea}}[câ^Á`aza}c^^a/g Adda!} a an } • BY [ A @ ' |a A [ cá^| ^ A [ |^| ^A } A @ A å^cox 4 ¦ Á••^} @\$Q{{' } } } comp } • È

### **Certification Information (SAR)**

V@ ÁA^ç&YÁ ^^o Á ` @ ^|ã ^ • Á ¦ Á ¢] [ . ` ¦^ Á Á z @ Ã A z e ^ · È Ÿ[`¦ÁA^ÇZKA^ÁBÁAH] . Ë [ ^¦Ázê 45 Ázz} •{ az^¦Ázz} åÁ^&^ az^}İÓKDE Á^&[{ ^} å^åÁn^Á ãc'¦}æoã}æo¥`ãn|ã^•ãé@ÁnçænÁán•ã}^åÁ[œ{Á¢&^^åÁ@Áã ãnÁ{¦Á¢][• '¦^Á{Á ¦æåãÁ æç^•ŘV@•^Á~ãå^|ã∧•Á∧¦^Áå^ç^|[]^åÁs^Á@Ájå^]^}å^}oÁ&ã}cã&Á  $[ '^*$  a)  $\tilde{a}$  and  $\tilde{a}$  and  $\tilde{b}$  and  $\tilde{c}$  and  $[ \{\tilde{a} \cdot \tilde{a}\} \tilde{A} \} \tilde{A} \tilde{c} ]$   $[ ' \tilde{a} \tilde{a} \tilde{a} \tilde{a} \tilde{c} \tilde{a} \tilde{d} \tilde{c} \tilde{d} \tilde{c} \tilde{d} \tilde{c} \tilde{d} \tilde{c} \tilde{d} \tilde{c} \tilde{d} \tilde{c} \tilde{d} \$ 

@@DD@JUD@@}åAGY&Y`å^Áæ^cA^æ`¦^•Á&^•ã}^åA{A}•`¦^Áæ^cA{¦Á#A4^¦•Ã 1^\* abå|^•• Á Áde ^ Áde å Á@ atcoE

V@AJ1 ^882240Ea.[;] @}AJ2E0AQUOEJDE6A@A} an A ^2e" |^{ ^} off |A@A& ["} on A ¦æåãÁ∧~~^}&^Á}^¦\*^Áæè|¦à^åÁà^Á@Áa[å^Á@}Á•ã\*ÁæÅ^cæ∧ŘV@ÁÙŒÜÁœi^Á ãÁA^c^¦{ ã^åÁacÁQQÁQãQ • d&^¦cããåÁ| ^¦Á^c^|ÁjÁcà|¦ao ¦^ÁS|}åãã} • Éà déQA æc an UCEUÁN CALÁ ÁLOZ Á A CERA Á @} Á A A 3 \* Á ] A lær å Á B A A A A ILÁ A IL ÁLOZ Á a friM @ Á ã Án 8æ · ^ Á@Án cæ ^ Ás Án · ã} ^ å Át Á · ^ Á@Á ã ã '{Á[ ^ ¦Á^ ~ ã^ å Át Á^ æ @Á@Á  $\left.\right\}$  ^c  $\left[\right.\right\}$   $\left.\right\}$ 

V@ AUCEUA a a babai ] c a la ^ ANUCLEAN a la Coang a a a cala A FE A a came EN a \* l a s A Y EN \* Detec l a d ^ a A [c^¦Á}^Á¦æ{ Á Áæ} `^ÈV@ÁPã@ «dÛOEJÁæ} ^Á^][¦c^åÁ{ Á@ÁZÔÔÁæ} åÁÔÁ¦ ¦Á@AÁ å^çær^kê]^Á@}ké^e^åÁ¦¦Á^^kære@Áærkénk=EEYE}\*B\*B{^{}}{^{|`}{}}}{}}&[å^Á **AFFILLY DELA** 

### **FCC Statement**

 $\boldsymbol{\Omega}$ 

VOBÁ ~~ a{ ^} díce á^^} á e c à ág à 4 ~ } å áf ás { 1 |^ Á a cáce ás a # ¦ ágbolæ = ÁDÁ åããædóå^ca&^ÃA`¦•`æ}œ{{ÁJæd∏ÁÁ@ÁZÔÔÂÜ`|^•ŘV@•^Áãã æ}æ}^Á§^•ã}^åÁ{Á ] || çã A Á A ae [ } aà | A Á || c 8 c î } Á e a ã • d @ e { ~ |A c | ~ |^ } & A Á a Á v • ã ^ } c a d a a î } È A ã • cath^åÁa) åÁ • ^ åÁ§ Áa&&【¦åa}&^Á ãoÁo@Á§ • d`&ã[} • ÉÁ æ Á&eě • ^ Á@ek{ ~ |Á @ c\-A \^}&\ A{{ Aza @ AS { { `} So con } . A ch } E \ C \ } C {\ } \ { \ } & { A { \ { \ } & { { \ } \ } & { { \ } & { \ } \ } \ { \ \ } \ { \ \ } \ { \ \ } & { \ { \ \ } \ } & { \ { \ \ } \ } & { \ { \ \ } \ } \ { \ \ @df ~1@cl^1^}&\@f Aza@@hal@\pca@}A\&\]@}} E @2@8za}AA^@\{ @NaA^A^ č¦} ã \* Áo Á ~ ~ ã { ^} o Á ~ Áo à å Á } ÉA @ Á • ^ ¦ Á Á } 8[ \* ¦ ze ^ å Á f Á \* Á F & [ ¦ ^ 8 cÁ @ Á ãc1.4¦^}&^k^{^}^A}A{A [¦^A A@A || 3\*A ^æ`¦^•K EEUNIA) ON ANI SOOC AQO ÁN 80 ãã \* Á 00 co } } OF **İİD&'^æ^Á@Á^] ææ@} ÁA^ç ^^} Á@Á~~ q̃{^} @@} åÁ^&^@^!**È HEO ] } ^ 806 @ A ~ ~ 3 { ^ } 05 ¢ As } A ~ d ^ d } As & S & 36 & 2 | ^ } 04 [ { A @ c & \$ 4 @ & @ A 1^&^@^|@@@Q}}^&c^aE HEO } . [da@ /a^ap } A ; daq A c] ^ { a} & a A a a b X k & a a a a a + { @ ] E V@GÁ^cZX^AS[{]|2^· Á ZIOAÚzzoÁFÍÁ ÁQZÁZÓÔÁÜ '|^· BÁU]^¦zezh}ÁEÁ `àlb&QAE ÁQZÁ +||| \_ ã \* Ág | ÁSI } åãã } • KAGE DÁG ÁS ^ C 38 ^ Á æ Á | d Se ě • ^ Á @ e Y ~ | Á § c ¦ ~ ¦ ^ } & ^ É e à Á G DÁ c@ \$10 car A \* · das81 dag ^ A c \ 1 \ 8 A & a ^ a E & Y a a \* A c \ 1 \ 8 A & C & A 8æ`•^Á}å^•å^åÁ1^¦æñ}È Á

0@ + ^ • 4 | 4 | a a a cea } • 4 a a ^ 4 4 ce / 2 ^ ca / 4 | c \* c | ^ · • | ^ a d | | c ^ a / à ^ A con Áa^caR^È

# $H + \hat{H}$

**How Can I Use a microSD Card to Import Contacts to My Phone from a Different Mobile Phone?**

- YI`' | A I à đin A Q } ^ A } | ` A ` ] ] I ¦ o *k*i } cascA the A a Q A v cfA ¦ { a cE
- FEAU are As a Bay Carso AT A and on Fail 1 do the AT ' A Lang A Q I A Lang A B LI UOA 8ata he hatvof A<sub>d</sub> E
- ,QVHUWWKHPLFUR6'FDUGLQWR\RXUPRELOHSKRQHDQGILQGWKH**.vcf**ILOH
	- **\***  $\tilde{a}$  \* *f*rile ManagerE

ł

ł

- HBNI<sup>x</sup>&@b@AwcfA<sub>B</sub>MBW@AjQ}^Asajae•Acht^...at^Ace\artA@c@lAjrA ZZ) OR WELFIGO WARE
- **TENY & GÓO KÁTÁ JI dá@ ÁSI} caso È**
- O[{]a**câ**n#acîA|[à|^{•A æîAl8&`|A ãrQA**wcf**A#{^•A&|^aet^âAn^Anã4^|^}cA{[à#{^*|* ] @}^• Ast a kR casa KSE} casa comp + 1{ ast a } A as As ^ A [ e deas ] last a bas as a bas as a [ l c a b A [

Y[ \"ASca)Aab•[A •^AQ|"^q{[c@A{A @aa^Aaa}äA{[][¦cAS{}caaSo•E

## **How Can I Use Hi Suite to Import Contacts to My Phone from a Different Mobile Phone?**

- Y['kh [à the hope of here in here in here in here in the here in the here is not here if a set
- FEAU age A working A working a \* A co A second of H and A second A second A second A second A second A second A d **Adj**OE
- GĚU} Á@ŔFF{ ^Á&'^^} É \*&@ <sup>333</sup> ÁVSettingsÁVApplicationsÁVDevelopmentÁ NUSB debuggingE
- HEAVMAGEANUÓGScealAga (SI)ASCÁI "IÁ QUIAGA GO AUÔE
- IBLAX a a boa da yezh ca va a vez a vez komzet da la garan a vez a vez a vez a vez a vez a vez ar a

 $\hat{d}$ [ }  $\parallel$   $\hat{c}$   $\hat{d}$   $\hat{d}$   $\hat{d}$   $\hat{d}$   $\hat{d}$   $\hat{d}$   $\hat{d}$   $\hat{d}$   $\hat{d}$   $\hat{d}$   $\hat{d}$   $\hat{d}$   $\hat{d}$   $\hat{d}$   $\hat{f}$   $\hat{d}$   $\hat{d}$   $\hat{f}$   $\hat{d}$   $\hat{d}$   $\hat{f}$   $\hat{d}$   $\hat{f}$   $\hat{d}$   $\hat{f$ 

- ÍBÁU]^}ÁPSÁÚ őz^ÁBajåÁ|||[, Ás@A§•d`&cã]}•Á§Á§{ ||^c^Ás@A§•cæ‡|æsāj}È
- $\hat{H}$   $\hat{H}$   $\hat{H$

**Contacts** $\hat{H}$ U a @  $\hat{H}$  a  $\hat{A}$  a  $\hat{H}$  a  $\hat{H}$  a  $\hat{H}$  a  $\hat{H}$  a  $\hat{H}$  a  $\hat{H}$  a  $\hat{H}$  a  $\hat{H}$  a  $\hat{H}$  a  $\hat{H}$  a  $\hat{H}$  a  $\hat{H}$  a  $\hat{H}$  a  $\hat{H}$  a  $\hat{H}$  a  $\hat{H}$  a  $\hat{H}$  a  $\hat{H}$  a

- $\hat{\mathbf{q}} \cdot \mathbf{d}^{\times}$  &  $\hat{\mathbf{q}}$  }  $\cdot$   $\hat{\mathbf{q}}$   $\hat{\mathbf{q}}$   $\hat$
- $\tilde{H}$  $\tilde{H}$  $\tilde{H}$  $\tilde{H}$   $\tilde{H}$  $a$   $\mid$   $\mid$   $c$   $aE$

**How Do I Set a Song As a Phone Ringtone?**

QAHuawei Musicit × 80th a 40 la 40 A | \* 4 A A a A de Ada \* d } ^ En a A @ } 4 \* 80**5 et as ringtone**

**How Do I Prevent Automatic Change of Screen Orientation When Rotating My Phone?**

U}  $\stackrel{\cdot}{\sim}$   $\stackrel{\cdot}{\sim}$   $\stack$ aãæiMe@AY}&di}È

**How Do I Set an Unlock Pattern?**

U}  $\AA$ *Q*  $\AA$ F| {  $\land$   $\AA$  $8$ | $\land\land$ }  $\tilde{B}$   $\check{R}$   $\check{S}$  8*Q*  $\circ$   $\circ$   $\circ$   $\check{s}$   $\check{s}$   $\check{s}$   $\check{R}$   $\check{s}$   $\check{s}$   $\check{s}$   $\check{s}$   $\check{s}$   $\check{s}$   $\check{s}$   $\check{s}$   $\check{s}$   $\check{s}$   $\check{s}$   $\check{s}$   $\check{s}$   $\check{s}$   $\check{s}$   $lock$  **A** *Pattern***<sup>E</sup>** 

# **How Can I Change the Input Method?**

V|`&@@q}aÁQD|aÁcQQAzAQA{Q}|^Á|`Á|arÁAqdaq}aÁcQ}Á^|^&deQAjj`d{^QQ}aÁ|`Á  $l^!A$  $\triangle$  $l^!E$ 

## **How Do I Stop the Song Playing in the Background?**

V čRÓMOLÁ [cã Boena] Ábat EARA Á [ ], atá · Á [ Á ] ^ } Á @ Á [cã Boena] · Á a } ^ | EA č K @ hOLÁ PXVLFSOD\LQJQRWLILFDWLRQWRJRWRWKHPXVLFSOD\LQJVFUHHQDQGWKHQVWRSSOD\LQJWKH  $\bullet$ [ }  $*$   $\dot{\mathsf{E}}$ 

## **How Do I Return to the Call Screen?**

Y GON HA HE BEREDUDED TO HARD HARD MAY FALL TO A BEREDUDED TO HARD HARD HARD HARD HARD HARD HOLD DUDGEDUDGED T  $\hat{d}$ [],  $\hat{d}$   $\hat{d}$   $\$  $1\wedge$ C  $1$ ) At Ano Asatta  $81\wedge$ 

## **How Do I Create an Application Shortcut on the Home Screen?**

7RXFKDQGKROGDQDSSOLFDWLRQLFRQRQWKHDSSOLFDWLRQVFUHHQXQWLOWKH+RPHVFUHHQLV åã]|æ^åÈV@}Ás¦æÁ@ÁS[}Á{Á@¦^Á[\*Áæøá{Á|æ&^Áéæ}åÁ^|^æ^Á[\*¦Áã\*^¦È

### **How Do I Hide the Keyboard?**

VI & G = A AGEA A A CARA CASE

### **How Do I Use Quick GPS?**

U}  $\stackrel{\wedge}{\sim} \stackrel{\wedge}{\sim} \mathbb{R}$  [{ ^A & ^^}  $\stackrel{\wedge}{\sim}$   $\stackrel{\wedge}{\sim}$   $\stackrel{\wedge}{\sim}$   $\stackrel{\wedge}{\sim}$  **A we set in gs A A coation & security A A** security **GPS**

ł 1 O' as ADUUA [ } || a a le Asacad (A } @ a & A @ ADUUA a c \||a a A + 1 { a a } A a à A a a A **c@¦^{|^@&`|@aåãã}a#&acee&@d\*^•È** 

V100R001\_01